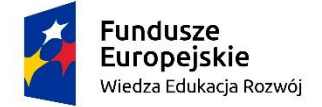

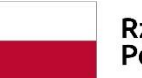

Rzeczpospolita Polska

Unia Europejska Europejski Fundusz Społeczny

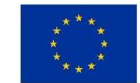

*Sygnatura sprawy:***47/ZP/22**

# SPECYFIKACJA WARUNKÓW ZAMÓWIENIA ZAMAWIAJĄCY: Akademia Marynarki Wojennej  **im. Bohaterów Westerplatte** *ul. inż. Śmidowicza 69* POWSTANIA *81-127 GDYNIA* ARMII KRAJOWEJ www.amw.gdynia.pl

## ZAPRASZA DO ZŁOŻENIA OFERTY W POSTĘPOWANIU

**Dostawa do siedziby zamawiającego sprzętu komputerowego, urządzeń peryferyjnych i oprogramowania.**

TRYB UDZIELENIA ZAMÓWIENIA**:** przetarg nieograniczony

Podstawa prawna: Ustawa z dnia 11.09.2019 r. - Prawo zamówień publicznych (Dz. U. z 2021 r. poz. 1129 z późn. zm.)

## **ZATWIERDZAM**

**Rektor-komendant wz. Marek DRYGAS** Data<sub>n1</sub>2022.07.21 11:58:02 QEST. Dokument podpisany przez Marek Drygas Signature Not Verified

Opracowała: Sekcja Zamówień Publicznych

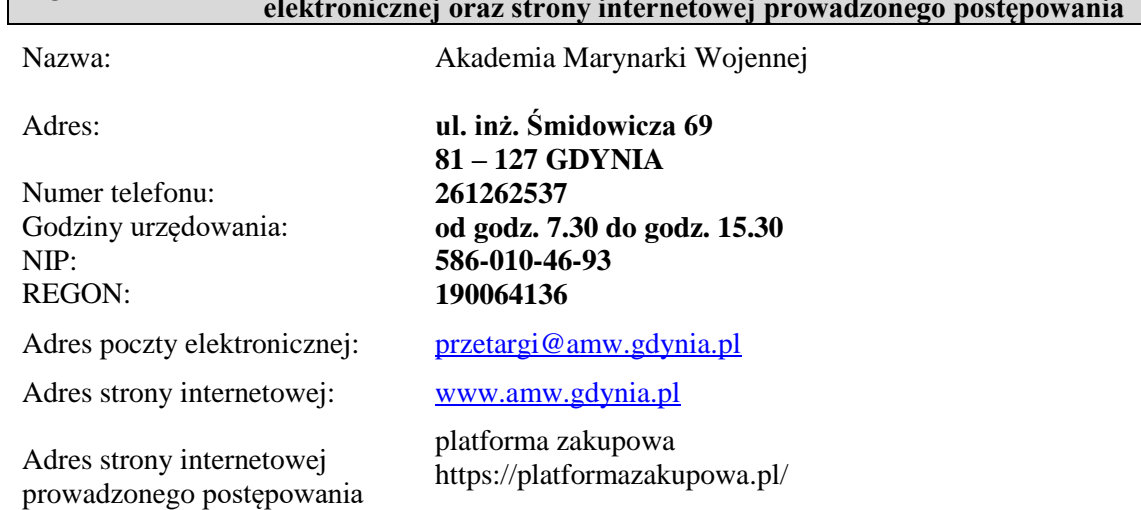

**ROZDZIAŁ 1 Nazwa oraz adres Zamawiającego, numer telefonu, adres poczty elektronicznej oraz strony internetowej prowadzonego postępowania**

*Wykonawca zamierzający wziąć udział w postępowaniu o udzielenie zamówienia publicznego, zobowiązany jest posiadać konto na platformie zakupowej.*

*Zarejestrowanie i utrzymanie konta na platformie zakupowej oraz korzystanie z platformy jest bezpłatne.* 

**ROZDZIAŁ 2 Adres strony internetowej, na której udostępniane będą zmiany i wyjaśnienia treści SWZ oraz inne dokumenty zamówienia bezpośrednio związane z postępowaniem o udzielenie zamówienia**

platforma zakupowa <https://platformazakupowa.pl/>

## **ROZDZIAŁ 3 Tryb udzielenia zamówienia**

Postępowanie o udzielenie zamówienia prowadzone jest w **trybie nieograniczonym** na podstawie art. 132 ustawy z dnia 11 września 2019 r. - Prawo zamówień publicznych oraz zgodnie z wymogami określonymi w niniejszej Specyfikacji Warunków Zamówienia, zwanej dalej "SWZ".

## **ROZDZIAŁ 4 Opis przedmiotu zamówienia**

- 1. Wspólny Słownik Zamówień (CPV): **część I – III: 30211100-2 – komputery osobiste, część IV: 30213100-5 – komputery przenośne część V - VI: 42962000-7 – urządzenia drukujące i graficzne część VII: 33195100-4 – monitory część VIII: 38520000-6 – skanery część IX: 30232100-5 – drukarki i plotery; 30125110-5 – tonery do drukarek laserowych/faksów część X - XVIII: 48771000-3 – pakiety oprogramowania użytkowego ogólnego**
- 2. Przedmiotem zamówienia jest Rozbudowa sieci bezprzewodowej. **(załącznik nr 2 do SWZ)**
- 3. **Zamawiający informuje, że podstawą do wstępu cudzoziemców na teren Akademii przed przystąpieniem do realizacji umowy jest otrzymanie pozwolenia jednorazowego na wjazd w wyniku uzyskania pozytywnej opinii Dyrektora Zarządu Operacyjnego Służby Kontrwywiadu Wojskowego poprzez Szefa Agencji Bezpieczeństwa Wewnętrznego lub otrzymanie jednorazowego pozwolenia wydanego przez Dowództwo Generalne Rodzajów Sił Zbrojonych** *(wymóg uzyskania zgody SKW zgodnie z zasadami wynikającymi z decyzji nr 19/MON Ministra Obrony Narodowej z dnia 24.01.2017r. w sprawie organizowania współpracy międzynarodowej w resorcie obrony narodowej (Dz. Urz. MON poz. 18).*

**Zamawiający zastrzega, że procedura wyrażenia zgody na realizację umowy przez pracowników nie posiadających obywatelstwa polskiego może potrwać około miesiąca. Z powyższego Wykonawcy nie przysługują żadne roszczenia związane ze zmianą terminu wykonania przedmiotu zamówienia.** 

**Wykonawca przed przystąpieniem do realizacji Umowy zapozna się z procedurami wstępu na teren Akademii obowiązujących u Zamawiającego.** 

#### **ROZDZIAŁ 5 Informacje o przedmiotowych środkach dowodowych**

Zamawiający **przewiduje** przedmiotowy środek dowodowy.

#### **ROZDZIAŁ 6 Termin wykonania zamówienia**

Terminy realizacji zamówienia:

**45 dni liczonych od dnia podpisania umowy.**

#### **ROZDZIAŁ 7 Podstawy wykluczenia, o których mowa w art. 108 ust. 1**

1. Z postępowania o udzielenie zamówienia wyklucza się z zastrzeżeniem art. 110 ust. 2 ustawy Prawo zamówień publicznych, Wykonawcę:

będącego osobą fizyczną, którego prawomocnie skazano za przestępstwo:

- a) udziału w zorganizowanej grupie przestępczej albo związku mającym na celu popełnienie przestępstwa lub przestępstwa skarbowego, o którym mowa w art. 258 Kodeksu karnego,
- b) handlu ludźmi, o którym mowa w art. 189a Kodeksu karnego,
- c) którym mowa w art. 228–230a, art. 250a Kodeksu karnego lub w art. 46 lub art. 48 ustawy z dnia 25 czerwca 2010 r. o sporcie,
- d) finansowania przestępstwa o charakterze terrorystycznym, o którym mowa w art. 165a Kodeksu karnego, lub przestępstwo udaremniania lub utrudniania stwierdzenia przestępnego pochodzenia pieniędzy lub ukrywania ich pochodzenia, o którym mowa w art. 299 Kodeksu karnego,
- e) charakterze terrorystycznym, o którym mowa w art. 115 § 20 Kodeksu karnego, lub mające na celu popełnienie tego przestępstwa,
- f) powierzenia wykonywania pracy małoletniemu cudzoziemcowi, o którym mowa w art. 9 ust. 2 ustawy z dnia 15 czerwca 2012 r. o skutkach powierzania wykonywania pracy cudzoziemcom przebywającym wbrew przepisom na terytorium Rzeczypospolitej Polskiej (Dz. U. poz. 769),
- g) przeciwko obrotowi gospodarczemu, o których mowa w art. 296–307 Kodeksu karnego, przestępstwo oszustwa, o którym mowa w art. 286 Kodeksu karnego, przestępstwo przeciwko wiarygodności dokumentów, o których mowa w art. 270–277d Kodeksu karnego, lub przestępstwo skarbowe,
- h) którym mowa w art. 9 ust. 1 i 3 lub art. 10 ustawy z dnia 15 czerwca 2012 r. o skutkach powierzania wykonywania pracy cudzoziemcom przebywającym wbrew przepisom na terytorium Rzeczypospolitej Polskiej – lub za odpowiedni czyn zabroniony określony w przepisach prawa obcego;
- 2. jeżeli urzędującego członka jego organu zarządzającego lub nadzorczego, wspólnika spółki w spółce jawnej lub partnerskiej albo komplementariusza w spółce komandytowej lub komandytowo -akcyjnej lub prokurenta prawomocnie skazano za przestępstwo, o którym mowa w pkt 1.1;
- 3. wobec którego wydano prawomocny wyrok sadu lub ostateczną decyzję administracyjną o zaleganiu z uiszczeniem podatków, opłat lub składek na ubezpieczenie społeczne lub zdrowotne, chyba ze Wykonawca odpowiednio przed upływem terminu do składania wniosków o dopuszczenie do udziału w postepowaniu albo przed upływem terminu składania ofert dokonał płatności należnych podatków, opłat lub składek na ubezpieczenie społeczne lub zdrowotne wraz z odsetkami lub grzywnami lub zawarł wiążące porozumienie w sprawie spłaty tych należności;
- 4. wobec którego prawomocnie orzeczono zakaz ubiegania się o zamówienia publiczne;
- 5. jeżeli Zamawiający może stwierdzić́, na podstawie wiarygodnych przesłanek, że Wykonawca zawarł z innymi Wykonawcami porozumienie mające na celu zakłócenie konkurencji, w szczególności jeżeli należąc do tej samej grupy kapitałowej w rozumieniu ustawy z dnia 16 lutego 2007 r. o ochronie konkurencji i konsumentów, złożyli odrębne oferty, oferty częściowe lub wnioski

o dopuszczenie do udziału w postepowaniu, chyba że wykażą, że przygotowali te oferty lub wnioski niezależnie od siebie;

- 6. jeżeli, w przypadkach, o których mowa w art. 85 ust. 1 pzp, doszło do zakłócenia konkurencji wynikającego z wcześniejszego zaangażowania tego Wykonawcy lub podmiotu, który należy z wykonawcą do tej samej grupy kapitałowej w rozumieniu ustawy z dnia 16 lutego 2007 r. o ochronie konkurencji i konsumentów, chyba że spowodowane tym zakłócenie konkurencji może być́ wyeliminowane w inny sposób niż̇ przez wykluczenie Wykonawcy z udziału w postępowaniu o udzielenie zamówienia.
- 7. Wykonawca może zostać wykluczony przez Zamawiającego na każdym etapie postępowania o udzielenie zamówienia (art. 110 ust. 1 ustawy Prawo zamówień publicznych).

#### **ROZDZIAŁ 8 Informacje o warunkach udziału w postępowaniu o udzielenie zamówienia**

- 1. O udzielenie zamówienia mogą ubiegać się Wykonawcy, którzy **spełniają warunki udziału w postępowaniu** dotyczące:
	- 1) **zdolności do występowania w obrocie gospodarczym** Opis spełnienia warunku:

Wykonawca musi posiadać zdolność do występowania w obrocie gospodarczym tj. być wpisanym do Krajowego Rejestru Sądowego lub Centralnej Ewidencji i Informacji o Działalności Gospodarczej.

2) **uprawnień do prowadzenia określonej działalności gospodarczej lub zawodowej, o ile wynika to z odrębnych przepisów**

#### Opis spełnienia warunku:

Wykonawca musi posiadać Certyfikat ISO 9001:2015 dla producenta sprzętu (dotyczy części I).

## 3) **sytuacji ekonomicznej lub finansowej**

Opis spełnienia warunku:

Zamawiający odstępuje od opisu sposobu dokonywania oceny spełnienia warunków w tym zakresie. Zamawiający nie dokona oceny spełnienia warunków udziału w postępowaniu

## 4) **zdolności technicznej lub zawodowej**

Opis spełnienia warunku:

Zamawiający odstępuje od opisu sposobu dokonywania oceny spełnienia warunków w tym zakresie. Zamawiający nie dokona oceny spełnienia warunków udziału w postępowaniu

**Ocena spełnienia warunków będzie dokonywana metodą 0-1, tj. spełnia/nie spełnia w oparciu o oświadczenia i dokumenty dołączone do oferty bądź po ich uzupełnieniu na wezwanie Zamawiającego**

#### **ROZDZIAŁ 9 Wykaz podmiotowych środków dowodowych**

**Wykaz oświadczeń oraz podmiotowych środków dowodowych w celu wykazania braku podstaw do wykluczenia z postępowania oraz spełniania warunków udziału w postępowaniu**.

- 1. W celu potwierdzenia braku podstaw do wykluczenia, o których mowa w Rozdziale 7 SWZ Zamawiający przed udzieleniem zamówienia, działając na podstawie art. 126 ust. 1 PZP wezwie Wykonawcę, którego oferta została najwyżej oceniona, do złożenia w wyznaczonym terminie, nie krótszym niż 10 dni aktualnych na dzień złożenia podmiotowych środków dowodowych:
- 1) Oświadczenie o niepodleganiu wykluczeniu z postępowania składane są na formularzu jednolitego europejskiego dokumentu zamówienia, w skrócie **"JEDZ"**, sporządzonym zgodnie ze wzorem standardowego formularza określonego w rozporządzeniu wykonawczym Komisji (UE) 2016/7 z dnia 5 stycznia 2016 r. ustanawiającym standardowy formularz jednolitego europejskiego dokumentu zamówienia (Dz. Urz. UE L 3 z 06.01.2016, str. 16).

W przypadku wspólnego ubiegania się o zamówienie przez Wykonawców, JEDZ składa każdy z Wykonawców.

Sporządzając oświadczenie JEDZ można skorzystać z nieodpłatnego narzędzia wspierającego Zamawiających i Wykonawców w stosowaniu standardowego formularza JEDZ w wersji elektronicznej, udostępnionego przez Urząd Zamówień Publicznych pod adresem *<http://espd.uzp.gov.pl/>*.

- 2) Informacja z Krajowego Rejestru Karnego w zakresie: a) art.  $108$  ust. 1 pkt 1 i 2 ustawy pzp b) art. 108 ust. 1 pkt 4 ustawy pzp, dotycząca orzeczenia zakazu ubiegania się o zamówienie publiczne tytułem środka karnego, - sporządzona nie wcześniej niż 6 miesięcy przed jej złożeniem
- 3) Odpisu z Krajowego Rejestru Sądowego lub informacja z Centralnej Ewidencji i Informacji o Działalności Gospodarczej, sporządzonych nie wcześniej niż 6 miesiące przed jej złożeniem
- 4) Oświadczenie Wykonawcy w zakresie art. 108 ust. 1 pkt 5 ustawy Pzp, o braku przynależności do tej samej grupy kapitałowej w rozumieniu ustawy z dnia 16 lutego 2007 r. o ochronie konkurencji i konsumentów (Dz. U. z 2020 r. poz. 1076 ze zm.), z innym wykonawcą, który złożył odrębną ofertę, ofertę częściową lub wniosek o dopuszczenie do udziału w postępowaniu, albo oświadczenia o przynależności do tej samej grupy kapitałowej wraz z dokumentami lub informacjami potwierdzającymi przygotowanie oferty, oferty częściowej lub wniosku o dopuszczenie do udziału w postępowaniu niezależnie od innego wykonawcy należącego do tej samej grupy kapitałowej **(załącznik nr 4);**
- 5) Certyfikat ISO 9001:2015 dla producenta sprzętu (dotyczy części I).
- 2. Jeżeli wykonawca ma siedzibę lub miejsce zamieszkania poza granicami Rzeczypospolitej Polskiej, zamiast:
- 1) informacji z Krajowego Rejestru Karnego, o której mowa w ust. 1 pkt 2) składa informację z odpowiedniego rejestru, takiego jak rejestr sądowy, albo, w przypadku braku takiego rejestru, inny równoważny dokument wydany przez właściwy organ sądowy lub administracyjny kraju, w którym wykonawca ma siedzibę lub miejsce zamieszkania, w zakresie, o którym mowa w ust. 1 pkt 2)

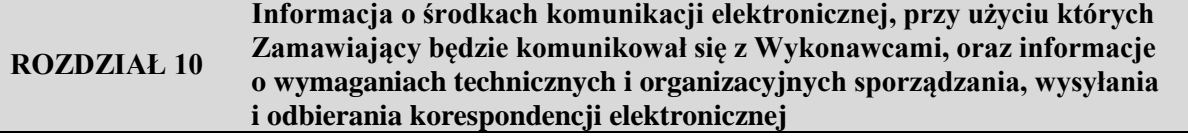

1. Postępowanie prowadzone jest w języku polskim w formie elektronicznej za pośrednictwem platformy zakupowej (dalej jako "Platforma") pod adresem:

#### https://platformazakupowa.pl/

2. W celu skrócenia czasu udzielenia odpowiedzi na pytania preferuje się, aby komunikacja między Zamawiającym a Wykonawcami, w tym wszelkie oświadczenia, wnioski, zawiadomienia oraz informacje, przekazywane były w formie elektronicznej za pośrednictwem platformazakupowa.pl i formularza "Wyślij wiadomość do Zamawiającego".

Za datę przekazania (wpływu) oświadczeń, wniosków, zawiadomień oraz informacji przyjmuje się datę ich przesłania za pośrednictwem [platformazakupowa.pl](http://platformazakupowa.pl/) poprzez kliknięcie przycisku "Wyślij wiadomość do Zamawiającego", po których pojawi się komunikat, że wiadomość została wysłana do Zamawiającego.

- 3. Zamawiający będzie przekazywał wykonawcom informacje w formie elektronicznej za pośrednictwem [platformazakupowa.pl.](http://platformazakupowa.pl/) Informacje dotyczące odpowiedzi na pytania, zmiany specyfikacji, zmiany terminu składania i otwarcia ofert Zamawiający będzie zamieszczał na platformie w sekcji "Komunikaty". Korespondencja, której zgodnie z obowiązującymi przepisami adresatem jest konkretny Wykonawca, będzie przekazywana w formie elektronicznej za pośrednictwem [platformazakupowa.pl](http://platformazakupowa.pl/) do konkretnego Wykonawcy.
- 4. Wykonawca jako podmiot profesjonalny ma obowiązek sprawdzania komunikatów i wiadomości bezpośrednio na platformazakupowa.pl przesłanych przez Zamawiającego, gdyż system powiadomień może ulec awarii lub powiadomienie może trafić do folderu SPAM.
- 5. Zamawiający, zgodnie z art. 67 ustawy Prawo Zamówień Publicznych, określa wymagania techniczne i organizacyjne sporządzania, wysyłania i odbierania korespondencji elektronicznej, tj.: a) stały dostęp do sieci Internet o gwarantowanej przepustowości nie mniejszej niż 512 kb/s,
	- 5
- b) komputer klasy PC lub MAC o następującej konfiguracji: pamięć RAM min. 2 GB, procesor Intel Pentium IV 2 GHZ lub nowszy, jeden z systemów operacyjnych - MS Windows wersja 7, Mac Os x 10.4, Linux, lub ich nowsze wersje,
- c) zainstalowana dowolna przeglądarka internetowa, w przypadku Internet Explorer minimalnie wersia 10.0.
- d) włączona obsługa JavaScript,
- e) zainstalowany program Adobe Acrobat Reader lub inny obsługujący format plików .pdf,
- f) Platformazakupowa.pl działa według standardu przyjętego w komunikacji sieciowej kodowanie UTF8,
- g) Oznaczenie czasu odbioru danych przez platformę zakupową stanowi datę oraz dokładny czas (hh:mm:ss) generowany wg. czasu lokalnego serwera synchronizowanego z zegarem Głównego Urzędu Miar.
- 6. Wykonawca, przystępując do niniejszego postępowania o udzielenie zamówienia publicznego:
	- a) akceptuje warunki korzystania z [platformazakupowa.pl](https://platformazakupowa.pl/) określone w Regulaminie zamieszczonym na stronie internetowej [pod linkiem](https://platformazakupowa.pl/strona/1-regulamin) w zakładce "Regulamin" oraz uznaje go za wiążący,
	- b) zapoznał i stosuje się do Instrukcji składania ofert/wniosków dostępnej [pod linkiem.](https://drive.google.com/file/d/1Kd1DttbBeiNWt4q4slS4t76lZVKPbkyD/view)
- 7. **Zamawiający nie ponosi odpowiedzialności za złożenie oferty w sposób niezgodny z Instrukcją korzystania z [platformazakupowa.pl](http://platformazakupowa.pl/)**, w szczególności za sytuację, gdy Zamawiający zapozna się z treścią oferty przed upływem terminu otwarcia ofert (np. złożenie oferty w zakładce "Wyślij wiadomość do Zamawiającego").

Taka oferta zostanie uznana przez Zamawiającego za ofertę handlową i nie będzie brana pod uwagę w przedmiotowym postępowaniu ponieważ nie został spełniony obowiązek określony w art. 221 Ustawy Prawo Zamówień Publicznych.

- 8. Zamawiający informuje, że instrukcje korzystania z [platformazakupowa.pl](http://platformazakupowa.pl/) dotyczące w szczególności logowania, składania wniosków o wyjaśnienie treści SWZ, składania ofert oraz innych czynności podejmowanych w niniejszym postępowaniu przy użyciu [platformazakupowa.pl](http://platformazakupowa.pl/) znajdują się w zakładce "Instrukcje dla Wykonawców" na stronie internetowej pod adresem: <https://platformazakupowa.pl/strona/45-instrukcje>
- 9. Zamawiający nie przewiduje sposobu komunikowania się z Wykonawcami w inny sposób niż przy użyciu środków komunikacji elektronicznej, wskazanych w SWZ.

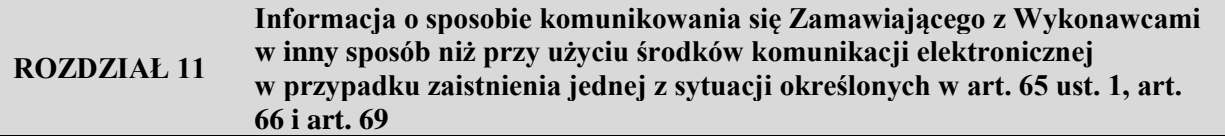

Nie dotyczy.

#### **ROZDZIAŁ 12 Wskazanie osób uprawnionych do komunikowania się z Wykonawcami**

#### Sekcja Zamówień Publicznych Anna PARASIŃSKA, Beata ŁASZCZEWSKA-ADAMCZAK, Rafał FUDALA.

#### **ROZDZIAŁ 13 Termin związania ofertą**

- 1. Wykonawca jest związany złożoną ofertą od dnia upływu terminu składania ofert do dnia **24.11.2022 r.**
- 2. W przypadku gdy wybór najkorzystniejszej oferty nie nastąpi przed upływem terminu związania ofertą określonego w SWZ, Zamawiający przed upływem terminu związania ofertą zwraca się jednokrotnie do Wykonawców o wyrażenie zgody na przedłużenie tego terminu o wskazywany przez niego okres, nie dłuższy niż 60 dni.

3. Przedłużenie terminu związania ofertą, o którym mowa w ust. 2, wymaga złożenia przez Wykonawcę pisemnego oświadczenia o wyrażeniu zgody na przedłużenie terminu związania ofertą.

## **ROZDZIAŁ 14 Opis sposobu przygotowania oferty**

- 1. Oferta, wniosek oraz przedmiotowe środki dowodowe (jeżeli były wymagane) składane elektronicznie muszą zostać podpisane elektronicznym kwalifikowanym podpisem w przypadku zamówień o wartości równej lub przekraczającej progi unijne. W procesie składania oferty, wniosku w tym przedmiotowych środków dowodowych na platformie, kwalifikowany podpis elektroniczny Wykonawca może złożyć bezpośrednio na dokumencie, który następnie przesyła do systemu<sup>1</sup> przez **[platformazakupowa.pl](https://platformazakupowa.pl/strona/1-regulamin)** oraz dodatkowo dla całego pakietu dokumentów w kroku 2 **Formularza składania oferty lub wniosku** (po kliknięciu w przycisk **Przejdź do podsumowania**).
- 2. Poświadczenia za zgodność z oryginałem dokonuje odpowiednio Wykonawca, podmiot, na którego zdolnościach lub sytuacji polega Wykonawca, Wykonawcy wspólnie ubiegający się o udzielenie zamówienia publicznego albo podwykonawca, w zakresie dokumentów, które każdego z nich dotyczą. Poprzez oryginał należy rozumieć dokument podpisany kwalifikowanym podpisem elektronicznym przez osobę/osoby upoważnioną/upoważnione. Poświadczenie za zgodność z oryginałem następuje w formie elektronicznej podpisane kwalifikowanym podpisem elektronicznym przez osobę/osoby upoważnioną/upoważnione.
- 3. Oferta musi być:

1

- a) sporządzona na podstawie załączników niniejszej SWZ w języku polskim,
- b) złożona przy użyciu środków komunikacji elektronicznej tzn. za pośrednictwem [platformazakupowa.pl,](https://platformazakupowa.pl/)
- c) podpisana kwalifikowanym podpisem elektronicznym przez osobę/osoby upoważnioną /upoważnione.
- 4. Podpisy kwalifikowane wykorzystywane przez wykonawców do podpisywania wszelkich plików muszą spełniać "Rozporządzenie Parlamentu Europejskiego i Rady w sprawie identyfikacji elektronicznej i usług zaufania w odniesieniu do transakcji elektronicznych na rynku wewnętrznym (eIDAS) (UE) nr 910/2014 - od 1 lipca 2016 roku".
- 5. W przypadku wykorzystania formatu podpisu XAdES zewnętrzny Zamawiający wymaga dołączenia odpowiedniej ilości plików, czyli podpisywanych plików z danymi oraz plików XAdES.
- 6. Zgodnie z art. 18 ust. 3 ustawy Prawo zamówień publicznych, nie ujawnia się informacji stanowiących tajemnicę przedsiębiorstwa, w rozumieniu przepisów o zwalczaniu nieuczciwej konkurencji, jeżeli Wykonawca, wraz z przekazaniem takich informacji, zastrzegł, że nie mogą być one udostępniane oraz wykazał, że zastrzeżone informacje stanowią tajemnicę przedsiębiorstwa. Wykonawca nie może zastrzec informacji, o których mowa w art. 222 ust. 5 ustawy Prawo zamówień publicznych. Na platformie w formularzu składania oferty znajduje się miejsce wyznaczone do dołączenia części oferty stanowiącej tajemnicę przedsiębiorstwa.
- 7. Wykonawca, za pośrednictwe[m platformazakupowa.pl](https://platformazakupowa.pl/) może przed upływem terminu do składania ofert zmienić lub wycofać ofertę. Sposób dokonywania zmiany lub wycofania oferty zamieszczono w instrukcji zamieszczonej na stronie internetowej pod adresem: <https://platformazakupowa.pl/strona/45-instrukcje>
- 8. Każdy z wykonawców może złożyć tylko jedną ofertę. Złożenie większej liczby ofert lub oferty zawierającej propozycje wariantowe spowoduje, że podlegać będzie odrzuceniu.
- 9. Ceny oferty muszą zawierać wszystkie koszty, jakie musi ponieść Wykonawca, aby zrealizować zamówienie z najwyższą starannością oraz ewentualne rabaty.
- 10. Dokumenty i oświadczenia składane przez Wykonawcę muszą być w języku polskim, chyba że w SWZ dopuszczono inaczej. W przypadku załączenia dokumentów sporządzonych w innym języku niż dopuszczony, Wykonawca zobowiązany jest załączyć tłumaczenie na język polski.

<sup>&</sup>lt;sup>1</sup> Rozporządzenie Prezesa Rady Ministrów z dnia 27 czerwca 2017 r. w sprawie użycia środków komunikacji elektronicznej w postępowaniu o udzielenie zamówienia publicznego oraz udostępniania i przechowywania dokumentów elektronicznych.

- 11. Opatrzenie pliku zawierającego skompresowane dane kwalifikowanym podpisem elektronicznym jest jednoznaczne z podpisaniem oryginału dokumentu, z wyjątkiem kopii poświadczonych odpowiednio przez innego Wykonawcę ubiegającego się wspólnie z nim o udzielenie zamówienia, przez podmiot, na którego zdolnościach lub sytuacji polega Wykonawca, albo przez Podwykonawcę.
- 12. Maksymalny rozmiar jednego pliku przesyłanego za pośrednictwem dedykowanych formularzy do: złożenia, zmiany, wycofania oferty wynosi 150 MB natomiast przy komunikacji wielkość pliku to maksymalnie 500 MB.
- 13. Formaty plików wykorzystywanych przez wykonawców powinny być zgodne z "OBWIESZCZENIEM PREZESA RADY MINISTRÓW z dnia 9 listopada 2017 r. w sprawie ogłoszenia jednolitego tekstu rozporządzenia Rady Ministrów w sprawie Krajowych Ram Interoperacyjności, minimalnych wymagań dla rejestrów publicznych i wymiany informacji w postaci elektronicznej oraz minimalnych wymagań dla systemów teleinformatycznych".
- 14. Zalecenia:
	- *a) Zamawiający rekomenduje wykorzystanie formatów: .pdf .doc .xls .jpg (.jpeg) ze szczególnym wskazaniem na .pdf*
	- *b) W celu ewentualnej kompresji danych Zamawiający rekomenduje wykorzystanie jednego z formatów:*

− *.zip*  − *.7Z*

- *c) Wśród formatów powszechnych a NIE występujących w rozporządzeniu występują: .rar .gif .bmp .numbers .pages. Dokumenty złożone w takich plikach zostaną uznane za złożone nieskutecznie.*
- *d) Ze względu na niskie ryzyko naruszenia integralności pliku oraz łatwiejszą weryfikację podpisu, Zamawiający zaleca, w miarę możliwości, przekonwertowanie plików składających się na ofertę na format .pdf i opatrzenie ich podpisem kwalifikowanym PAdES.*
- *e) Pliki w innych formatach niż PDF zaleca się opatrzyć zewnętrznym podpisem XAdES. Wykonawca powinien pamiętać, aby plik z podpisem przekazywać łącznie z dokumentem podpisywanym.*
- *f) Zamawiający zaleca aby w przypadku podpisywania pliku przez kilka osób, stosować podpisy tego samego rodzaju..*
- *g) Zamawiający zaleca, aby Wykonawca z odpowiednim wyprzedzeniem przetestował możliwość prawidłowego wykorzystania wybranej metody podpisania plików oferty.*
- *h) Komunikacja z Wykonawcami odbywała się tylko na Platformie za pośrednictwem formularza "Wyślij wiadomość do Zamawiającego", nie za pośrednictwem adresu email.*
- *i) Osobą składającą ofertę powinna być osoba kontaktowa podawana w dokumentacji.*
- *j) Ofertę należy przygotować z należytą starannością dla podmiotu ubiegającego się o udzielenie zamówienia publicznego i zachowaniem odpowiedniego odstępu czasu do zakończenia przyjmowania ofert/wniosków. Sugerujemy złożenie oferty na kilka godzin przed terminem składania ofert/wniosków.*
- *k) Podczas podpisywania plików zaleca się stosowanie algorytmu skrótu SHA2 zamiast SHA1.*
- *l) Jeśli Wykonawca pakuje dokumenty np. w plik ZIP zalecamy wcześniejsze podpisanie każdego ze skompresowanych plików.*
- *m) Zamawiający rekomenduje wykorzystanie podpisu z kwalifikowanym znacznikiem czasu.*
- *n) Zamawiający zaleca aby nie wprowadzać jakichkolwiek zmian w plikach po podpisaniu ich podpisem kwalifikowanym. Może to skutkować naruszeniem integralności plików co równoważne będzie z koniecznością odrzucenia oferty w postępowaniu.*
- 15. Dokumenty stanowiące ofertę, które należy złożyć:
	- **a) Formularz ofertowy** sporządzony według wzoru **(załącznik 1);**
	- **b) Wypełnione** tabele z **załącznika nr 2**
	- **c) Pełnomocnictwo** upoważniające do złożenia oferty, o ile ofertę składa pełnomocnik;
	- **d) Pełnomocnictwo dla pełnomocnika** do reprezentowania w postępowaniu Wykonawców wspólnie ubiegających się o udzielenie zamówienia - dotyczy ofert składanych przez Wykonawców wspólnie ubiegających się o udzielenie zamówienia;
- **e) Oświadczenie** Wykonawcy/Wykonawcy wspólnie ubiegającego się o udzielenie zamówienia **(załącznik nr 5)**;
- **f) Oświadczenie RODO**  sporządzone według wzoru **(załącznik nr 6)**;
- **g) Oświadczenie z art. 117 (załącznik nr 7)**;
- **h) Deklaracja zgodności CE (dotyczy części I jako przedmiotowy środek dowodowy)**
- **i)** Certyfikat EPEAT Silver dla Polski (załączyć do oferty wydruk ze strony: https://epeat.net/) **(dotyczy części I jako przedmiotowy środek dowodowy)**
- **j) Potwierdzenie spełnienia kryteriów** środowiskowych, w tym zgodności z dyrektywą RoHS Unii Europejskiej o eliminacji substancji niebezpiecznych w postaci oświadczenia producenta jednostki (**dotyczy części I jako przedmiotowy środek dowodowy)**

Dokumenty i oświadczenia, które Wykonawca będzie zobowiązany złożyć na wezwanie Zamawiającego, którego oferta została najwyżej oceniona. Zamawiający wezwie wykonawcę, do złożenia w wyznaczonym terminie, nie krótszym niż 10 dni od dnia wezwania, aktualnych na dzień złożenia oświadczenia o braku podstaw do wykluczenia i spełnienia warunków, następujących podmiotowych środków dowodowych:

- a) **JEDZ**
- b) **Odpis z KRS lub CEiDG;**
- c) **Informacja** z Krajowego Rejestru Karnego z art. 108 ust. 1 pkt 1 i 2 ustawy PZP oraz z art. 108 ust. 1 pkt 4 ustawy PZP;
- d) **Oświadczenie o przynależności** bądź braku przynależności do grupy kapitałowej **(załącznik nr 4);**
- e) **Oświadczenie** o aktualności informacji **(załącznik nr 8);**
- f) **Certyfikat ISO 9001:2015 dla producenta sprzętu (załączyć dokument potwierdzający spełnianie wymogu) (dotyczy części I)**
- 17. Oferta, JEDZ w postępowaniu muszą być złożone w oryginale.
- 18. Zamawiający zaleca ponumerowanie stron oferty.
- 19. Pełnomocnictwo do złożenia oferty musi być złożone w oryginale w takiej samej formie, jak składana oferta (t.j. w formie elektronicznej lub postaci elektronicznej opatrzonej kwalifikowanym podpisem elektronicznym). Dopuszcza się także złożenie elektronicznej kopii (skanu) pełnomocnictwa sporządzonego uprzednio w formie pisemnej, w formie elektronicznego poświadczenia sporządzonego stosownie do art. 97 § 2 ustawy z dnia 14 lutego 1991 r. - Prawo o notariacie, które to poświadczenie notariusz opatruje kwalifikowanym podpisem elektronicznym, bądź też poprzez opatrzenie skanu pełnomocnictwa sporządzonego uprzednio w formie pisemnej kwalifikowanym podpisem, podpisem zaufanym lub podpisem osobistym mocodawcy. Elektroniczna kopia pełnomocnictwa nie może być uwierzytelniona przez upełnomocnionego.
- 20. Oferty składane wspólnie (konsorcjum, spółka cywilna itp.)
- 21. Wykonawcy mogą wspólnie ubiegać się o udzielenie zamówienia.
- 22. Wykonawcy składający ofertę wspólną ustanawiają pełnomocnika do reprezentowania ich w postępowaniu o udzielenie zamówienia albo reprezentowania w postępowaniu i zawarcia umowy.
- 23. Do oferty wspólnej Wykonawcy dołączają pełnomocnictwo.
- 24. Pełnomocnik pozostaje w kontakcie z Zamawiającym w toku postępowania i do niego Zamawiający kieruje informacje, korespondencję, itp.
- 25. Oferta wspólna, składana przez dwóch lub więcej Wykonawców, powinna spełniać następujące wymagania:
	- a) oferta wspólna powinna być sporządzona zgodnie z SWZ;
	- b) sposób składania dokumentów w ofercie wspólnej:
		- dokumenty, dotyczące własnej firmy, takie jak np.: JEDZ składa każdy z Wykonawców składających ofertę wspólną we własnym imieniu;
		- dokumenty wspólne takie jak np.: formularz ofertowy, formularz cenowy, dokumenty podmiotowe i przedmiotowe składa pełnomocnik Wykonawców w imieniu wszystkich Wykonawców składających ofertę wspólną;
- c) kopie dokumentów dotyczących każdego z Wykonawców składających ofertę wspólną muszą być poświadczone za zgodność z oryginałem przez osobę lub osoby upoważnione do reprezentowania tych Wykonawców.
- 26. Przed podpisaniem umowy (w przypadku wygrania postępowania) Wykonawcy składający ofertę wspólną będą mieli obowiązek przedstawić Zamawiającemu umowę konsorcjum, zawierającą, co najmniej:
	- a) zobowiązanie do realizacji wspólnego przedsięwzięcia gospodarczego obejmującego swoim zakresem realizację przedmiotu zamówienia,
	- b) określenie zakresu działania poszczególnych stron umowy,
	- c) czas obowiązywania umowy, który nie może być krótszy, niż okres obejmujący realizację zamówienia oraz czas trwania gwarancji jakości i rękojmi.

## **ROZDZIAŁ 15 Sposób oraz termin składania ofert**

- 1. Ofertę wraz z wymaganymi dokumentami należy umieścić n[a platformazakupowa.pl](http://platformazakupowa.pl/) pod adresem: **https://platformazakupowa.pl/** w myśl Ustawy na stronie internetowej prowadzonego postępowania do dnia **26.08.2022r. o godz. 09:00**
- 2. Do oferty należy dołączyć wszystkie wymagane w SWZ dokumenty.
- 3. Po wypełnieniu Formularza składania oferty lub wniosku i dołączenia wszystkich wymaganych załączników należy kliknąć przycisk "Przejdź do podsumowania".
- 4. Oferta lub wniosek składana elektronicznie musi zostać podpisana elektronicznym podpisem kwalifikowanym. W procesie składania oferty za pośrednictwem [platformazakupowa.pl,](http://platformazakupowa.pl/) Wykonawca powinien złożyć podpis bezpośrednio na dokumentach przesłanych za pośrednictwem [platformazakupowa.pl.](http://platformazakupowa.pl/) Zalecamy stosowanie podpisu na każdym załączonym pliku osobno, w szczególności wskazanych w art. 63 ust. 1 oraz ust. 2 ustawy Prawo zamówień publicznych, gdzie zaznaczono, iż oferty, wnioski o dopuszczenie do udziału w postępowaniu oraz oświadczenie, o którym mowa w art. 125 ust. 1 tej ustawy sporządza się, pod rygorem nieważności, w postaci lub formie elektronicznej i opatruje się odpowiednio w odniesieniu do wartości postępowania kwalifikowanym podpisem elektronicznym.
- 5. Za datę złożenia oferty przyjmuje się datę jej przekazania w systemie (platformie) w drugim kroku składania oferty poprzez kliknięcie przycisku "Złóż ofertę" i wyświetlenie się komunikatu, że oferta została zaszyfrowana i złożona.
- 6. Szczegółowa instrukcja dla Wykonawców dotycząca złożenia, zmiany i wycofania oferty znajduje się na stronie internetowej pod adresem: <https://platformazakupowa.pl/strona/45-instrukcje>
- 7. Wykonawca po upływie terminu do składania ofert nie może wycofać złożonej oferty.

## **ROZDZIAŁ 16 Termin otwarcia ofert**

- 1. Otwarcie ofert nastąpi niezwłocznie po upływie terminu składania ofert, tj. **26.08.2022r. o godz. 09:15.**
- 2. Jeżeli otwarcie ofert następuje przy użyciu systemu teleinformatycznego, w przypadku awarii tego systemu, która powoduje brak możliwości otwarcia ofert w terminie określonym przez Zamawiającego, otwarcie ofert następuje niezwłocznie po usunięciu awarii.
- 3. Zamawiający poinformuje o zmianie terminu otwarcia ofert na stronie internetowej prowadzonego postępowania.
- 4. Zamawiający, najpóźniej przed otwarciem ofert, udostępnia na stronie internetowej prowadzonego postępowania informację o kwocie, jaką zamierza przeznaczyć na sfinansowanie zamówienia.

#### 5. **Otwarcie ofert jest niejawne.**

- 6. Zamawiający, niezwłocznie po otwarciu ofert, udostępnia na stronie internetowej prowadzonego postępowania informacje o:
	- 1) nazwach albo imionach i nazwiskach oraz siedzibach lub miejscach prowadzonej działalności gospodarczej albo miejscach zamieszkania wykonawców, których oferty zostały otwarte;
	- 2) cenach lub kosztach zawartych w ofertach.
- 7. Informacja zostanie opublikowana na stronie postępowania na platformazakupowa.pl w sekcji ,,Komunikaty" .
- 8. W przypadku ofert, które podlegają negocjacjom, Zamawiający udostępnia informacje, o których mowa w ust. 6 pkt 2, niezwłocznie po otwarciu ofert ostatecznych albo unieważnieniu postępowania.
- 9. Zgodnie z Ustawą Prawo Zamówień Publicznych Zamawiający nie ma obowiązku przeprowadzania jawnej sesji z otwarcia ofert, z udziałem wykonawców lub transmitowania sesji otwarcia za pośrednictwem elektronicznych narzędzi do przekazu wideo on-line a ma jedynie takie uprawnienie.

#### **ROZDZIAŁ 17 Sposób obliczenia ceny**

- 1. Cena oferty musi uwzględniać wszystkie zobowiązania wynikające z umowy, tj. wszystkie koszty i składniki związane z wykonaniem zamówienia oraz warunkami SWZ i uwzględniać cały zakres przedmiotu zamówienia (w tym podatki i narzuty). Cena oferty uwzględnia wszystkie zobowiązania, musi być podana w PLN cyfrowo i słownie, z wyodrębnieniem należnego podatku VAT - jeżeli występuje.
- 2. Cenę należy określić z dokładnością do dwóch miejsc po przecinku. Kwoty wykazane w ofercie zaokrągla się do pełnych groszy, przy czym końcówki poniżej 0,5 grosza pomija się, a końcówki 0,5 grosza i wyższe zaokrągla się do 1 grosza.
- 3. Cena ustalona przez Wykonawcę zostanie ustalona na okres ważności umowy i nie będzie podlegała zmianom.
- 4. Cenę za wykonanie przedmiotu zamówienia należy wpisać do "Formularza ofertowego" stanowiącego załącznik do niniejszej specyfikacji warunków zamówienia.
- 5. Wynagrodzenie za przedmiot umowy jest wynagrodzeniem ryczałtowym.

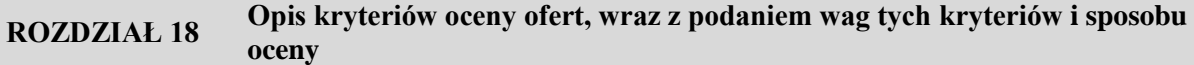

Przy wyborze oferty Zamawiający będzie się kierował **następującymi kryteriami:**

1. Przy wyborze oferty Zamawiający będzie się kierował **następującymi kryteriami**

#### **Części I - IX**

- Zamawiający dokona oceny ofert na podstawie niżej zdefiniowanych kryteriów i przypisanego im znaczenia (wagi).
- Dla dokonania oceny ofert waga w kryteriach oceny określona w procentach zostanie przeliczona na punkty: 1 procent odpowiada 1 punktowi. Ocenie podlegać będą oferty niepodlegające odrzuceniu.
- Maksymalny okres gwarancji: **36 miesięcy**.
- Do ceny oferty należy doliczyć koszt płatnych przeglądów w okresie udzielonej gwarancji.

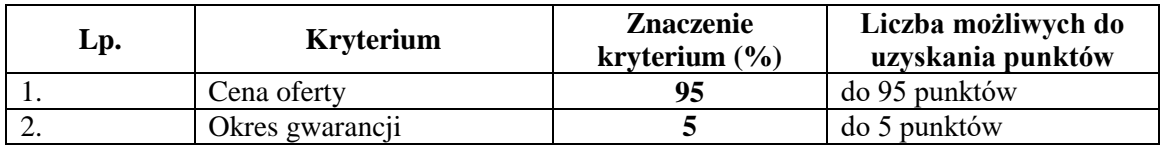

#### **1) Cena – 95%**

Sposób przyznania punktów w kryterium

 $Cn/Cb x 100 x 95% = ilość punktów$ 

#### **2) Okres gwarancji – 5%**

Sposób przyznania punktów w kryterium "okres gwarancji"

Gb / Gmax x 100 x  $5\%$  = ilość punktów

 **Części X – XVIII**

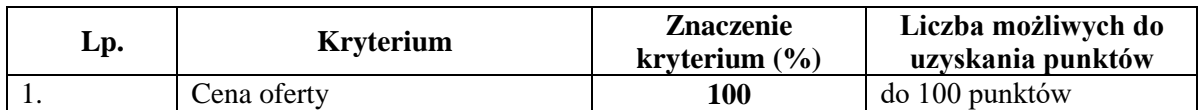

**Całkowita liczba punktów** jest sumą punktów uzyskanych w poszczególnych kryteriach.

#### **ROZDZIAŁ 19 Informacje o formalnościach, jakie muszą zostać dopełnione po wyborze oferty w celu zawarcia umowy w sprawie zamówienia publicznego**

- Zamawiający zawiera umowę w sprawie zamówienia publicznego, z uwzględnieniem art. 577 ustawy Prawo zamówień publicznych, w terminie nie krótszym niż 10 dni od dnia przesłania zawiadomienia o wyborze najkorzystniejszej oferty, jeżeli zawiadomienie to zostało przesłane przy użyciu środków komunikacji elektronicznej albo 15 dni, jeżeli zostało przesłane w inny sposób.
- 2. Zamawiający może zawrzeć umowę w sprawie zamówienia publicznego przed upływem terminu, o którym mowa w ust. 1, jeżeli w postępowaniu o udzielenie zamówienia złożono tylko jedną ofertę.
- 3. Wykonawca, którego oferta została wybrana jako najkorzystniejsza, zostanie poinformowany przez Zamawiającego o miejscu i terminie podpisania umowy.
- 4. Wykonawca, o którym mowa w ust. 1, ma obowiązek zawrzeć umowę w sprawie zamówienia na warunkach określonych w projektowanych postanowieniach umowy, które stanowią załącznik do SWZ. Umowa zostanie uzupełniona o zapisy wynikające ze złożonej oferty.
- 5. Przed podpisaniem umowy Wykonawcy wspólnie ubiegający się o udzielenie zamówienia (w przypadku wyboru ich oferty jako najkorzystniejszej) przedstawią Zamawiającemu umowę regulującą współpracę tych Wykonawców.
- 6. Jeżeli Wykonawca, którego oferta została wybrana jako najkorzystniejsza, uchyla się od zawarcia umowy w sprawie zamówienia publicznego Zamawiający może dokonać ponownego badania i oceny ofert spośród ofert pozostałych w postępowaniu Wykonawców albo unieważnić postepowanie.

#### **ROZDZIAŁ 20 Projektowane postanowienia umowy w sprawie zamówienia publicznego, które zostaną wprowadzone do treści tej umowy**

- 1. Zamawiający wymaga, aby wybrany Wykonawca zawarł z nim umowę na warunkach określonych w projekcie umowy stanowiącym **załącznik nr 3** do SWZ.
- 2. Zamawiający zastrzega sobie, iż ostateczna treść umowy w stosunku do projektu umowy może ulec zmianie, jednakże wyłącznie w przypadku, gdy zmiana ta nie jest istotna w rozumieniu art. 454 ustawy Prawo Zamówień Publicznych i w zakresie przewidzianym w treści projektu umowy, zgodnie z art. 455 ust. 1 ustawy Prawo Zamówień Publicznych.
- 3. Zamawiający zgodnie z art. 455 ust. 1 PZP przewiduje możliwość dokonania zmian postanowień zawartej umowy w sprawie zamówienia publicznego w sposób i na warunkach określonych w projekcie umowy **(załącznik 3 §10 ust. 3)**

## **ROZDZIAŁ 21 Pouczenie o środkach ochrony prawnej przysługujących Wykonawcy**

- 1. Środki ochrony prawnej przysługują Wykonawcy, jeżeli ma lub miał interes w uzyskaniu zamówieniá oraz poniósł lub może ponieść szkodę w wyniku naruszenia przez Zamawiającego przepisów Pzp.
- 2. Odwołanie przysługuje na:
- 2.1. niezgodna z przepisami ustawy czynność Zamawiającego, podjętą w postepowanių o udzielenie zamówienia, w tym na projektowane postanowienie umowy;
- 2.2. zaniechanie czynnoścí w postepowanių o udzielenie zamówienia, do której Zamawiający był obowiązany̨ na podstawie ustawy;
- 2.3. zaniechanie przeprowadzenia postępowania o udzielenie zamówienia lub zorganizowania konkursu na podstawie ustawy, mimo że zamawiający był do tego obowiązany.
- 3. Odwołanie wnosi się do Prezesa Krajowej Izby Odwoławczej w formie pisemnej albo w formie elektronicznej albo w postaci elektronicznej opatrzone podpisem zaufanym.
- 4. Na orzeczenie Krajowej Izby Odwoławczej oraz postanowienie Prezesa Krajowej Izby Odwoławczej, o któryḿ mowa w art. 519 ust. 1 Pzp, stronom oraz uczestnikom postepowanią odwoławczego przysługuje skarga do sadu.̨Skargę̨ wnosi się do Sadų Okręgowego w Warszawie za pośrednictwem Prezesa Krajowej Izby Odwoławczej.
- 5. Szczegółowe informacje dotyczące środków ochrony prawnej określone są w Dziale IX ustawy Prawo zamówień publicznych - "Środki ochrony prawnej".

#### **ROZDZIAŁ 22 Podstawy wykluczenia, o których mowa w art. 109 ust. 1, jeżeli Zamawiający je przewiduje**

Zamawiający **przewiduje** podstawy wykluczenia, o których mowa w art. 109 ust. 1 ustawy Prawo zamówień publicznych.

- 1. Z postępowania o udzielenie zamówienia zamawiający może wykluczyć wykonawcę:
	- 1) który naruszył obowiązki dotyczące płatności podatków, opłat lub składek na ubezpieczenia społeczne lub zdrowotne, z wyjątkiem przypadku, o którym mowa w art. 108 ust. 1 pkt 3, chyba że wykonawca odpowiednio przed upływem terminu do składania wniosków o dopuszczenie do udziału w postępowaniu albo przed upływem terminu składania ofert dokonał płatności należnych podatków, opłat lub składek na ubezpieczenia społeczne lub zdrowotne wraz z odsetkami lub grzywnami lub zawarł wiążące porozumienie w sprawie spłaty tych należności;
		- 2) który naruszył obowiązki w dziedzinie ochrony środowiska, prawa socjalnego lub prawa pracy: a) będącego osobą fizyczną skazanego prawomocnie za przestępstwo przeciwko środowisku, o którym mowa w rozdziale XXII Kodeksu karnego lub za przestępstwo przeciwko prawom osób wykonujących pracę zarobkową, o którym mowa w rozdziale XXVIII Kodeksu karnego, lub za odpowiedni czyn zabroniony określony w przepisach prawa obcego,
		- b) będącego osobą fizyczną prawomocnie skazanego **ukaranego** za wykroczenie przeciwko prawom pracownika lub wykroczenie przeciwko środowisku, jeżeli za jego popełnienie wymierzono karę aresztu, ograniczenia wolności lub karę grzywny,
		- c) wobec którego wydano ostateczną decyzję administracyjną o naruszeniu obowiązków wynikających z prawa ochrony środowiska, prawa pracy lub przepisów o zabezpieczeniu społecznym, jeżeli wymierzono tą decyzją karę pieniężną;
		- 3) jeżeli urzędującego członka jego organu zarządzającego lub nadzorczego, wspólnika spółki w spółce jawnej lub partnerskiej albo komplementariusza w spółce komandytowej lub komandytowo-akcyjnej lub prokurenta prawomocnie skazano za przestępstwo lub **ukarano za**  wykroczenie, o którym mowa w pkt 2 lit. a lub b;
		- 4) w stosunku do którego otwarto likwidację, ogłoszono upadłość, którego aktywami zarządza likwidator lub sąd, zawarł układ z wierzycielami, którego działalność gospodarcza jest zawieszona albo znajduje się on w innej tego rodzaju sytuacji wynikającej z podobnej procedury przewidzianej w przepisach miejsca wszczęcia tej procedury;
		- 5) który w sposób zawiniony poważnie naruszył obowiązki zawodowe, co podważa jego uczciwość, w szczególności, gdy wykonawca w wyniku zamierzonego działania lub rażącego niedbalstwa nie wykonał lub nienależycie wykonał zamówienie, co zamawiający jest w stanie wykazać za pomocą stosownych dowodów;
		- 6) jeżeli występuje konflikt interesów w rozumieniu art. 56 ust. 2, którego nie można skutecznie wy-eliminować w inny sposób niż przez wykluczenie wykonawcy;
		- 7) który, z przyczyn leżących po jego stronie, w znacznym stopniu lub zakresie nie wykonał lub nie-należycie wykonał albo długotrwale nienależycie wykonywał istotne zobowiązanie wynikające z wcześniejszej umowy w sprawie zamówienia publicznego lub umowy koncesji, co doprowadziło do wypowiedzenia lub odstąpienia od umowy, odszkodowania, wykonania zastępczego lub realizacji uprawnień z tytułu rękojmi za wady;
		- 8) który w wyniku zamierzonego działania lub rażącego niedbalstwa wprowadził zamawiającego w błąd przy przedstawianiu informacji, że nie podlega wykluczeniu, spełnia warunki udziału w po-stępowaniu lub kryteria selekcji, co mogło mieć istotny wpływ na decyzje podejmowane przez zamawiającego w postępowaniu o udzielenie zamówienia, lub który zataił te informacje lub nie jest w stanie przedstawić wymaganych podmiotowych środków dowodowych;
- 9) który bezprawnie wpływał lub próbował wpływać na czynności zamawiającego lub próbował po-zyskać lub pozyskał informacje poufne, mogące dać mu przewagę w postępowaniu o udzielenie zamówienia;
- 10) który w wyniku lekkomyślności lub niedbalstwa przedstawił informacje wprowadzające w błąd, co mogło mieć istotny wpływ na decyzje podejmowane przez zamawiającego w postępowaniu o udzielenie zamówienia.
- 2. W przypadkach, o których mowa w ust. 1 pkt 1–5 lub 7, zamawiający może nie wykluczać wykonawcy, jeżeli wykluczenie byłoby w sposób oczywisty nieproporcjonalne, w szczególności gdy kwota zaległych podatków lub składek na ubezpieczenie społeczne jest niewielka albo sytuacja ekonomiczna lub finansowa wykonawcy, o którym mowa w ust. 1 pkt 4, jest wystarczająca do wykonania zamówienia.
- 3. W związku z ustawą z dnia 13 kwietnia 2022 r. o szczególnych rozwiązaniach w zakresie przeciwdziałania wspieraniu agresji na Ukrainę oraz służących ochronie bezpieczeństwa narodowego, **wyklucza się z postępowania wykonawców rosyjskich** w rozumieniu przepisów rozporządzenia 833/2014 zmienionego rozporządzeniem 2022/576. **Zakaz obejmuje również podwykonawców, dostawców i podmioty, na których zdolności wykonawca polega**, w przypadku gdy przypada na nich ponad 10 % wartości zamówienia.

Weryfikacji braku zaistnienia tej podstawy wykluczenia w stosunku do wykonawcy zamawiający dokona wszelkimi dostępnymi środkami np.: za pomocą ogólnodostępnych rejestrów takich jak Krajowy Rejestr Sądowy, Centralna Ewidencja i Informacja o Działalności Gospodarczej, Centralny Rejestr Beneficjentów Rzeczywistych itd.

**ROZDZIAŁ 23 Opis części zamówienia, jeżeli Zamawiający dopuszcza składanie ofert częściowych**

Zamawiający **dopuszcza** możliwości składania ofert częściowych.

**ROZDZIAŁ 24 Liczba części zamówienia, na którą Wykonawca może złożyć ofertę, lub maksymalna liczbę części, na które zamówienie może zostać udzielone temu samemu Wykonawcy, oraz kryteria lub zasady, mające zastosowanie do ustalenia, które części zamówienia zostaną udzielone jednemu Wykonawcy, w przypadku wyboru jego oferty w większej niż maksymalna liczbie części**

**Części od I do XVIII ROZDZIAŁ 25 Wymagania dotyczące wadium, w tym jego kwotę, jeżeli Zamawiający przewiduje obowiązek wniesienia wadium**

Zamawiający **nie przewiduje** konieczność złożenia wadium.

#### **ROZDZIAŁ 26 Informacje dotyczące zabezpieczenia należytego wykonania umowy, jeżeli Zamawiający je przewiduje**

Zamawiający **nie wymaga** wniesienie zabezpieczenia należytego wykonania umowy.

#### **ROZDZIAŁ 27 Informacje dotyczące ofert wariantowych, w tym informacje o sposobie przedstawiania ofert wariantowych oraz minimalne warunki, jakim muszą odpowiadać oferty wariantowe, jeżeli Zamawiający wymaga lub dopuszcza ich składanie**

Zamawiający **nie dopuszcza** możliwości składania ofert wariantowych.

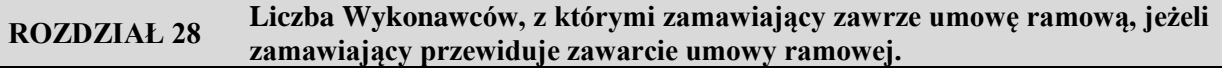

Nie dotyczy

#### **ROZDZIAŁ 29 Informacja o przewidywanych zamówieniach, o których mowa w art. 214 ust. 1 pkt 7 i 8, jeżeli zamawiający przewiduje udzielenie takich zamówień**

Zamawiający **nie przewiduje** możliwości udzielenia zamówień z wolnej ręki o których mowa w art. 214 ust. 1 pkt 7 i 8 ustawy Prawo zamówień publicznych.

#### **ROZDZIAŁ 30 Informacje dotyczące przeprowadzenia przez Wykonawcę wizji lokalnej lub sprawdzenia przez niego dokumentów niezbędnych do realizacji zamówienia, o których mowa w art. 131 ust. 2 ustawy Prawo zamówień publicznych, jeżeli Zamawiający przewiduje możliwość albo wymaga złożenia oferty po odbyciu wizji lokalnej lub sprawdzeniu tych dokumentów**

Zamawiający **nie wymaga** odbycia przez Wykonawcę wizji lokalnej lub sprawdzenia przez niego dokumentów niezbędnych do realizacji zamówienia.

#### **ROZDZIAŁ 31 Informacje dotyczące walut obcych, w jakich mogą być prowadzone rozliczenia między Zamawiającym a wykonawcą, jeżeli Zamawiający przewiduje rozliczenia w walutach obcych**

1. Zamawiający **nie przewiduje** możliwości prowadzenia rozliczeń w walutach obcych.

2. Rozliczenia między Zamawiającym a Wykonawcą będą prowadzone w złotych polskich (PLN).

3. Zamawiający nie przewiduje możliwości udzielenia zaliczek na poczet wykonania zamówienia.

**ROZDZIAŁ 32 Informacje o uprzedniej ocenie ofert, zgodnie z art. 139, jeżeli zamawiający przewiduje odwróconą kolejność oceny.**

Zamawiający **przewiduje** odwróconą kolejność oceny.

**ROZDZIAŁ 33 Informacja o przewidywanym wyborze najkorzystniejszej oferty z zastosowaniem aukcji elektronicznej wraz z informacjami, o których mowa w art. 230 ustawy Prawo zamówień publicznych, jeżeli Zamawiający przewiduje aukcję elektroniczną**

Zamawiający **nie przewiduje** aukcji elektronicznej.

**ROZDZIAŁ 34 Informacje dotyczące zwrotu kosztów udziału w postępowaniu, jeżeli Zamawiający przewiduje ich zwrot**

Zamawiający **nie przewiduje** zwrotu kosztów udziału w postępowaniu, z zastrzeżeniem art. 261.

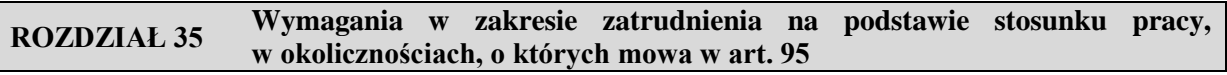

Nie dotyczy.

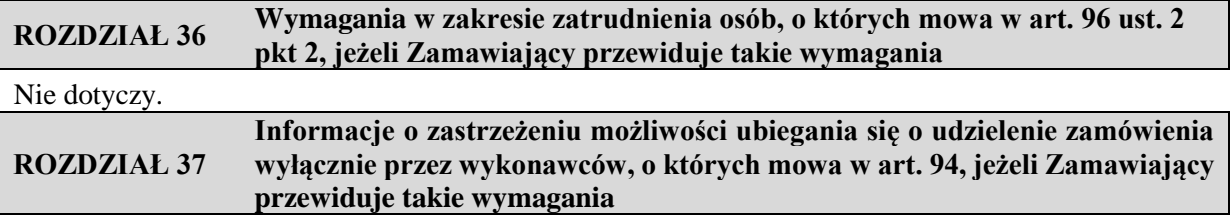

Zamawiający **nie zastrzega** możliwości ubiegania się o udzielenie zamówienia wyłącznie wykonawców, o których mowa w art. 94 ustawy Prawo zamówień publicznych.

**ROZDZIAŁ 38 Informację o obowiązku osobistego wykonania przez Wykonawcę kluczowych zadań, jeżeli Zamawiający dokonuje takiego zastrzeżenia zgodnie z art. 60 i art. 121 ustawy Prawo zamówień publicznych**

Zamawiający **nie zastrzega** obowiązku osobistego wykonania przez Wykonawcę kluczowych zadań.

#### **ROZDZIAŁ 39 Wymóg lub możliwość złożenia ofert w postaci katalogów elektronicznych lub dołączenia katalogów elektronicznych do oferty, w sytuacji określonej w art. 93ustawy Prawo zamówień publicznych**

Zamawiający **nie wymaga** złożenia oferty w postaci katalogu elektronicznego.

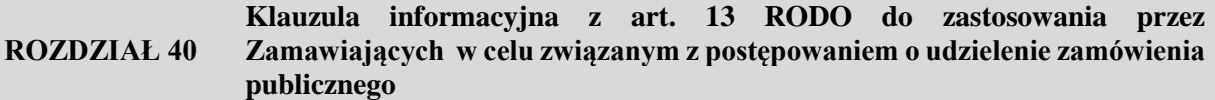

Zgodnie z art. 13 ust. 1 i 2 rozporządzenia Parlamentu Europejskiego i Rady (UE) 2016/679 z dnia 27 kwietnia 2016 r. w sprawie ochrony osób fizycznych w związku z przetwarzaniem danych osobowych i w sprawie swobodnego przepływu takich danych oraz uchylenia dyrektywy 95/46/WE (ogólne rozporządzenie o ochronie danych) (Dz. Urz. UE L 119 z 04.05.2016, str. 1), dalej "RODO", informuję, że:

- administratorem Pani/Pana danych osobowych jest */Akademia Marynarki Wojennej im. Bohaterów Westerplatte, ul. Inż. J. Śmidowicza 69, 81-127 Gdynia/;*
- inspektorem ochrony danych osobowych w */nazwa zamawiającego*/ jest Pan/<del>Pani</del> / *mgr inż. Janusz Gawrych, kontakt: iod@amw.gdynia.pl, 261-262-644/ \*;*
- Pani/Pana dane osobowe przetwarzane będą na podstawie art. 6 ust. 1 lit. c RODO w celu związanym z postępowaniem o udzielenie zamówienia publicznego *47***/***ZP/22* prowadzonym w trybie **przetargu nieograniczonego**
- odbiorcami Pani/Pana danych osobowych będą osoby lub podmioty, którym udostępniona zostanie dokumentacja postępowania w oparciu o art. 18 ust. 6 oraz art. 19, art. 74 ust. 3 i 4, art. 75 i 76 ustawy z dnia 11 września 2019 r. – Prawo zamówień publicznych (Dz. U. z 2021 r. poz. 1129), dalej "ustawa Pzp";
- Pani/Pana dane osobowe będą przechowywane, zgodnie z art. 78 ust. 4 ustawy Pzp, przez okres 4 lat od dnia zakończenia postępowania o udzielenie zamówienia, a jeżeli czas trwania umowy przekracza 4 lata, okres przechowywania obejmuje cały czas trwania umowy;
- obowiązek podania przez Panią/Pana danych osobowych bezpośrednio Pani/Pana dotyczących jest wymogiem ustawowym określonym w przepisach ustawy Pzp, związanym z udziałem w postępowaniu o udzielenie zamówienia publicznego; konsekwencje niepodania określonych danych wynikają z ustawy Pzp;
- w odniesieniu do Pani/Pana danych osobowych decyzje nie będą podejmowane w sposób zautomatyzowany, stosowanie do art. 22 RODO;
- posiada Pani/Pan:
	- − na podstawie art. 15 RODO prawo dostępu do danych osobowych Pani/Pana dotyczących;
	- − na podstawie art. 16 RODO prawo do sprostowania Pani/Pana danych osobowych **\*\***;
	- − na podstawie art. 18 RODO prawo żądania od administratora ograniczenia przetwarzania danych osobowych z zastrzeżeniem przypadków, o których mowa w art. 18 ust. 2 RODO \*\*\*;
	- − prawo do wniesienia skargi do Prezesa Urzędu Ochrony Danych Osobowych, gdy uzna Pani/Pan, że przetwarzanie danych osobowych Pani/Pana dotyczących narusza przepisy RODO;
- nie przysługuje Pani/Panu:
- − w związku z art. 17 ust. 3 lit. b, d lub e RODO prawo do usunięcia danych osobowych;
- − prawo do przenoszenia danych osobowych, o którym mowa w art. 20 RODO;
- − **na podstawie art. 21 RODO prawo sprzeciwu, wobec przetwarzania danych osobowych, gdyż podstawą prawną przetwarzania Pani/Pana danych osobowych jest art. 6 ust. 1 lit. c RODO**.

\_\_\_\_\_\_\_\_\_\_\_\_\_\_\_\_\_\_\_\_\_\_\_\_\_\_\_\_\_\_\_\_\_\_\_\_\_\_\_\_\_\_\_\_\_\_\_\_\_\_\_\_\_\_\_\_\_\_\_\_\_\_\_\_\_\_\_\_\_\_\_\_\_\_\_\_\_\_\_\_

- *1) rozporządzenie Parlamentu Europejskiego i Rady (UE) 2016/679 z dnia 27 kwietnia 2016 r. w sprawie ochrony osób fizycznych w związku z przetwarzaniem danych osobowych i w sprawie swobodnego przepływu takich danych oraz uchylenia dyrektywy 95/46/WE (ogólne rozporządzenie o ochronie danych) (Dz. Urz. UE L 119 z 04.05.2016, str. 1).*
- *\* Wyjaśnienie: skorzystanie z prawa do sprostowania nie może skutkować zmianą wyniku postępowania o udzielenie zamówienia publicznego ani zmianą postanowień umowy w zakresie niezgodnym z ustawą Pzp oraz nie może naruszać integralności protokołu oraz jego załączników.*
- *\*\* Wyjaśnienie: prawo do ograniczenia przetwarzania nie ma zastosowania w odniesieniu do przechowywania, w celu zapewnienia korzystania ze środków ochrony prawnej lub w celu ochrony praw innej osoby fizycznej lub prawnej, lub z uwagi na ważne względy interesu publicznego Unii Europejskiej lub państwa członkowskiego.*

#### **ROZDZIAŁ 41 Regulacje "sankcyjne" ustaw i rozporządzeń dla wykonawcy / wykonawcy wspólnie ubiegającego się o udzielenie zamówienia publicznego, składanych na podstawie art. 125 ust. 1 oraz podmiotu udostępniającego zasoby, składanych na podstawie art. 125 ust. 5 ustawy z dnia 11 września 2021 r**

**Treść dokumentu uwzględnia oświadczenie o niepodleganiu wykluczeniu z postępowania na podstawie art. 5k rozporządzenia Rady (UE) nr 833/2014 z dnia 31 lipca 2014 r. dotyczącego środków ograniczających w związku z działaniami Rosji destabilizującymi sytuację na Ukrainie (Dz. Urz. UE nr L 229 z 31.7.2014, str. 1), dalej: rozporządzenie 833/2014, w brzmieniu nadanym rozporządzeniem Rady (UE) 2022/576 w sprawie zmiany rozporządzenia (UE) nr 833/2014 dotyczącego środków ograniczających w związku z działaniami Rosji destabilizującymi sytuację na Ukrainie (Dz. Urz. UE nr L 111 z 8.4.2022, str. 1), dalej: rozporządzenie 2022/576.** 

Zgodnie z treścią ww. przepisu, zakazuje się udzielania lub dalszego wykonywania wszelkich zamówień publicznych lub koncesji objętych zakresem dyrektyw w sprawie zamówień publicznych, tj. dyrektywy Parlamentu Europejskiego i Rady 2014/23/UE z dnia 26 lutego 2014 r. w sprawie udzielania koncesji (Dz. Urz. UE L 94 z 28.3.2014, str. 1) (dalej jako: dyrektywa 2014/23/UE), dyrektywy Parlamentu Europejskiego i Rady 2014/24/UE z dnia 26 lutego 2014 r. w sprawie zamówień publicznych, uchylającej dyrektywę 2004/18/WE (Dz. Urz. UE L 94 z 28.3.2014, str. 65) (dalej jako: dyrektywa 2014/24/UE), dyrektywy Parlamentu Europejskiego i Rady 2014/25/UE z dnia 26 lutego 2014 r. w sprawie udzielania zamówień przez podmioty działające w sektorach gospodarki wodnej, energetyki, transportu i usług pocztowych, uchylającej dyrektywę 2004/17/WE (Dz. Urz. UE L 94 z 28.3.2014, str. 243) (dalej jako: dyrektywa 2014/25/UE), oraz dyrektywy 2009/81/WE Parlamentu Europejskiego i Rady z dnia 13 lipca 2009 r. w sprawie koordynacji procedur udzielania niektórych zamówień na roboty budowlane, dostawy i usługi przez instytucje lub podmioty zamawiające w dziedzinach obronności i bezpieczeństwa i zmieniającej dyrektywy 2004/17/WE i 2004/18/WE (Dz. Urz. UE L 216 z 20.8.2009, str. 76) (dalej jako: dyrektywa 2009/81/WE), a także zakresem art. 10 ust. 1, 3, ust. 6 lit. a)–e), ust. 8, 9 i 10, art. 11, 12, 13 i 14 dyrektywy 2014/23/UE, art. 7 i 8, art. 10 lit. b)–f) i lit. h)–j) dyrektywy 2014/24/UE, art. 18, art. 21 lit. b)–e) i lit. g)–i), art. 29 i 30 dyrektywy 2014/25/UE oraz art. 13 lit. a)– d), lit. f)–h) i lit. j) dyrektywy 2009/81/WE na rzecz lub z udziałem:

**1) obywateli rosyjskich lub osób fizycznych lub prawnych, podmiotów lub organów z siedzibą w Rosji;**

**2) osób prawnych, podmiotów lub organów, do których prawa własności bezpośrednio lub pośrednio w ponad 50 % należą do podmiotu, o którym mowa w lit. a) niniejszego ustępu; lub**

**3) osób fizycznych lub prawnych, podmiotów lub organów działających w imieniu lub pod kierunkiem podmiotu, o którym mowa w lit. a) lub b) niniejszego ustępu,**

**w tym podwykonawców, dostawców lub podmiotów, na których zdolności polega się w rozumieniu dyrektyw w sprawie zamówień publicznych, w przypadku gdy przypada na nich ponad 10 % wartości zamówienia**.

**W myśl art. 125 ust. 2 ustawy Pzp** w postępowaniach o udzielenie zamówienia publicznego o wartości równej lub przekraczającej progi unijne oświadczenie o niepodleganiu wykluczeniu, spełnianiu warunków udziału w postępowaniu lub kryteriów selekcji składane jest na formularzu Jednolitego Europejskiego Dokument Zamówienia (JEDZ), sporządzonym zgodnie ze wzorem określonym w rozporządzeniu wykonawczym Komisji (UE) 2016/7 z dnia 5 stycznia 2016 r. ustanawiającym standardowy formularz jednolitego europejskiego dokumentu zamówienia (Dz. Urz. UE L 3 z 06.01.2016, str. 16). Niemniej jednak z uwagi na fakt, że standardowy formularz JEDZ nie obejmuje swoim zakresem podstaw wykluczenia, o których mowa w art. 5k rozporządzenia 833/2014 w brzmieniu

nadanym rozporządzeniem 2022/576, zamawiający wymaga takiego oświadczenia w dokumentach zamówienia, a wykonawca musi złożyć takie oświadczenie zgodnie z wymaganiami zamawiającego.

Powyższy zakaz obowiązuje również na etapie realizacji zamówienia, w związku z czym zamawiający nakłada na wykonawcę obowiązek przedłożenia aktualnych stosownych oświadczeń podmiotu udostępniającego zasoby w przypadku wszelkich zmian w tym zakresie.

**Treść dokumentu uwzględnia oświadczenie dotyczące wykluczenia z postępowania na podstawie art. 7 ust. 1 ustawy** *o szczególnych rozwiązaniach w zakresie przeciwdziałania wspieraniu agresji na Ukrainę oraz służących ochronie bezpieczeństwa narodowego* (Dz. U. z 2022 r., poz. 835, dalej jako: "ustawa"). Zgodnie z treścią ww. przepisu, z postępowania o udzielenie zamówienia publicznego prowadzonego na podstawie ustawy Pzp wyklucza się:

1) wykonawcę wymienionego w wykazach określonych w rozporządzeniu 765/2006 i rozporządzeniu 269/2014 albo wpisanego na listę na podstawie decyzji w sprawie wpisu na listę rozstrzygającej o zastosowaniu środka, o którym mowa w art. 1 pkt 3 ustawy;

2) wykonawcę, którego beneficjentem rzeczywistym w rozumieniu ustawy z dnia 1 marca 2018 r. o przeciwdziałaniu praniu pieniędzy oraz finansowaniu terroryzmu (Dz. U. z 2022 r. poz. 593 i 655) jest osoba wymieniona w wykazach określonych w rozporządzeniu 765/2006 i rozporządzeniu 269/2014 albo wpisana na listę lub będąca takim beneficjentem rzeczywistym od dnia 24 lutego 2022 r., o ile została wpisana na listę na podstawie decyzji w sprawie wpisu na listę rozstrzygającej o zastosowaniu środka, o którym mowa w art. 1 pkt 3 ustawy;

3) wykonawcę oraz uczestnika konkursu, którego jednostką dominującą w rozumieniu art. 3 ust. 1 pkt 37 ustawy z dnia 29 września 1994 r. o rachunkowości (Dz. U. z 2021 r. poz. 217, 2105 i 2106), jest podmiot wymieniony w wykazach określonych w rozporządzeniu 765/2006 i rozporządzeniu 269/2014 albo wpisany na listę lub będący taką jednostką dominującą od dnia 24 lutego 2022 r., o ile został wpisany na listę na podstawie decyzji w sprawie wpisu na listę rozstrzygającej o zastosowaniu środka, o którym mowa w art. 1 pkt 3 ustawy.

Więcej informacji na temat art. 5k rozporządzenia 833/2014 w brzmieniu nadanym rozporządzeniem 2022/576 oraz ustawy o szczególnych rozwiązaniach w zakresie przeciwdziałania wspieraniu agresji na Ukrainę oraz służących ochronie bezpieczeństwa narodowego znajduje się na stronie internetowej Urzędu Zamówień Publicznych, w zakładce "Ukraina": https://www.uzp.gov.pl/ukraina/komunikaty/ogolnounijny-zakaz-udzialu-rosyjskich-wykonawcow-wzamowieniach-publicznych-i-koncesjach2 oraz https://www.uzp.gov.pl/ukraina/komunikaty/nowepodstawy-wykluczenia-z-postepowania-lub-konkursu-oraz-kara-pieniezna-jako-sankcje-w-celuprzeciwdzialania-wspieraniu-agresji-federacji-rosyjskiej-na-ukraine

Stosownie do art. 63 ust. 1 ustawy Pzp, oświadczenie musi być złożone, pod rygorem nieważności, w formie elektronicznej, tj. opatrzonej kwalifikowanym podpisem elektronicznym.

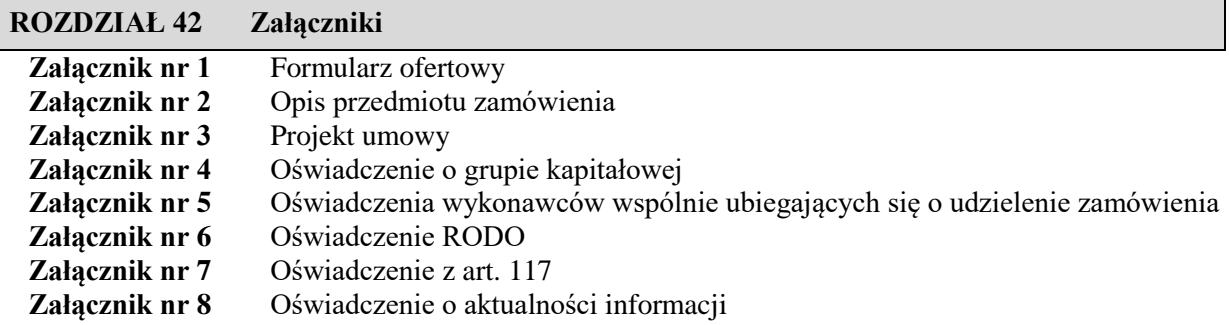

Gdynia, …...07.2022 r.

Podpisy osób uprawnionych

#### **WNIOSKUJĄCY**

(odpowiedzialny za opis przedmiotu zamówienia, zawarcie i realizację umowy)**:**

\_\_\_\_\_\_\_\_\_\_\_\_\_\_\_\_\_ Zbigniew **LEWKOWICZ**

#### **UZGODNIONO Z:**

(Sekcją Zamówień Publicznych w zakresie procedur Prawa zamówień publicznych)

\_\_\_\_\_\_\_\_\_\_\_\_\_\_\_\_\_\_\_ Anna **PARASIŃSKA**

**UZGODNIONO Z:**  (Kanclerz AMW)

 $\_$ Marek **DRYGAS**

## *ZAŁĄCZNIK NR 1*

## **FORMULARZ OFERTOWY WYKONAWCY**

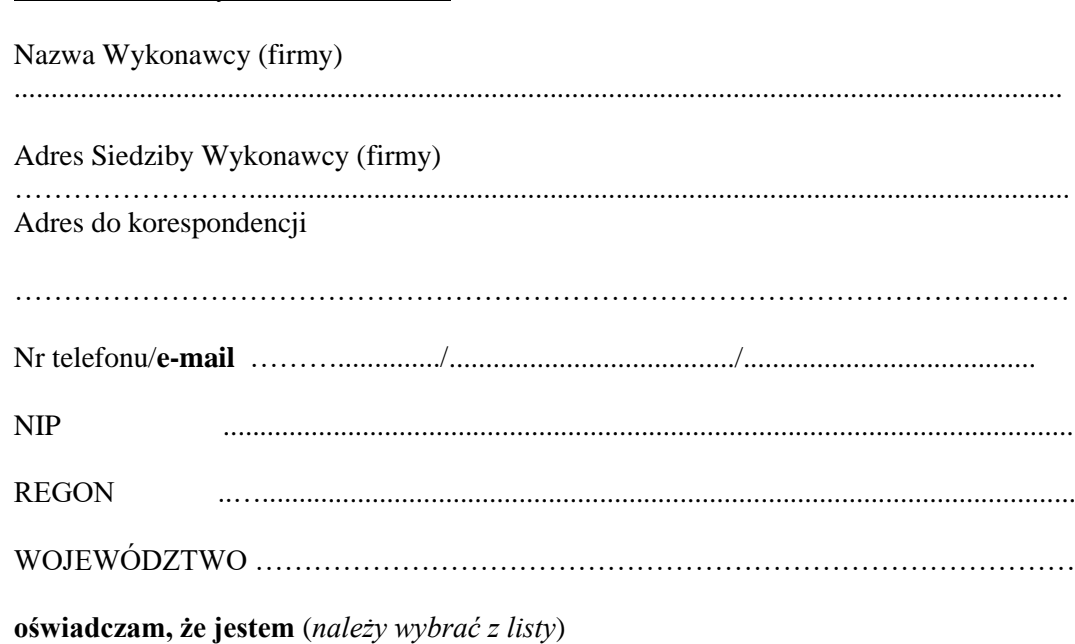

mikroprzedsiębiorstwem,

*DANE DOTYCZĄCE WYKONAWCY*

- małym przedsiębiorstwem,
- $\Box$  średnim przedsiębiorstwem.
- jednoosobową działalność gospodarcza,
- osoba fizyczna nieprowadząca działalności gospodarczej,
- □ inny rodzaj.

Jednostki centralne komputerów, serwery, monitory, zestawy komputerów stacjonarnych, drukarki, skanery oraz urządzenia do transmisji danych cyfrowych (w tym koncentratory, switche sieciowe, routery i modemy) objęte są "0" stawką VAT zgodnie z art. 83 ust. 1 pkt 26 Ustawy. Zamawiający będzie się ubiegał o formalną zgodę organu założycielskiego na zakup sprzętu komputerowego z 0 stawką podatku VAT (częściach I – III oraz VIII - IX postępowania) po wyborze najkorzystniejszej oferty. Spowodowane jest to wpisaniem wykonawcy w dokumencie potwierdzającym zastosowanie 0 stawki podatku VAT..

Niniejszym składamy ofertę w postępowaniu prowadzonym w trybie przetargu nieograniczonego na:

Część I:

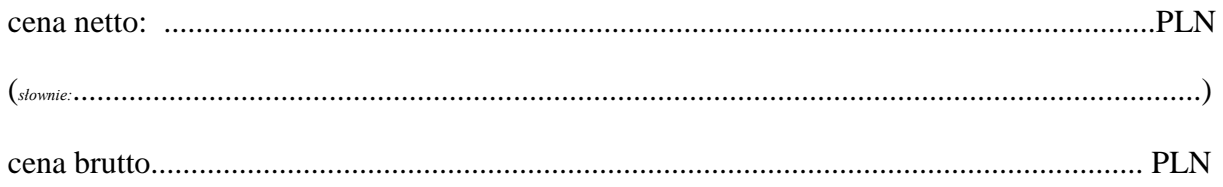

(*słownie:* ..................................................................................................................................................)

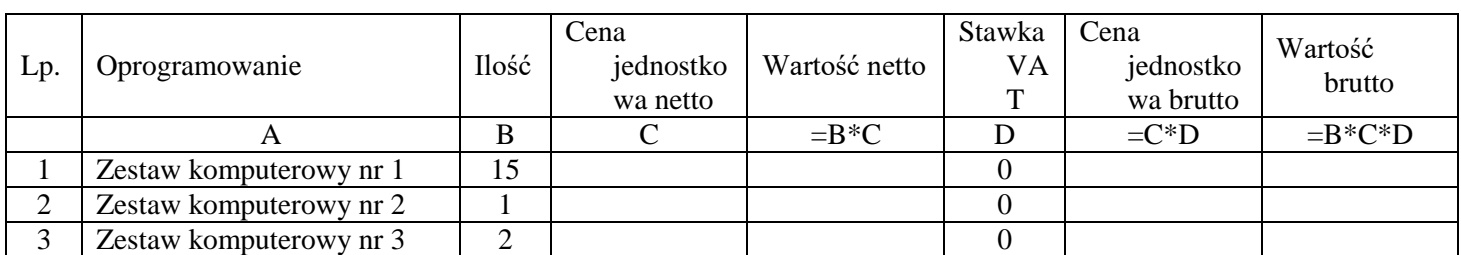

## **Okres gwarancji……………..miesięcy**

## Część II:

## **Cena za wykonanie zamówienia wynosi:**

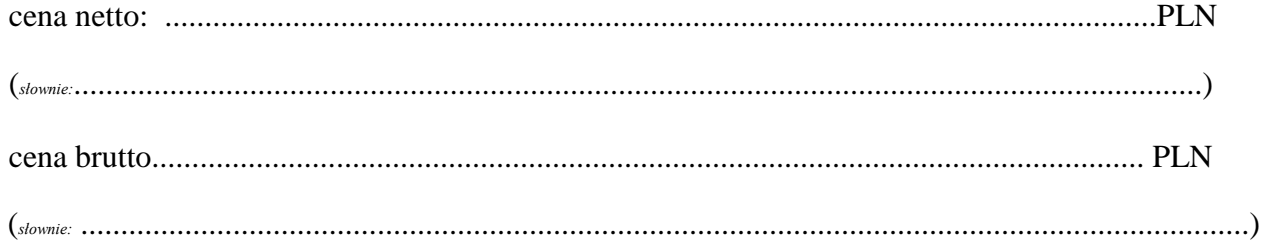

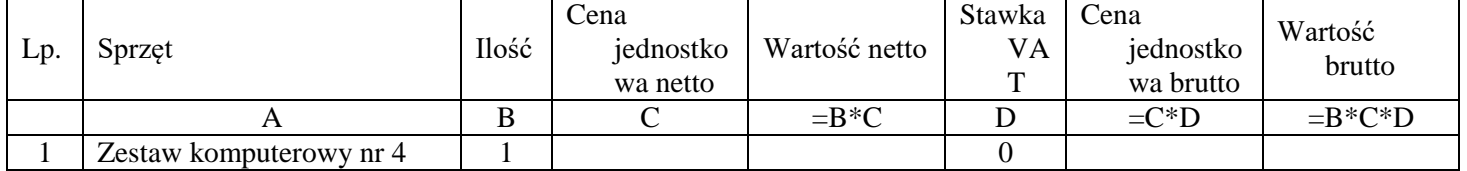

## **Okres gwarancji……………..miesięcy**

Część III:

## **Cena za wykonanie zamówienia wynosi:**

cena netto: ............................................................................................................................PLN (*słownie:*.............................................................................................................................................) cena brutto............................................................................................................................ PLN

(*słownie:* ..................................................................................................................................................)

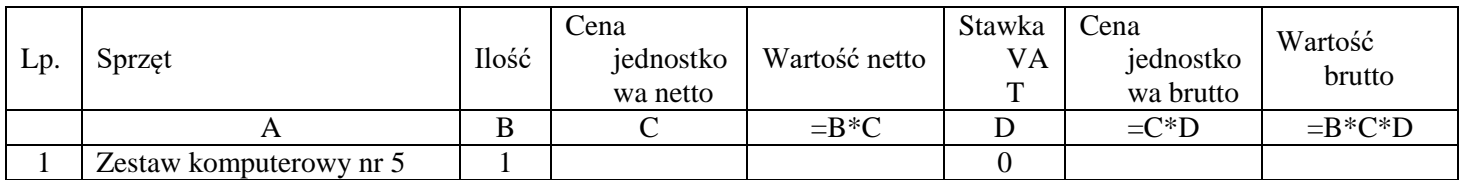

# Część IV:

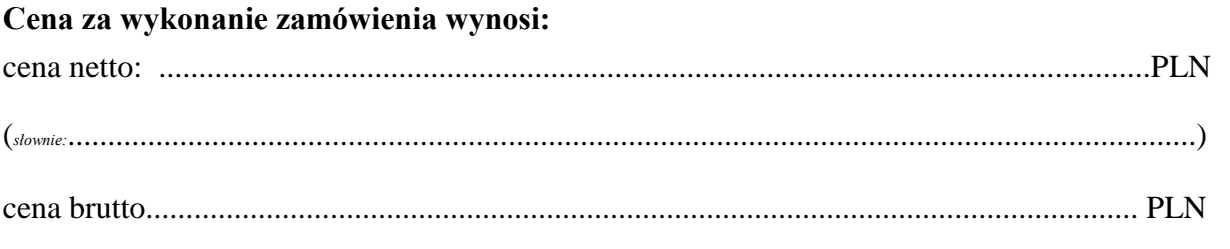

(*słownie:* ..................................................................................................................................................)

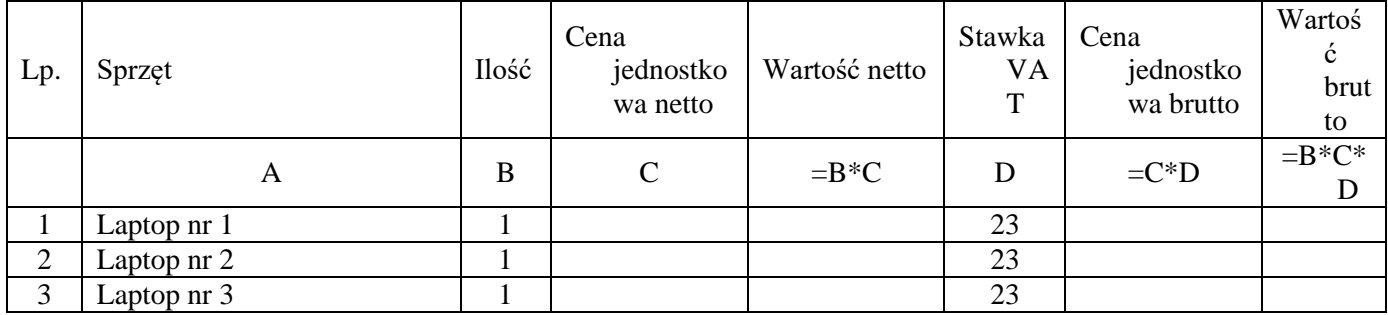

## **Okres gwarancji……………..miesięcy**

Część V:

## **Cena za wykonanie zamówienia wynosi:**

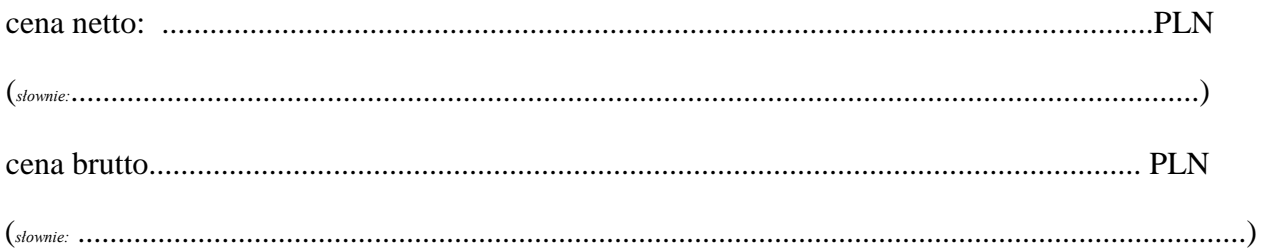

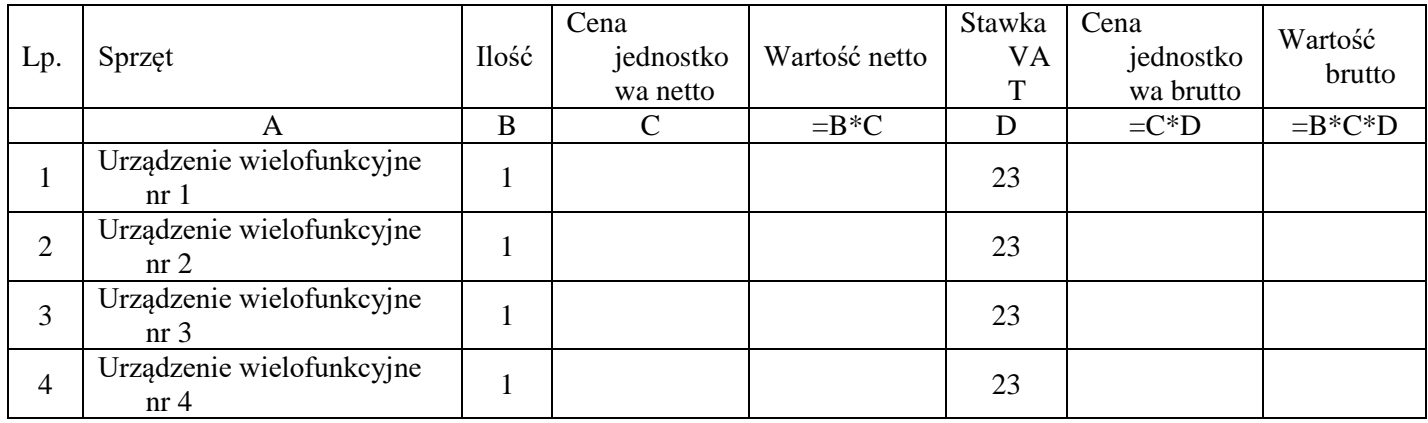

## Część VI:

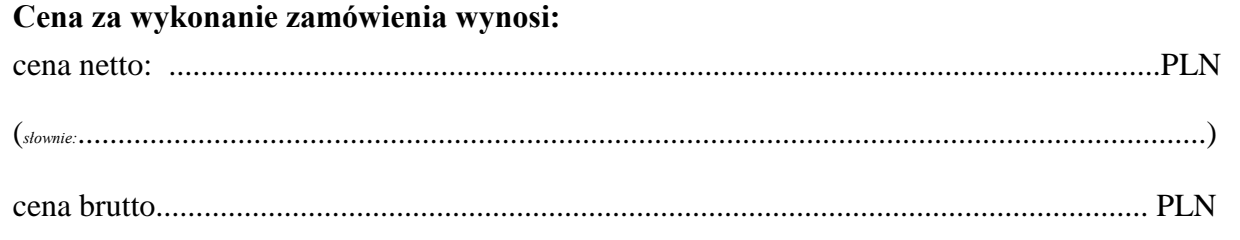

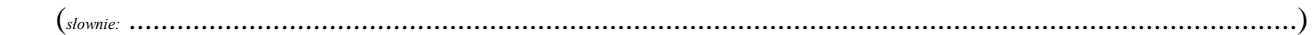

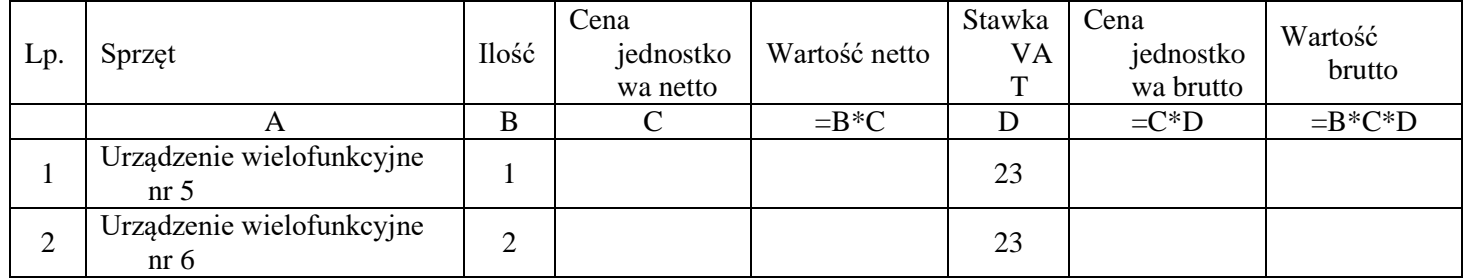

## **Okres gwarancji……………..miesięcy**

## Część VII:

## **Cena za wykonanie zamówienia wynosi:**

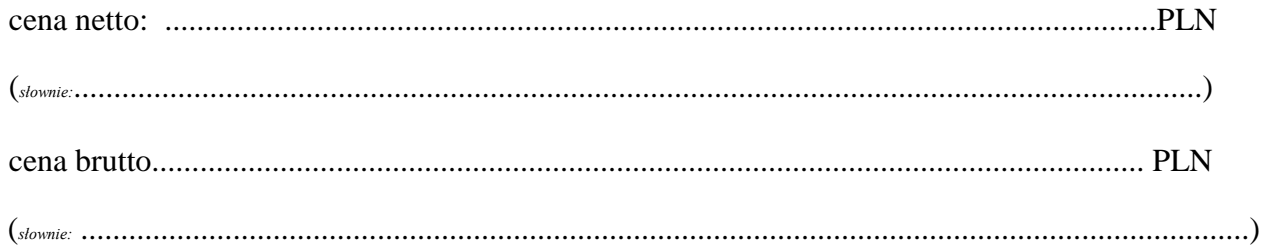

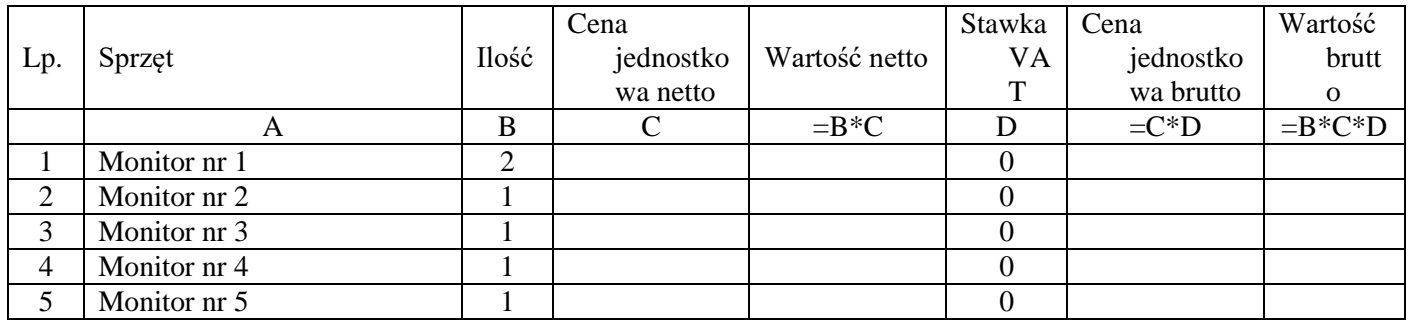

## Część VIII:

| Cena za wykonanie zamówienia wynosi: |  |
|--------------------------------------|--|
|                                      |  |
|                                      |  |
|                                      |  |

(*słownie:* ..................................................................................................................................................)

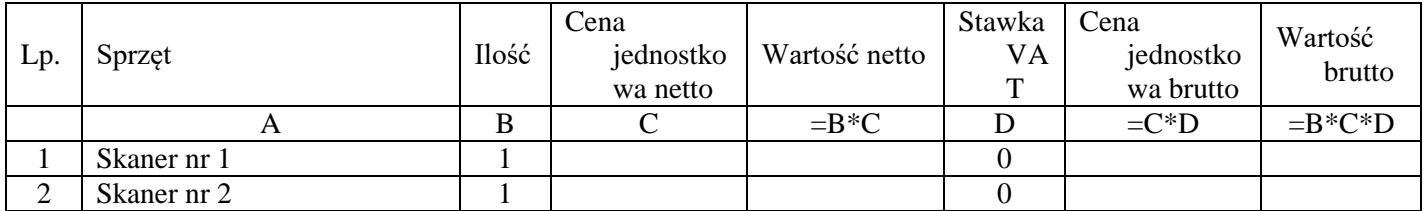

## **Okres gwarancji……………..miesięcy**

Część IX:

## **Cena za wykonanie zamówienia wynosi:**

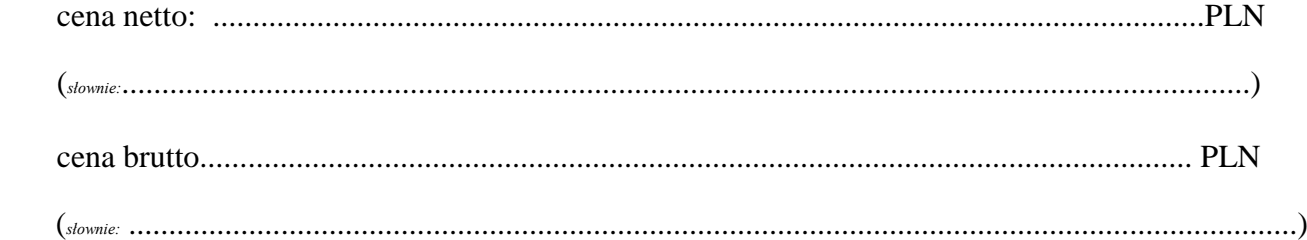

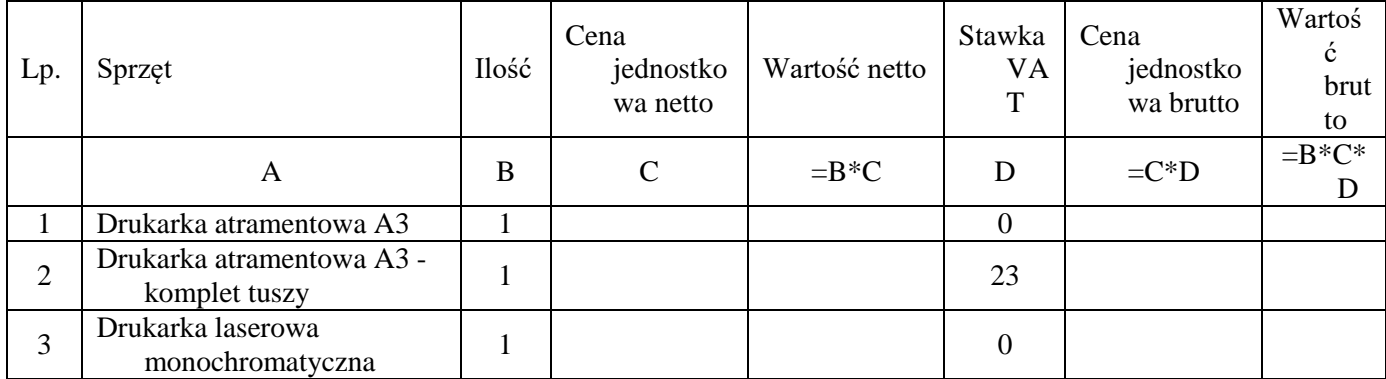

## Część X:

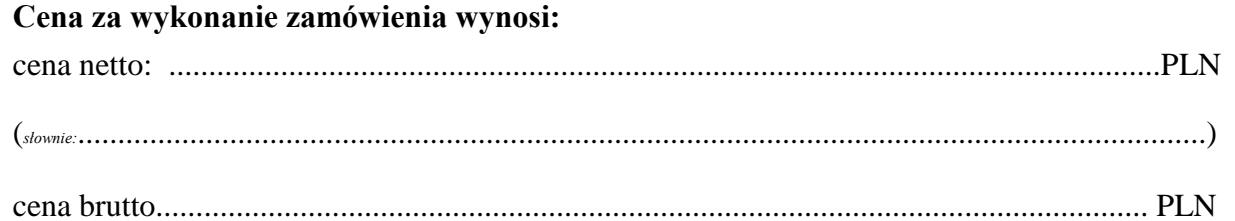

(*słownie:* ..................................................................................................................................................)

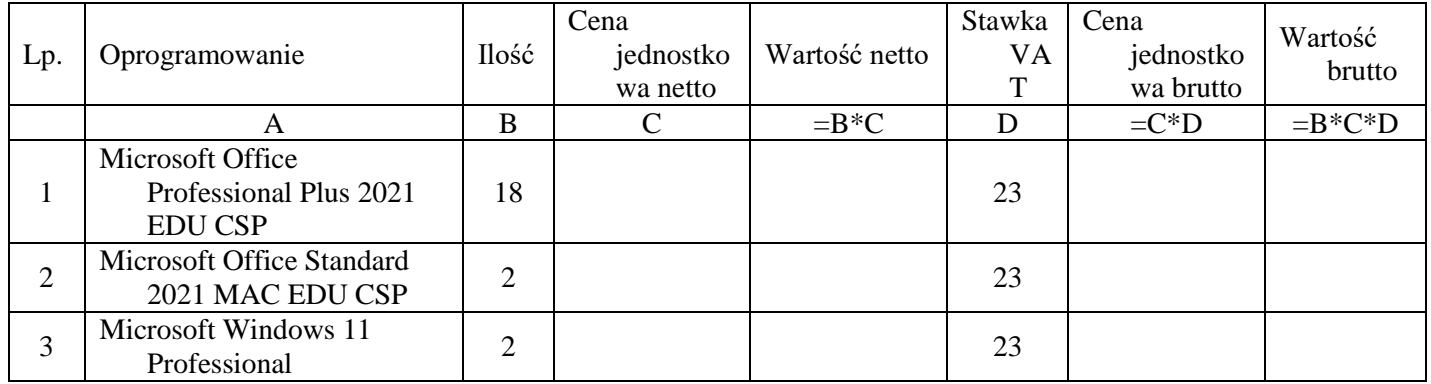

## Część XI:

## **Cena za wykonanie zamówienia wynosi:**

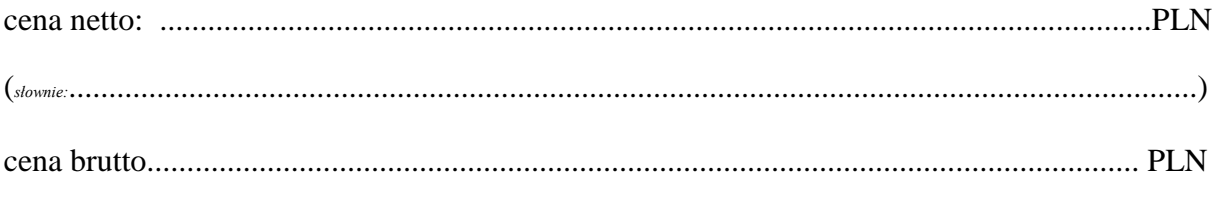

(*słownie:* ..................................................................................................................................................)

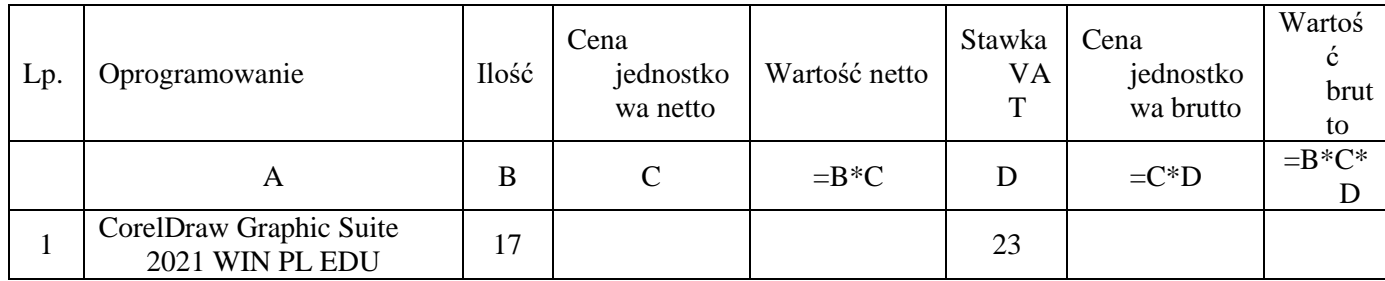

# Część XII:

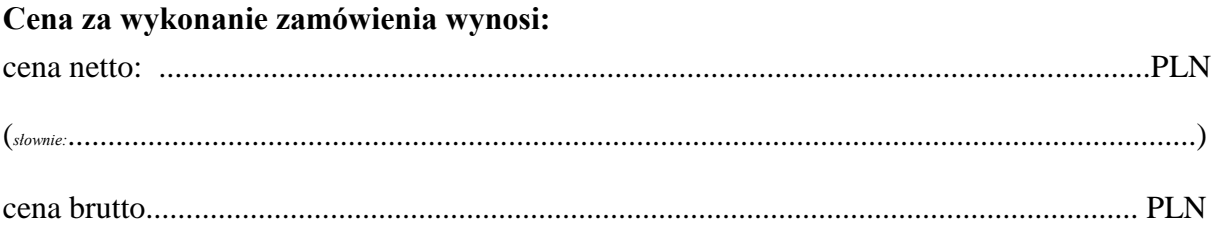

(*słownie:* ..................................................................................................................................................)

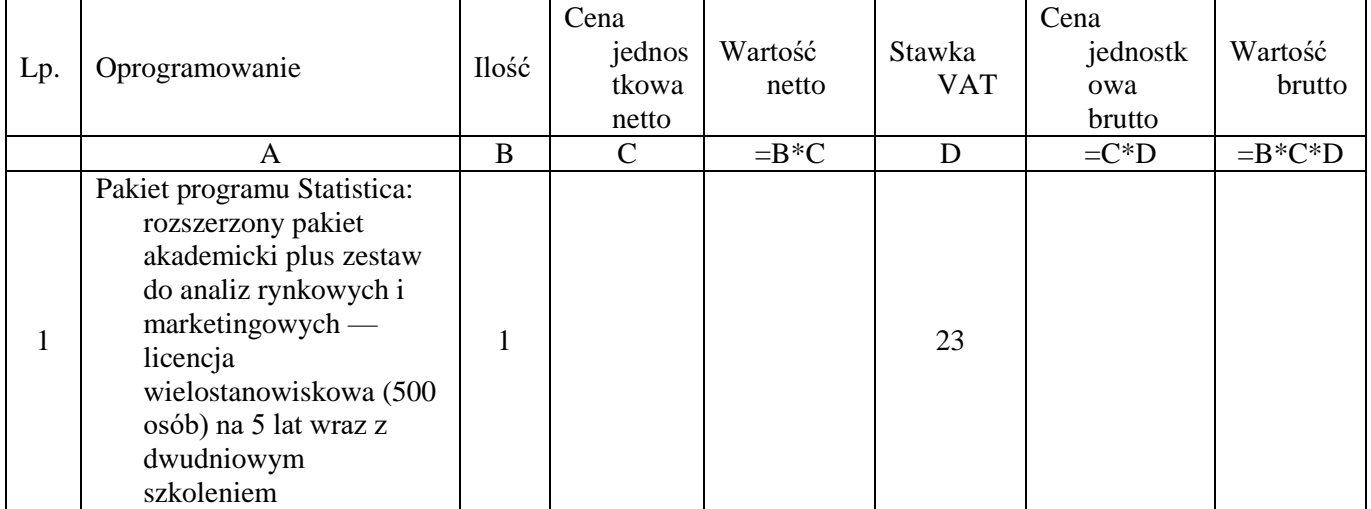

## Część XIII:

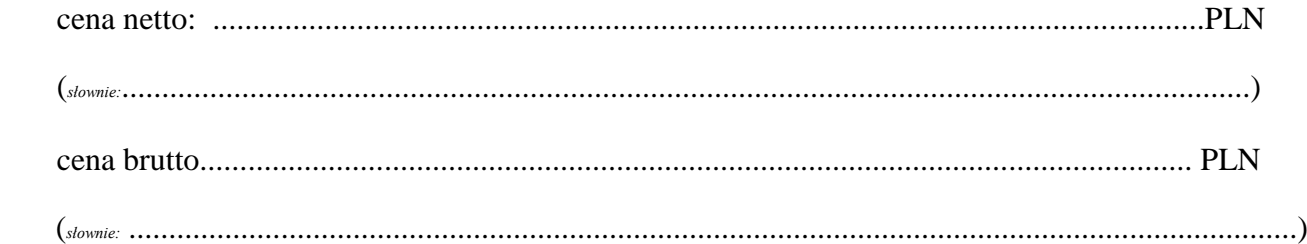

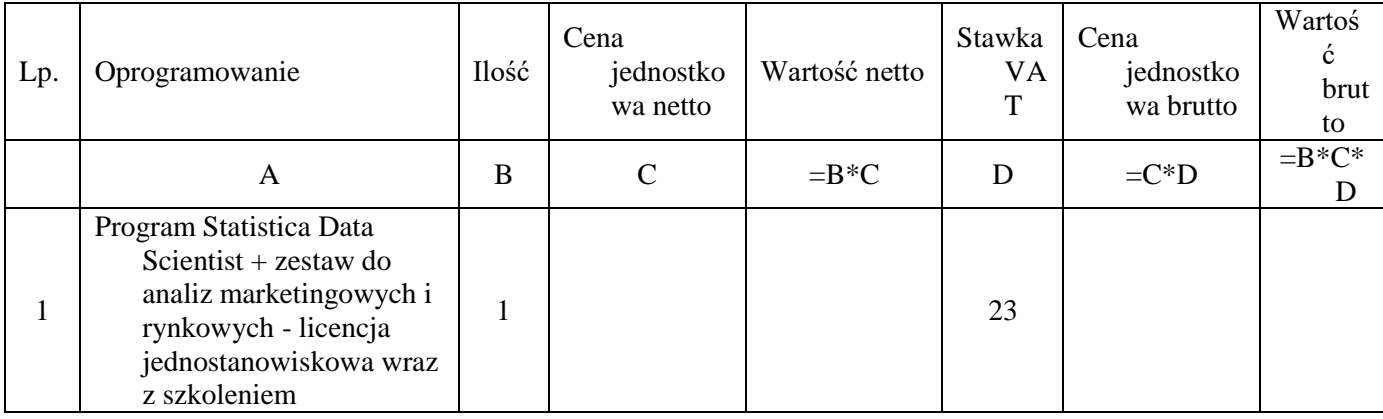

# Część XIV:

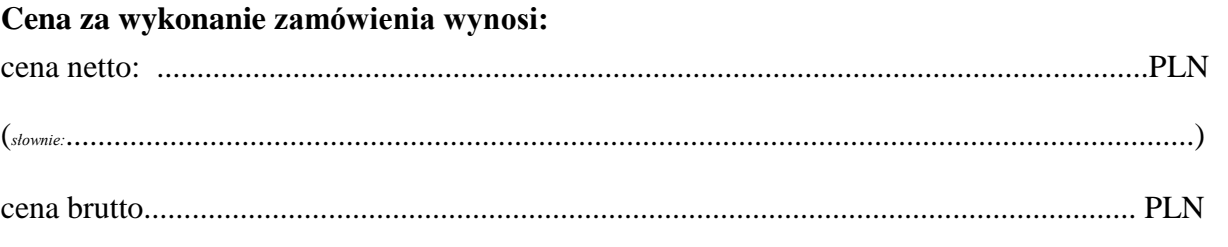

 $(s_{\textit{downie}};\dots\hspace{-0.05cm}\dots\hspace{-0.05cm}\dots$ 

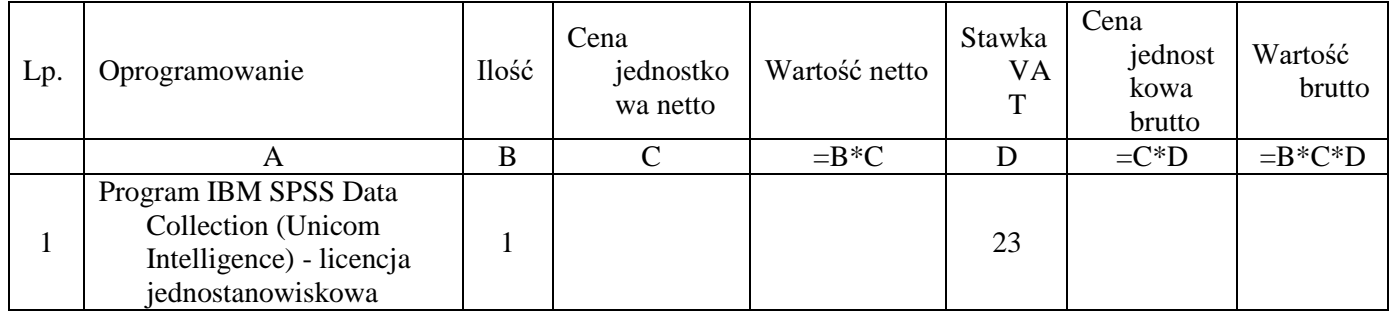

## Część XV:

## Cena za wykonanie zamówienia wynosi:

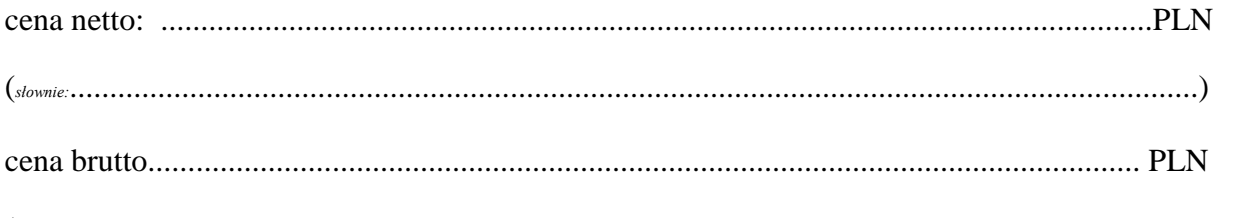

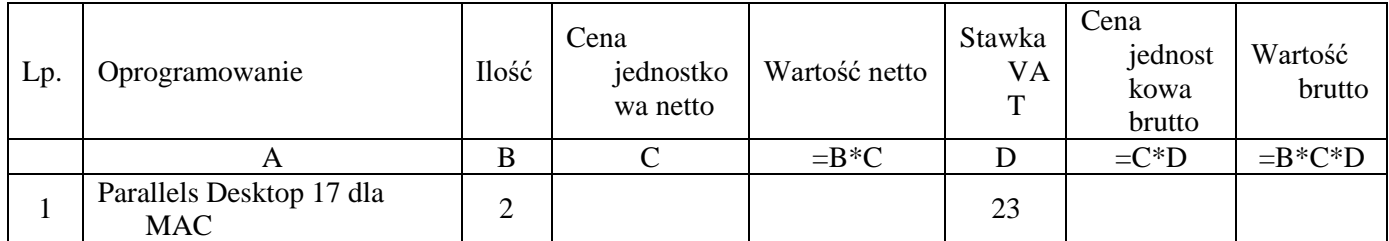

## Część XVI:

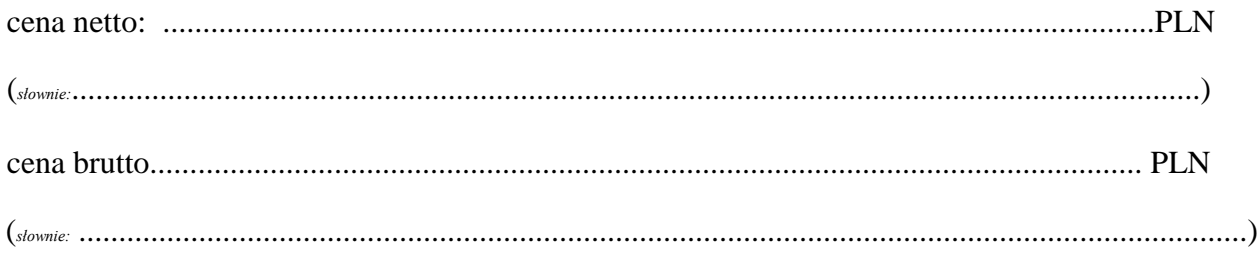

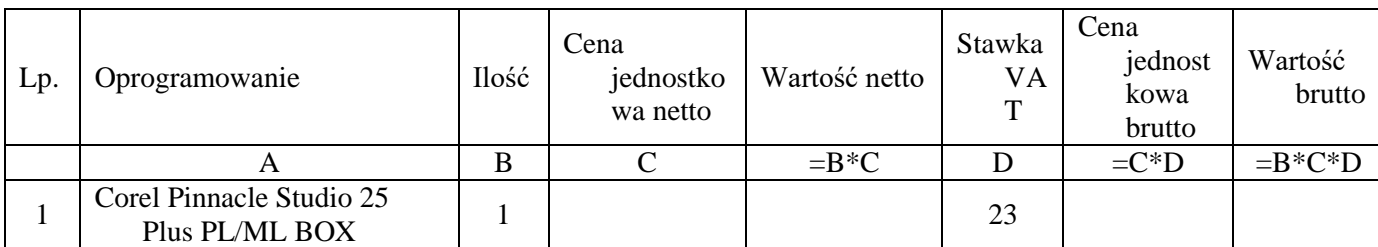

## Część XVII:

## **Cena za wykonanie zamówienia wynosi:**

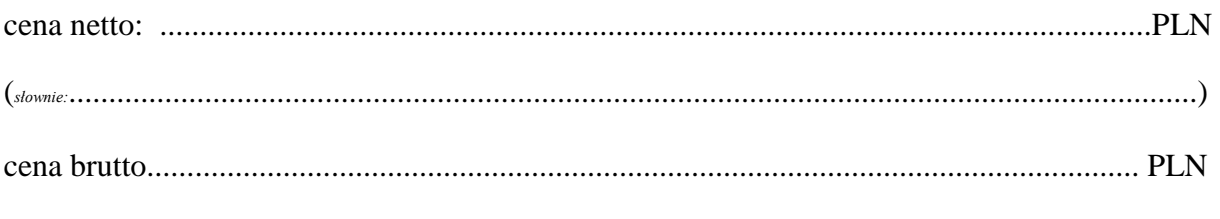

(*słownie:* ..................................................................................................................................................)

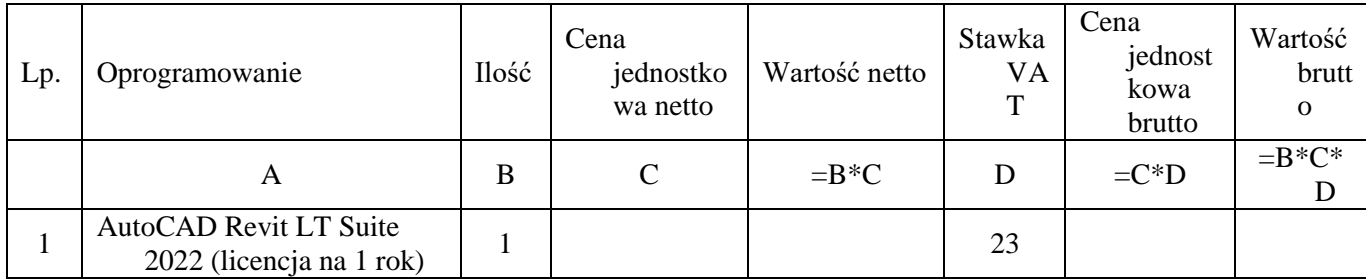

## Część XVIII:

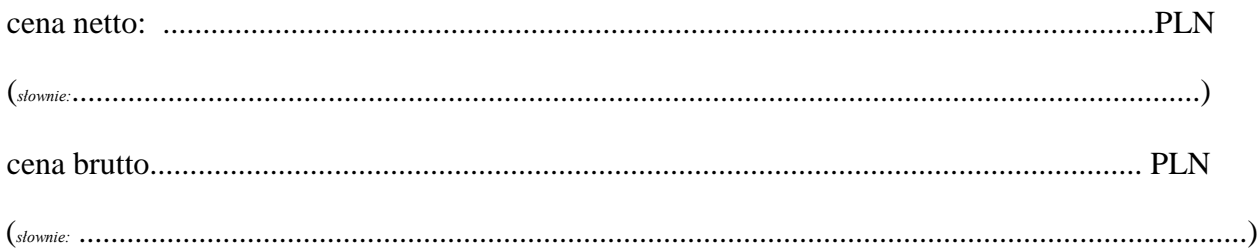

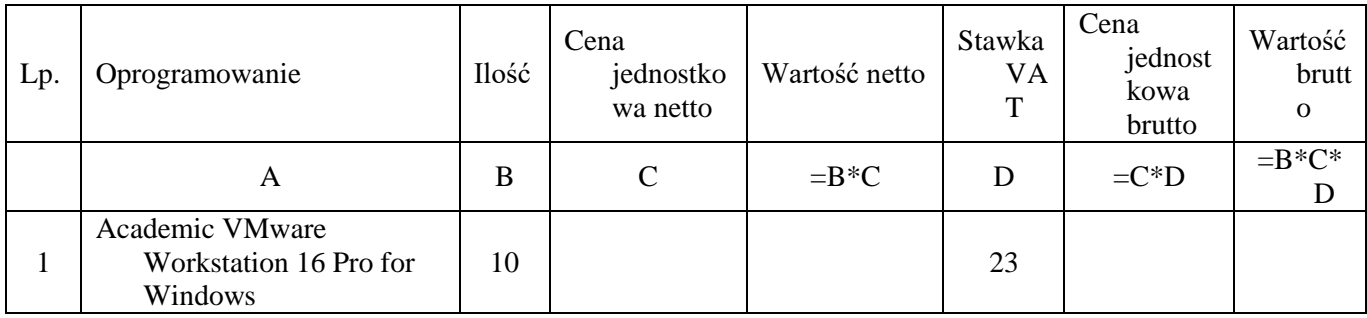

- 1) oświadczamy, że wybór oferty:
	- nie będzie prowadził do powstania u Zamawiającego obowiązku podatkowego zgodnie

z przepisami o podatku od towarów i usług.

- będzie prowadził do powstania u Zamawiającego obowiązku podatkowego zgodnie z przepisami o podatku od towarów i usług. Powyższy obowiązek podatkowy będzie dotyczył ……………………………………… (*Wpisać nazwę /rodzaj towaru lub usługi, które będą prowadziły do powstania u Zamawiającego obowiązku podatkowego zgodnie z przepisami o podatku od towarów i usług)* objętych przedmiotem zamówienia.
- 2) oświadczamy, że oferujemy przedmiot zamówienia zgodny z wymaganiami i warunkami określonymi przez Zamawiającego w SWZ i potwierdzamy przyjęcie warunków umownych i warunków płatności zawartych w SWZ i we wzorze umowy stanowiącym załącznik do SWZ,
- 3) oferta liczy **........................** kolejno ponumerowanych kart,

*Uwaga! Wykonawca zobowiązany jest do wypełnienia miejsc wykropkowanych*

# **1. Opis przedmiotu zamówienia:**

# **Część I**

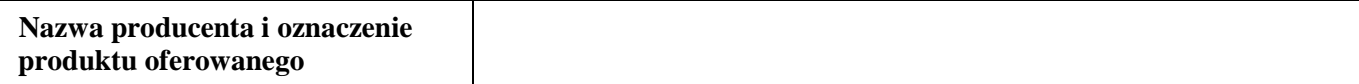

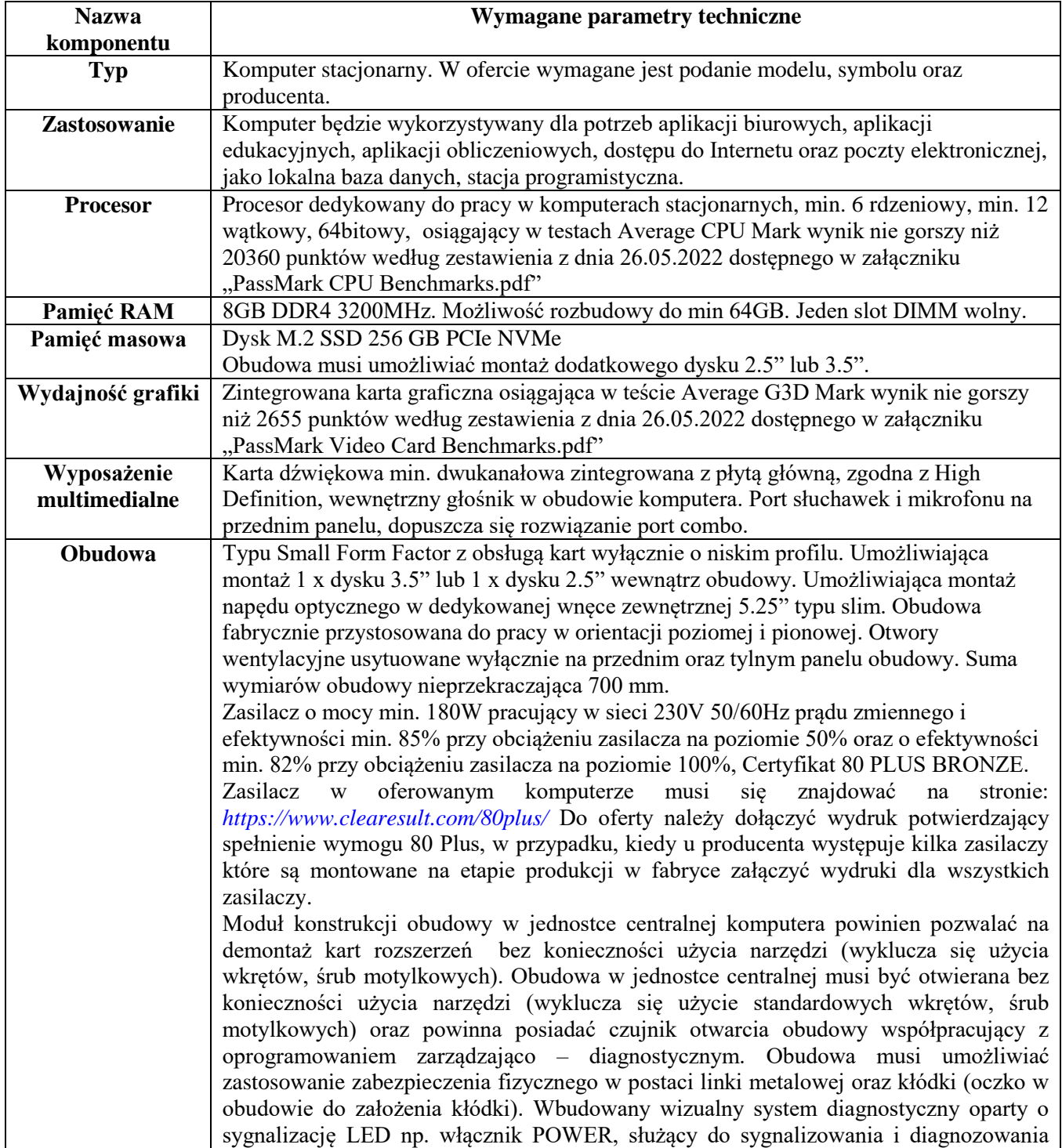

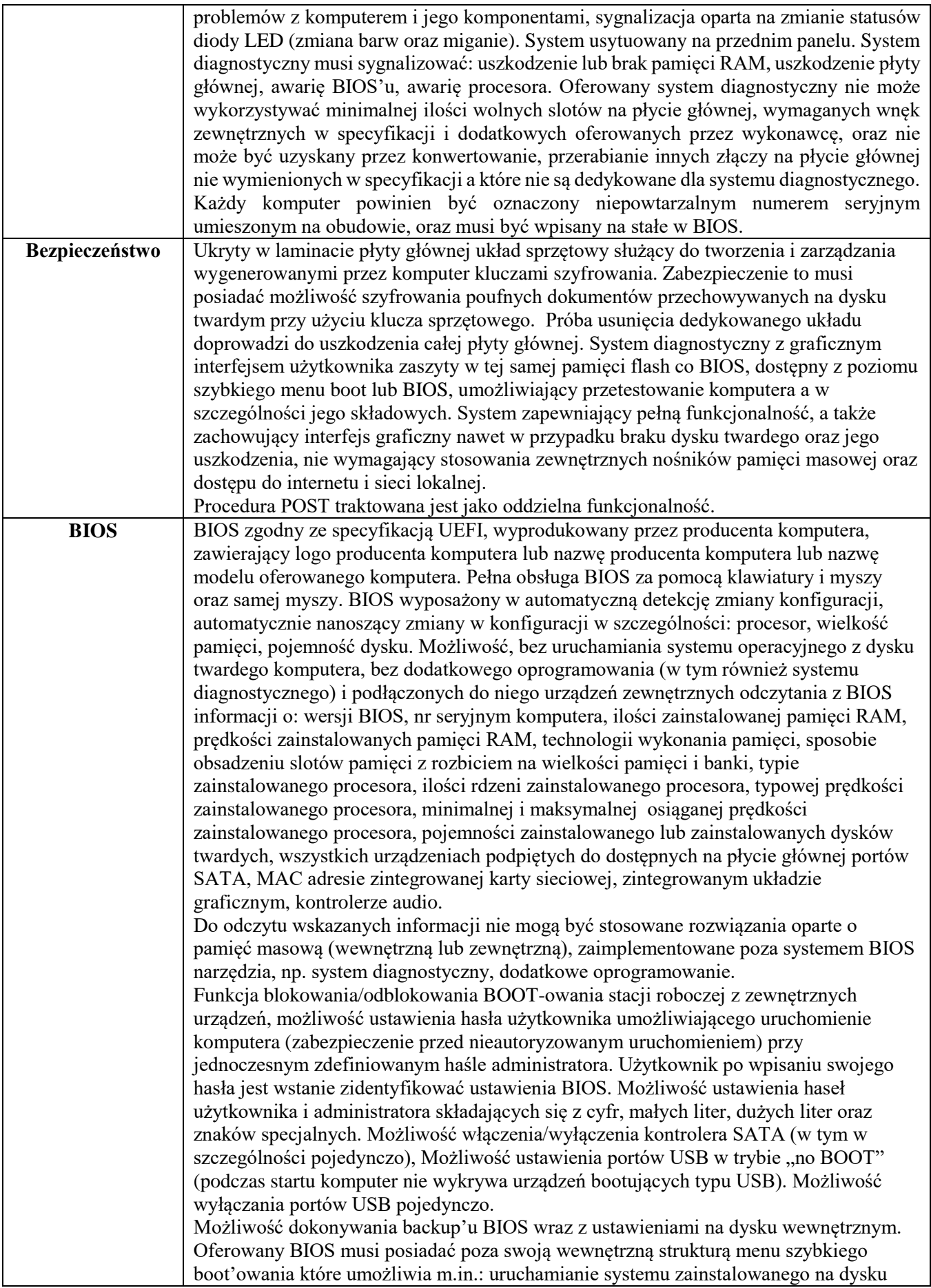

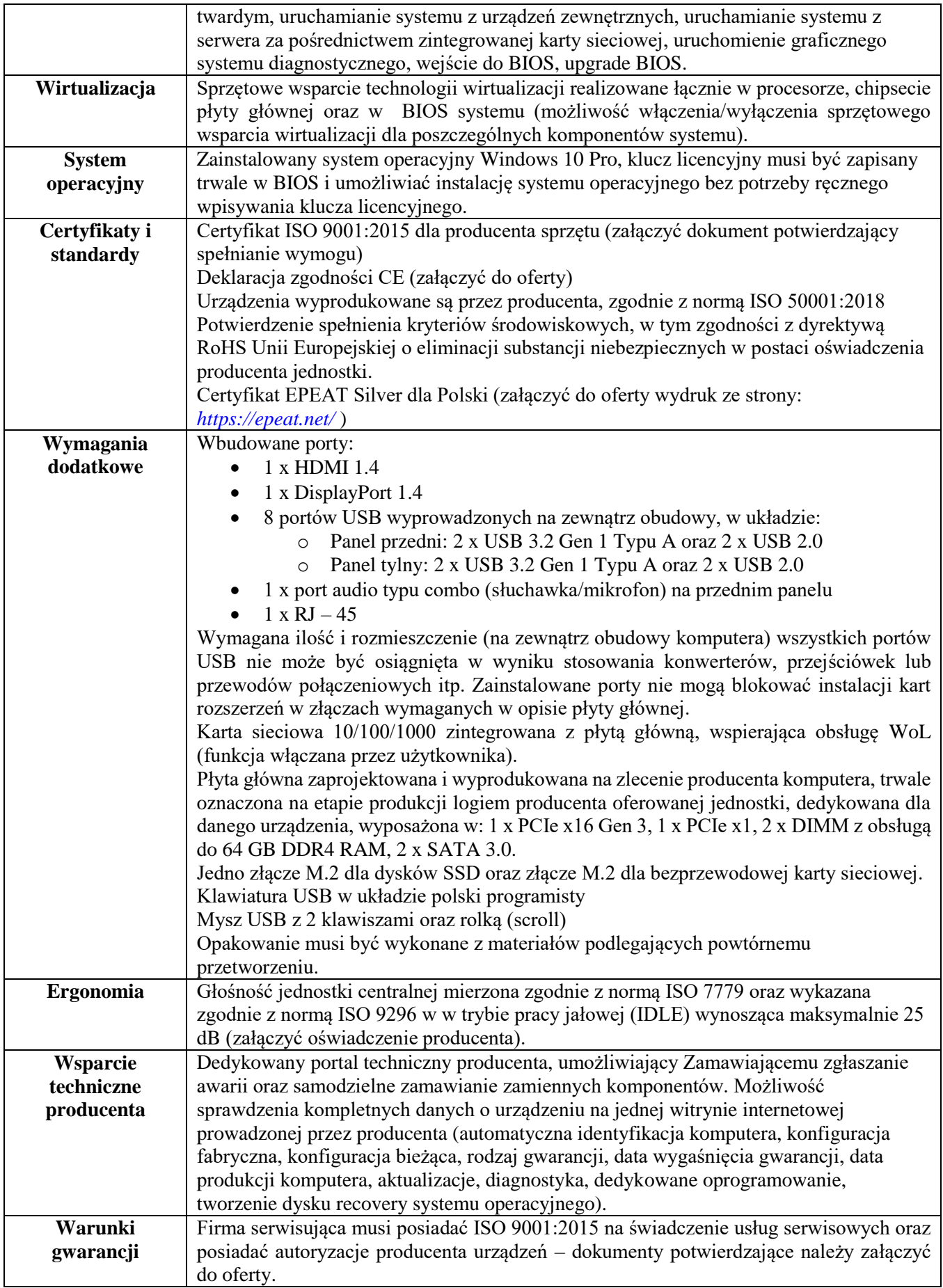

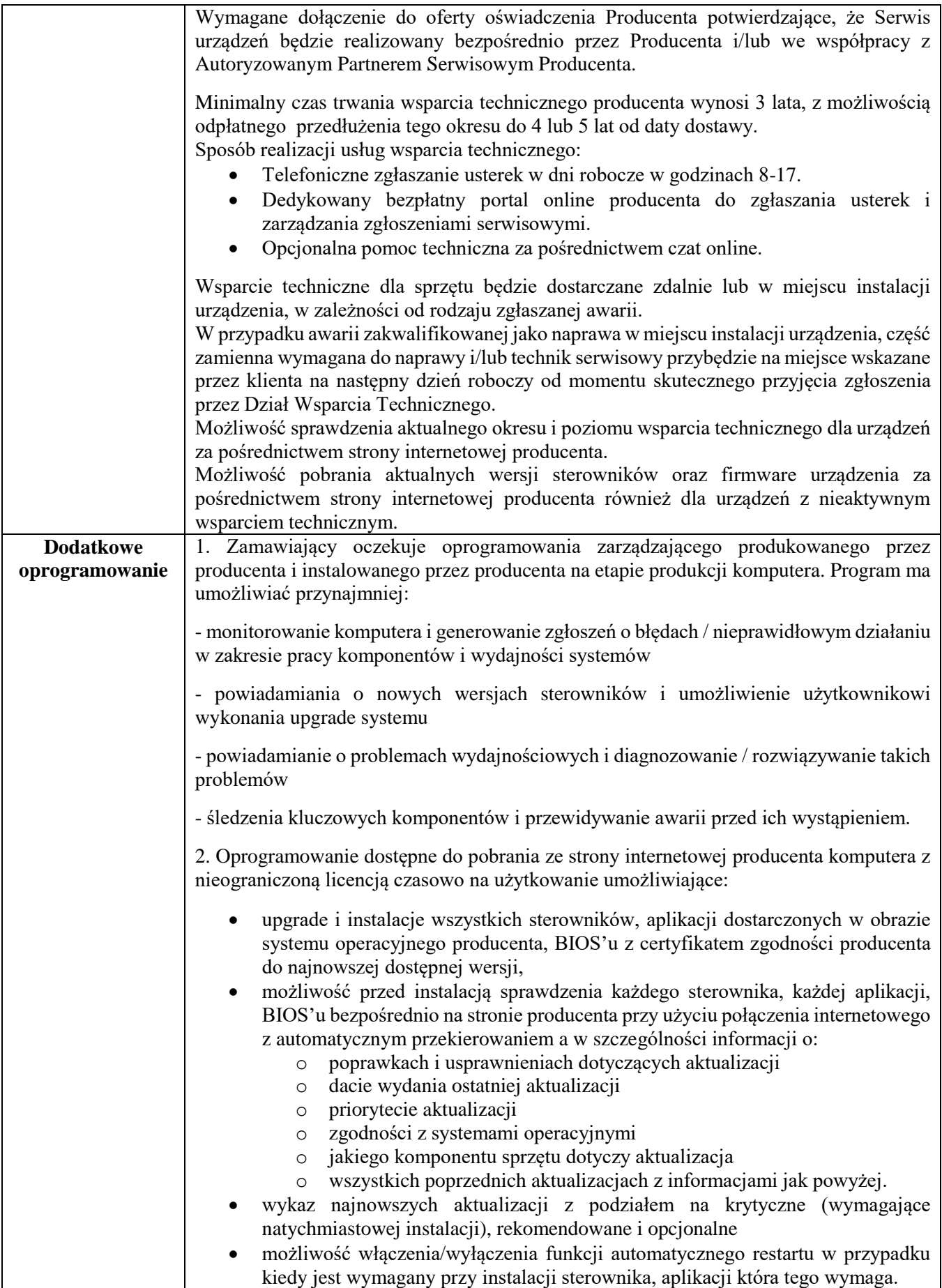

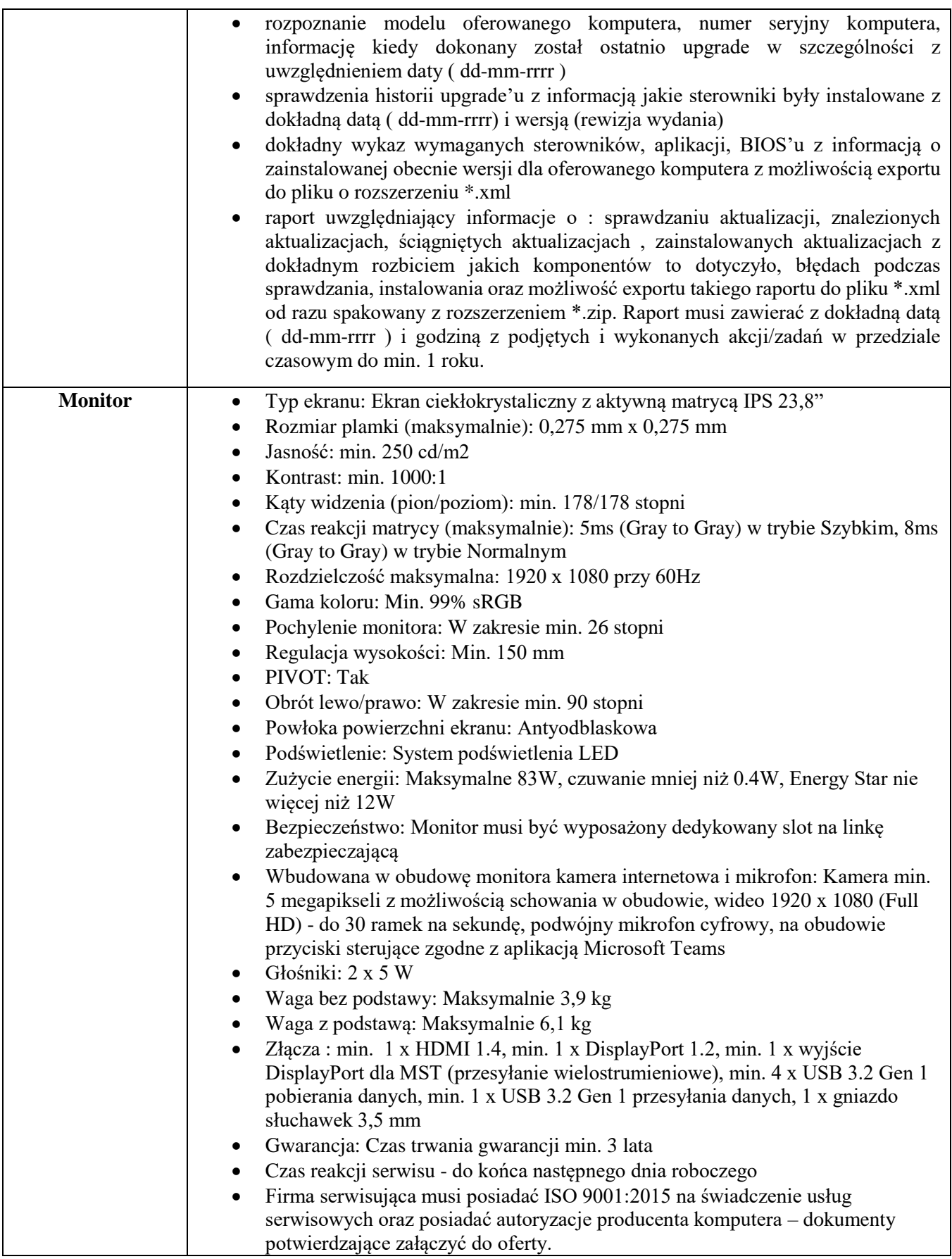

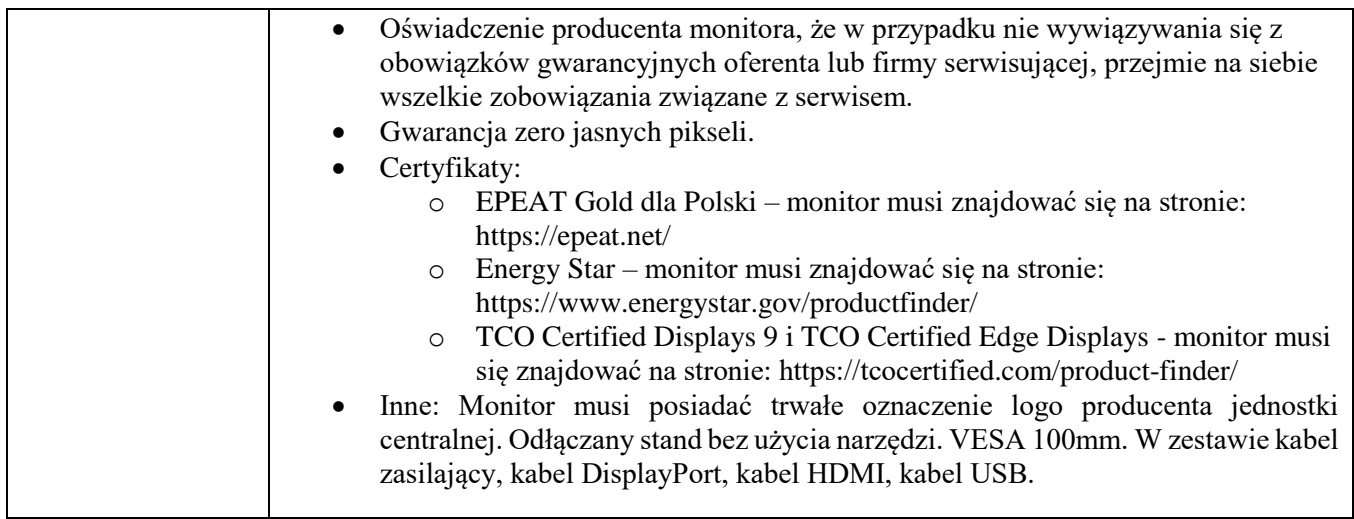

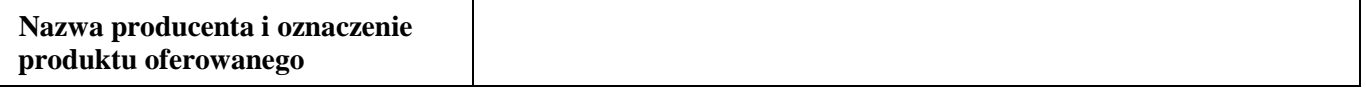

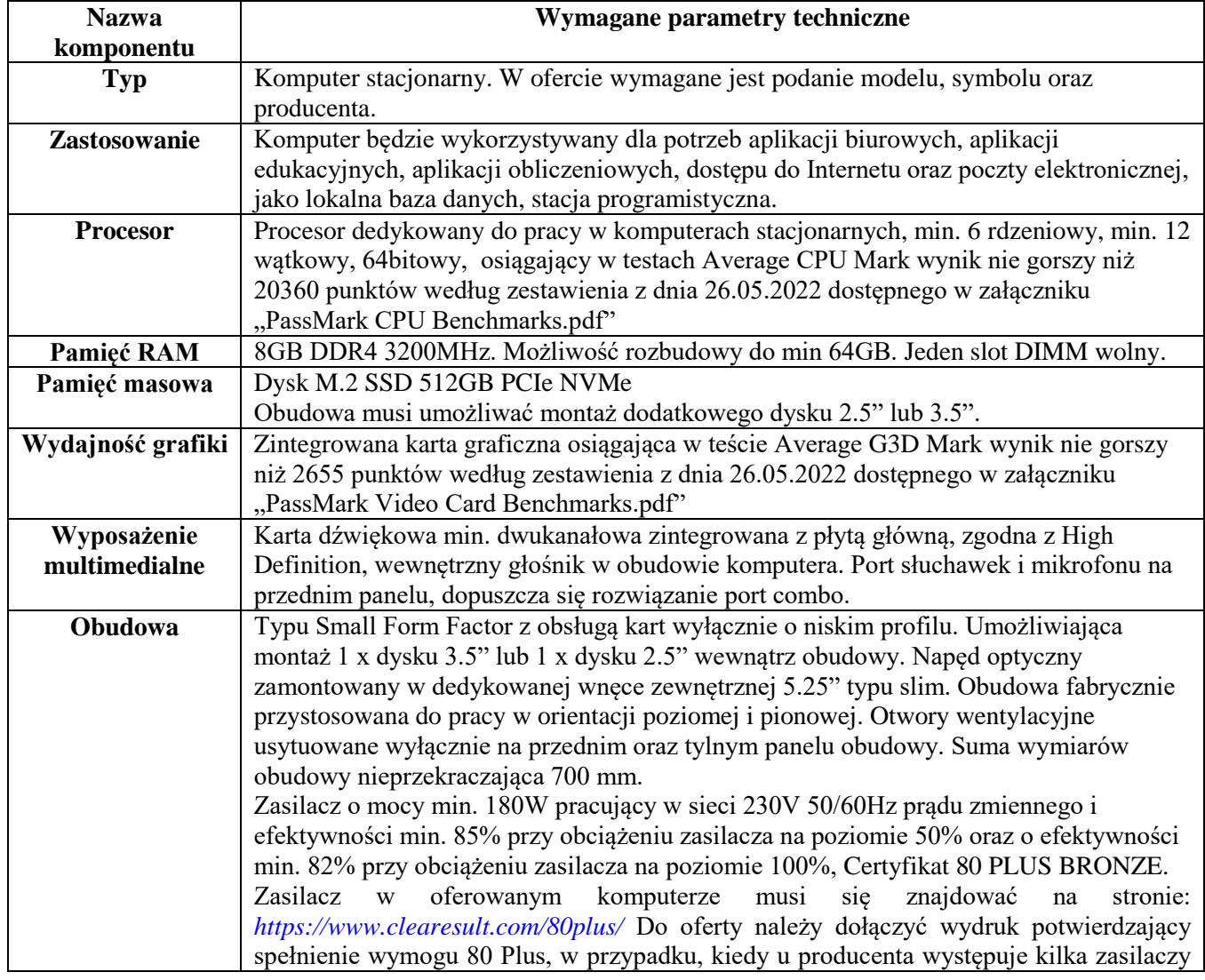

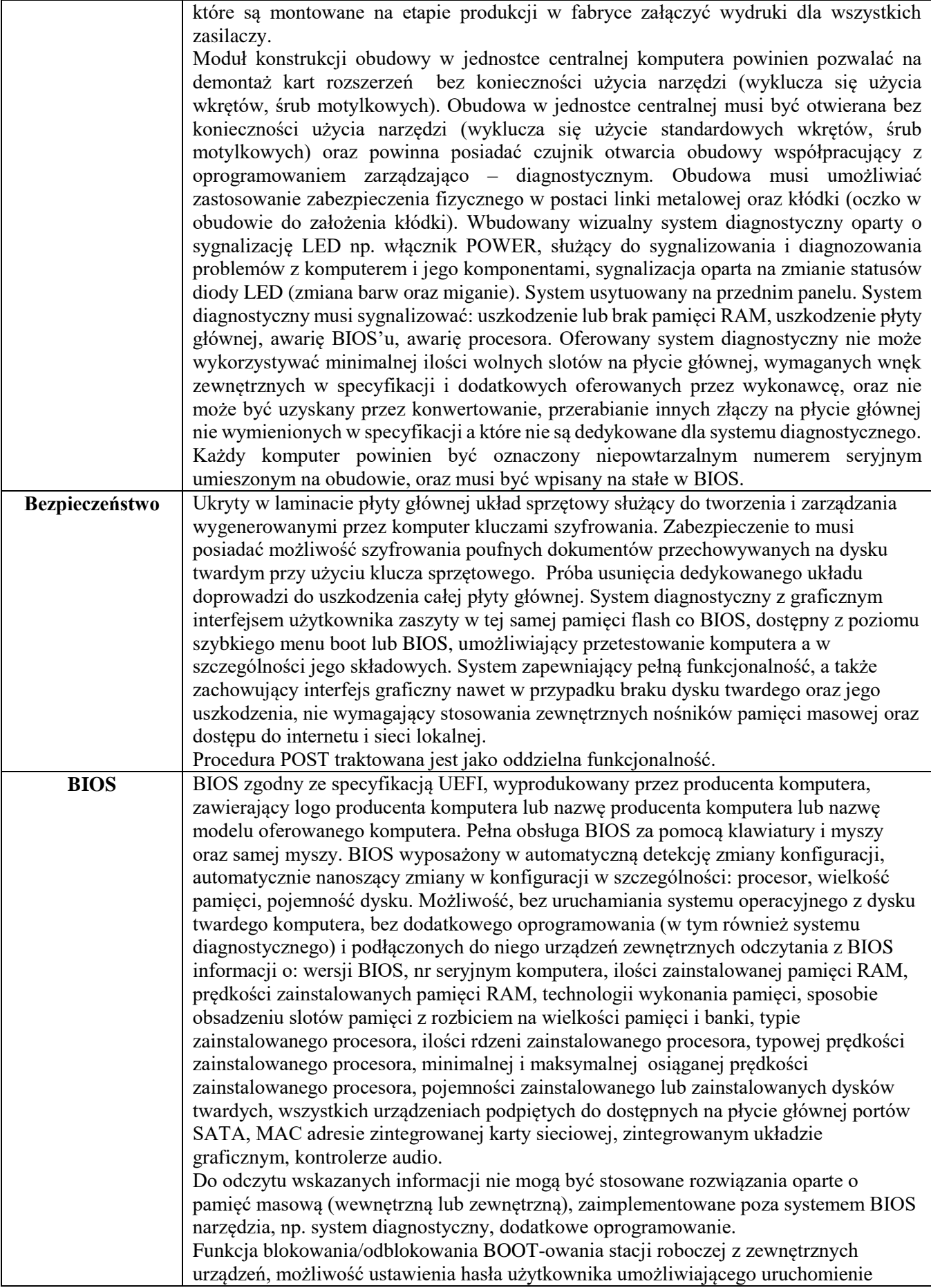

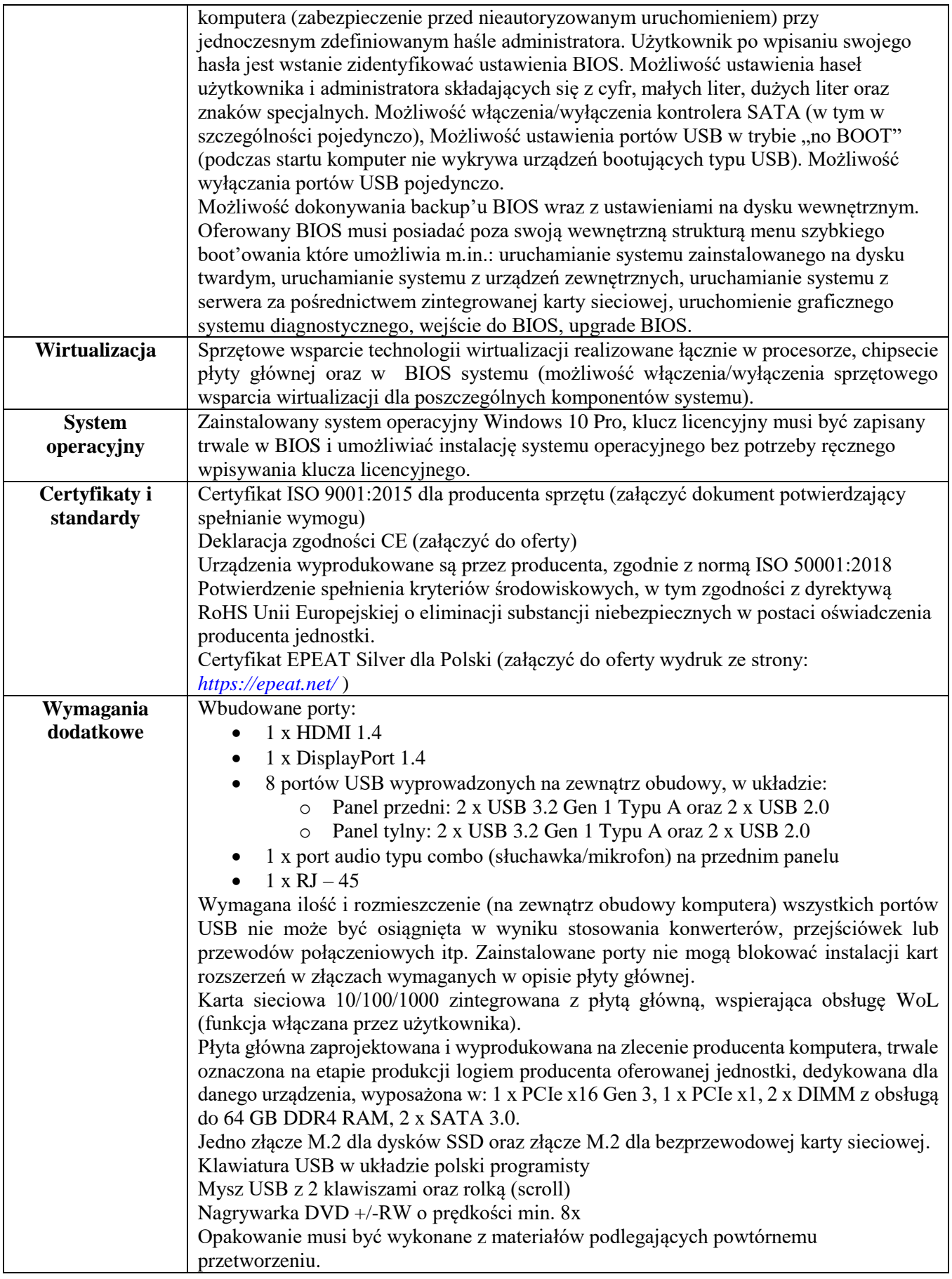

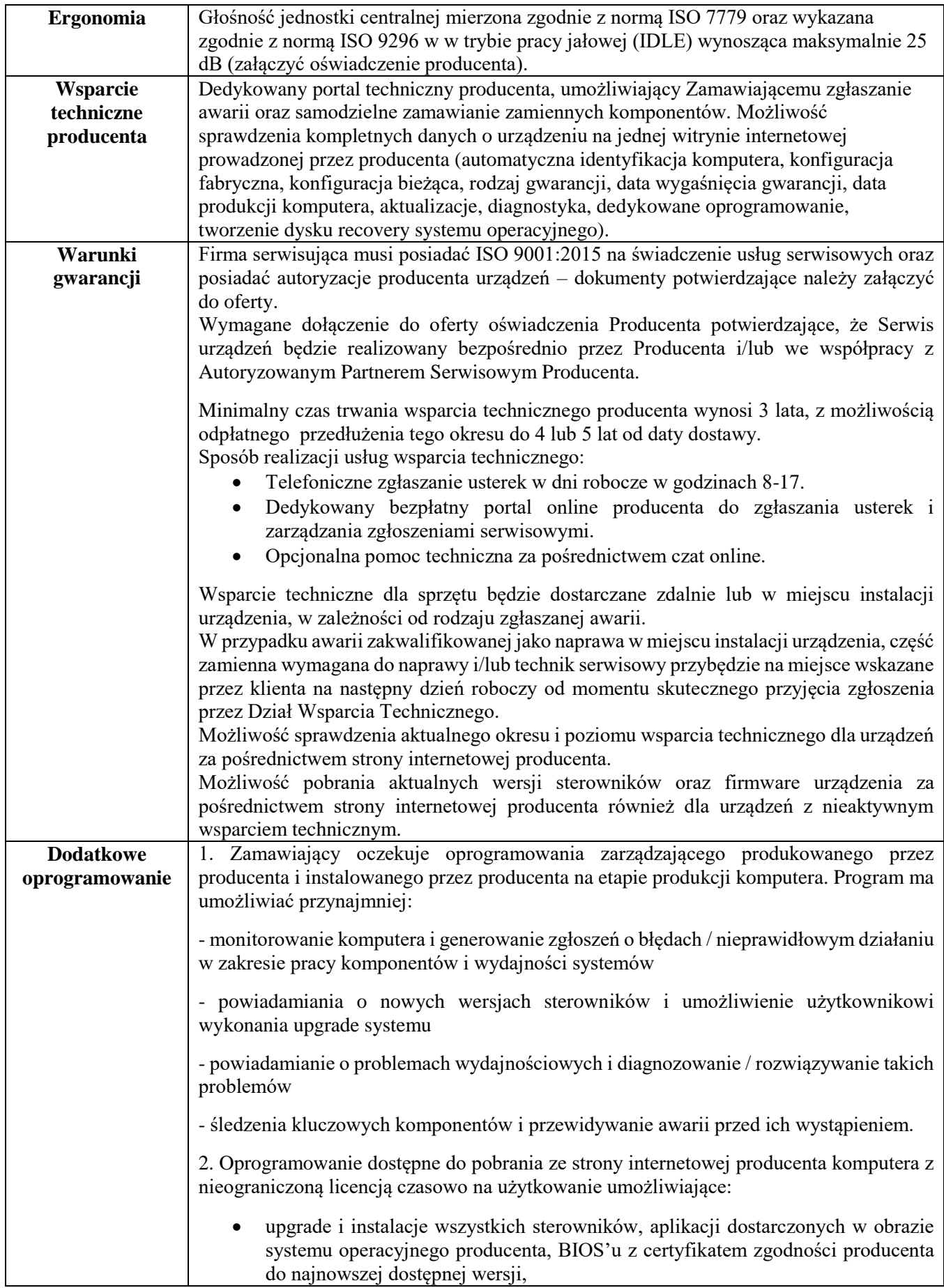

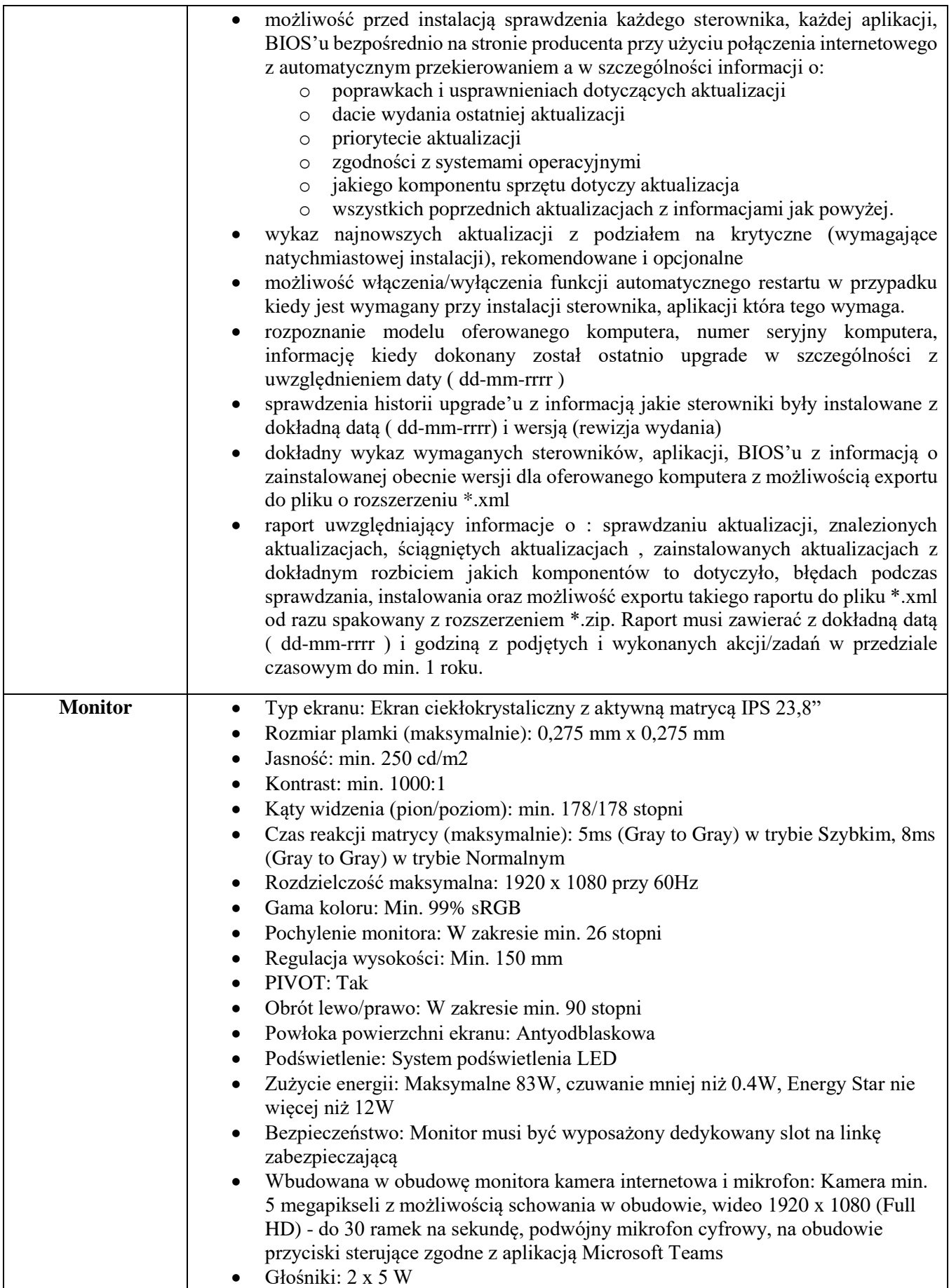

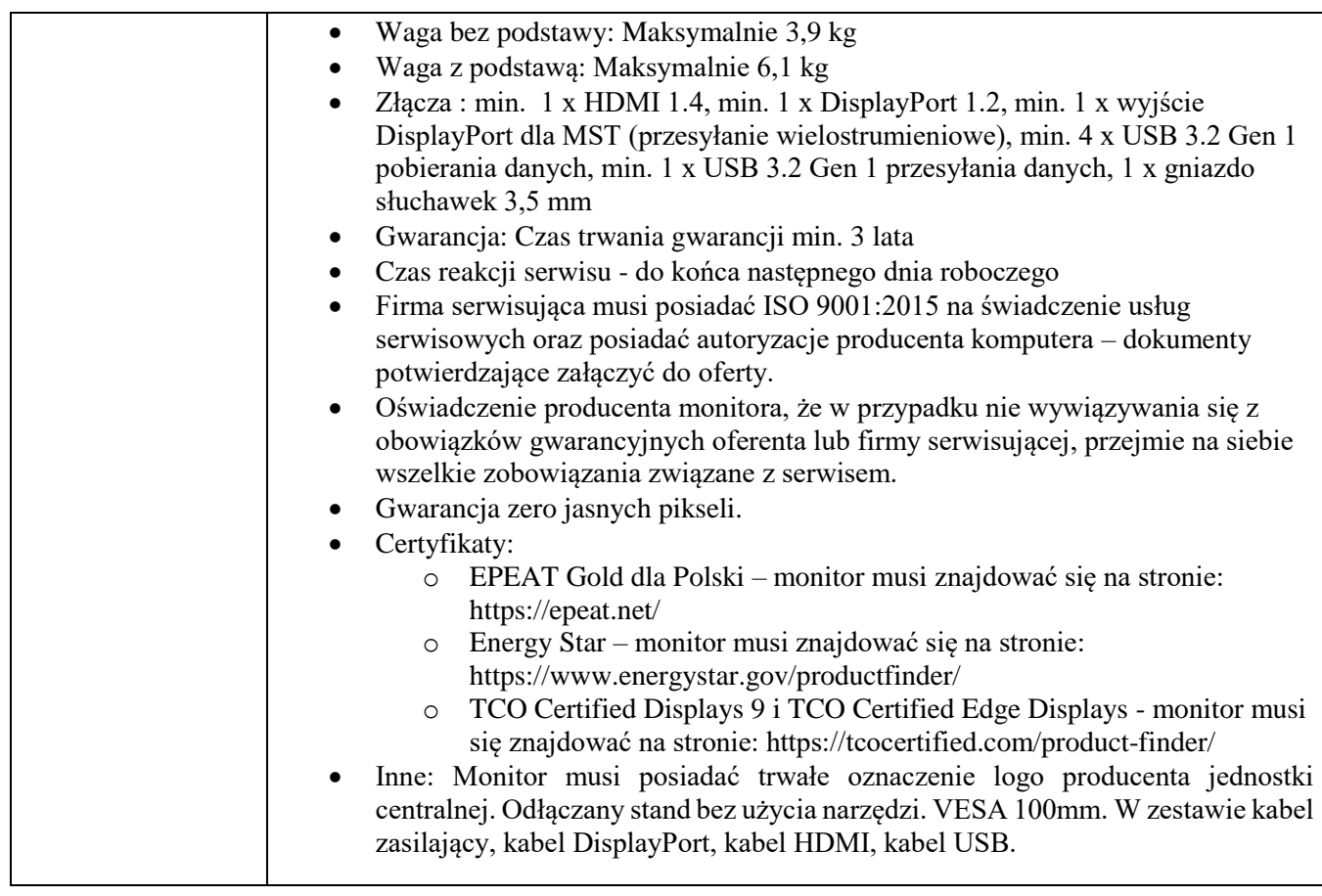

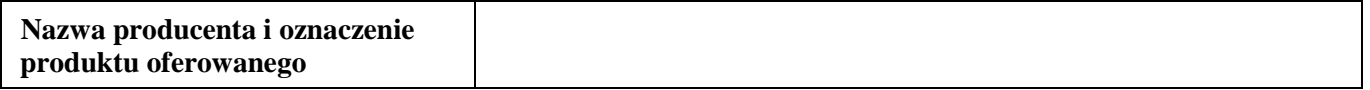

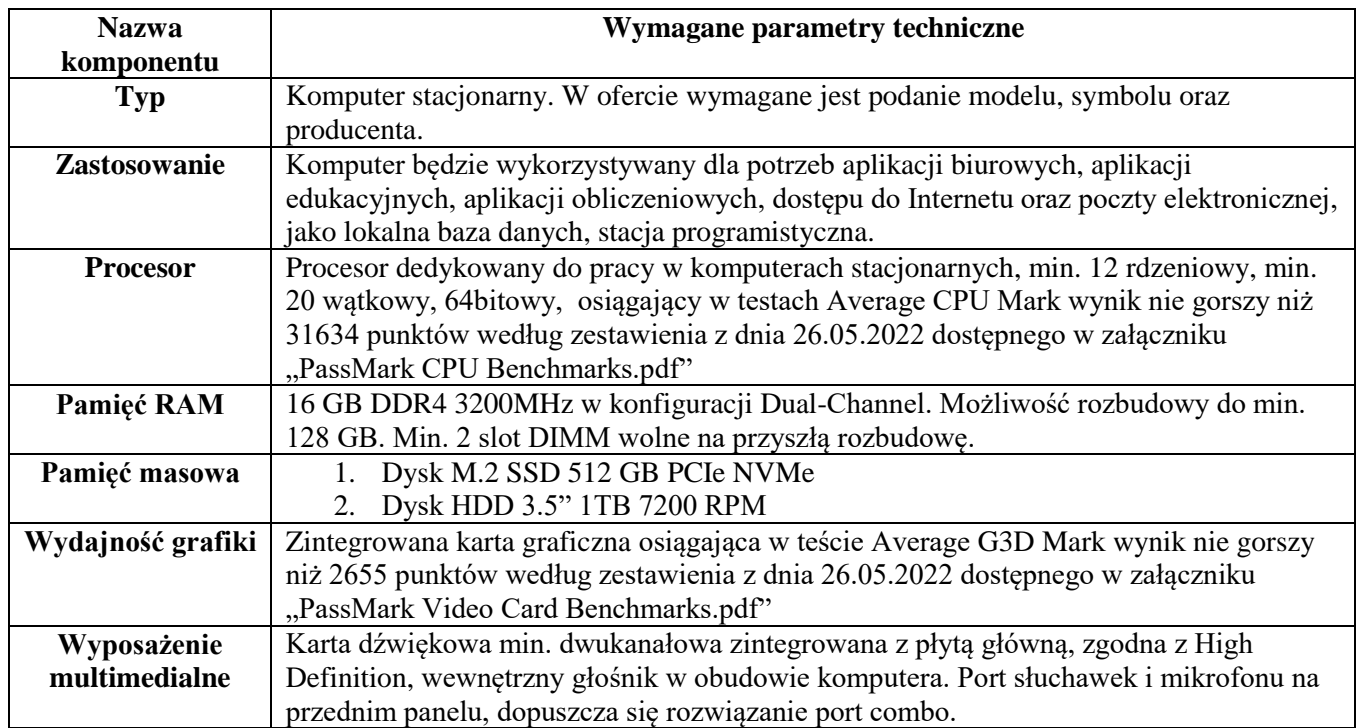

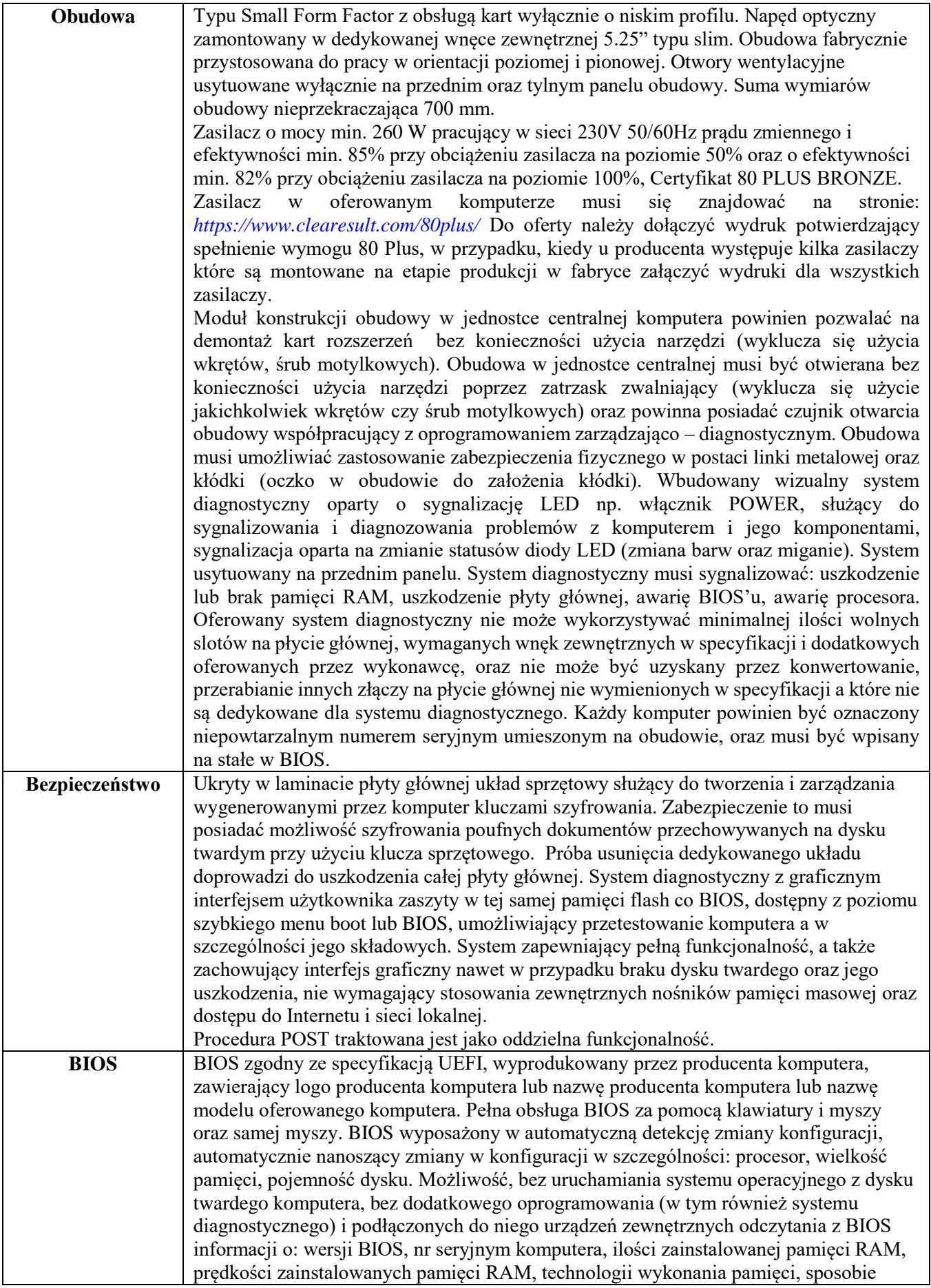

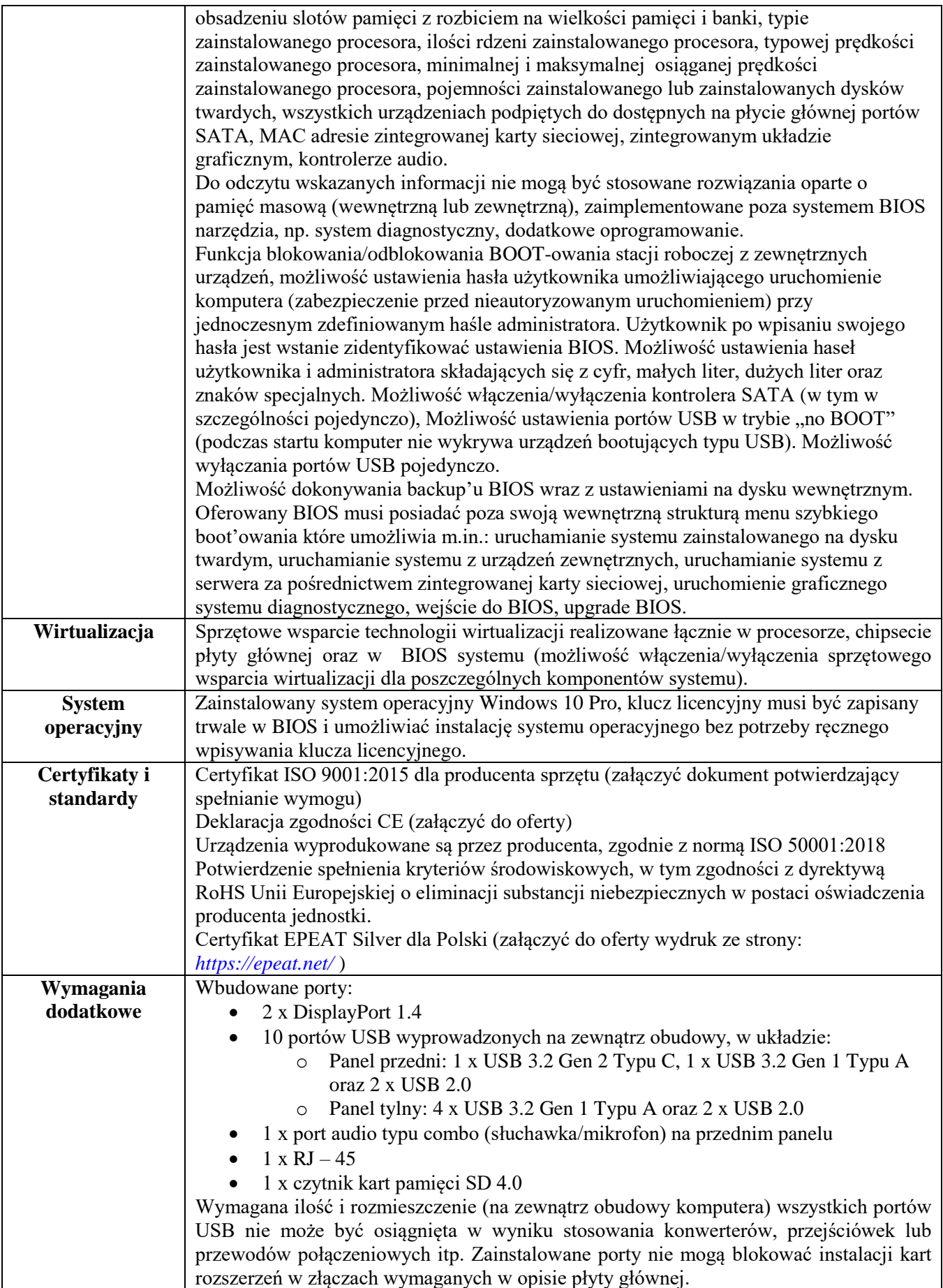

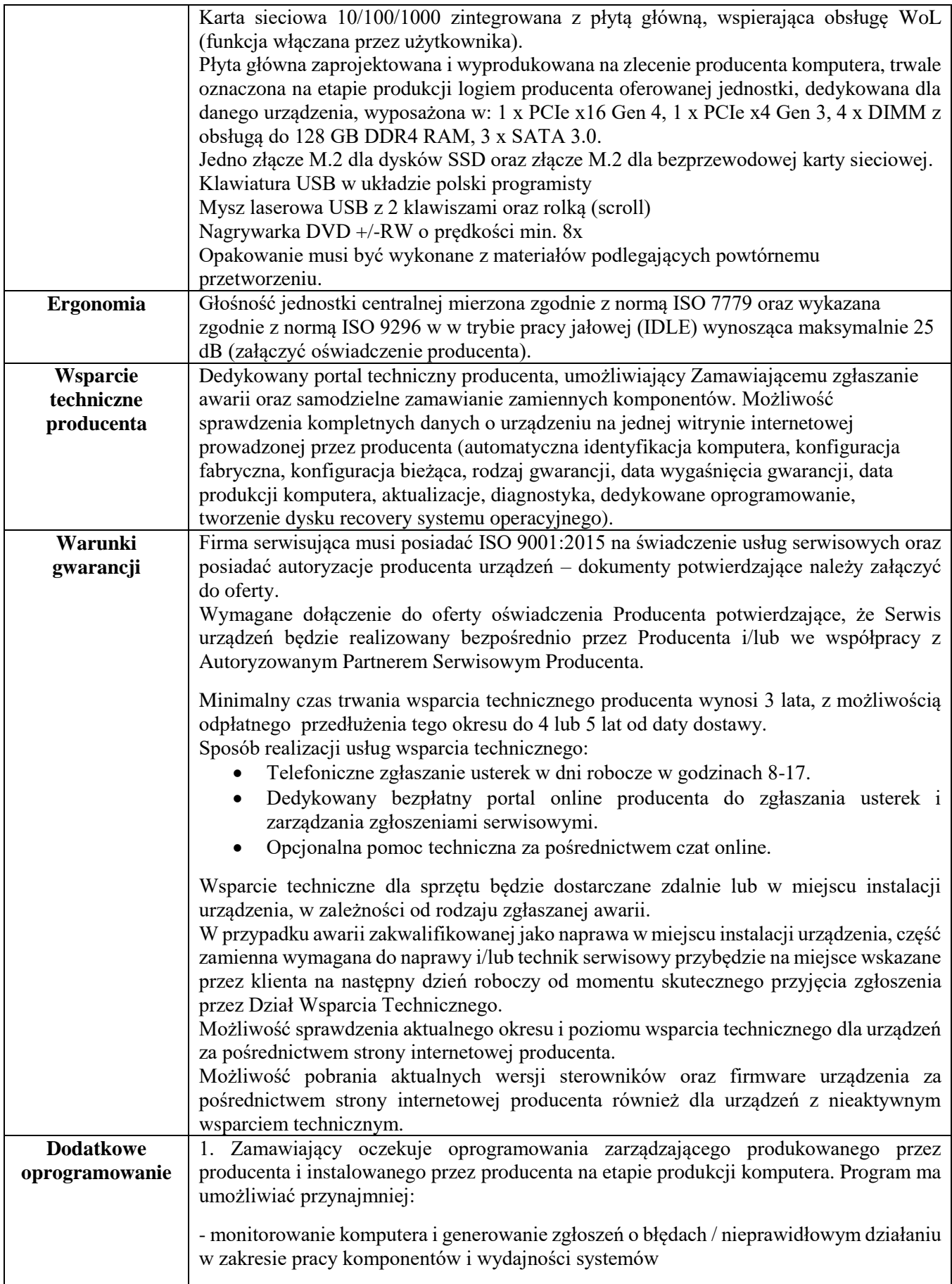

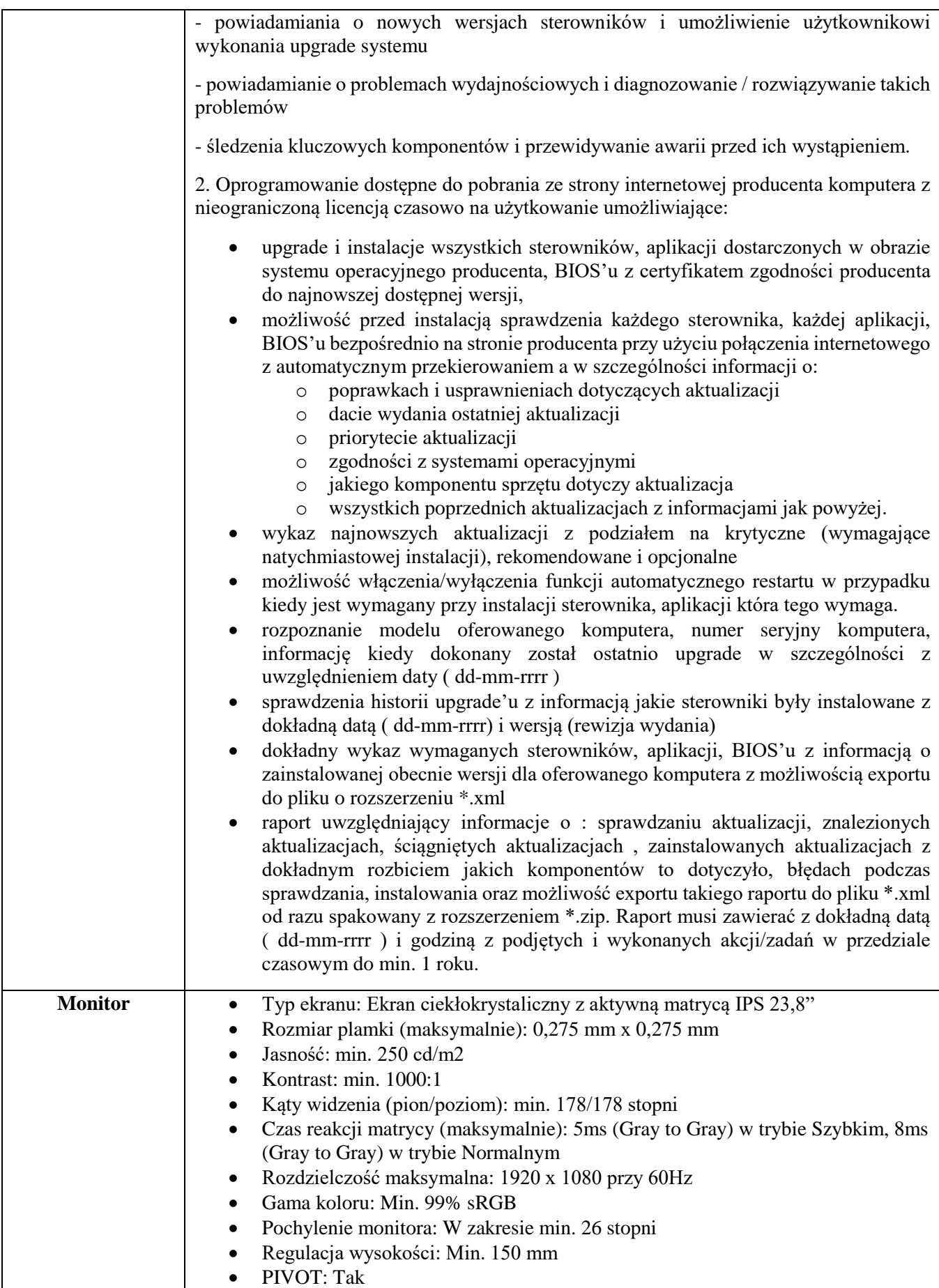

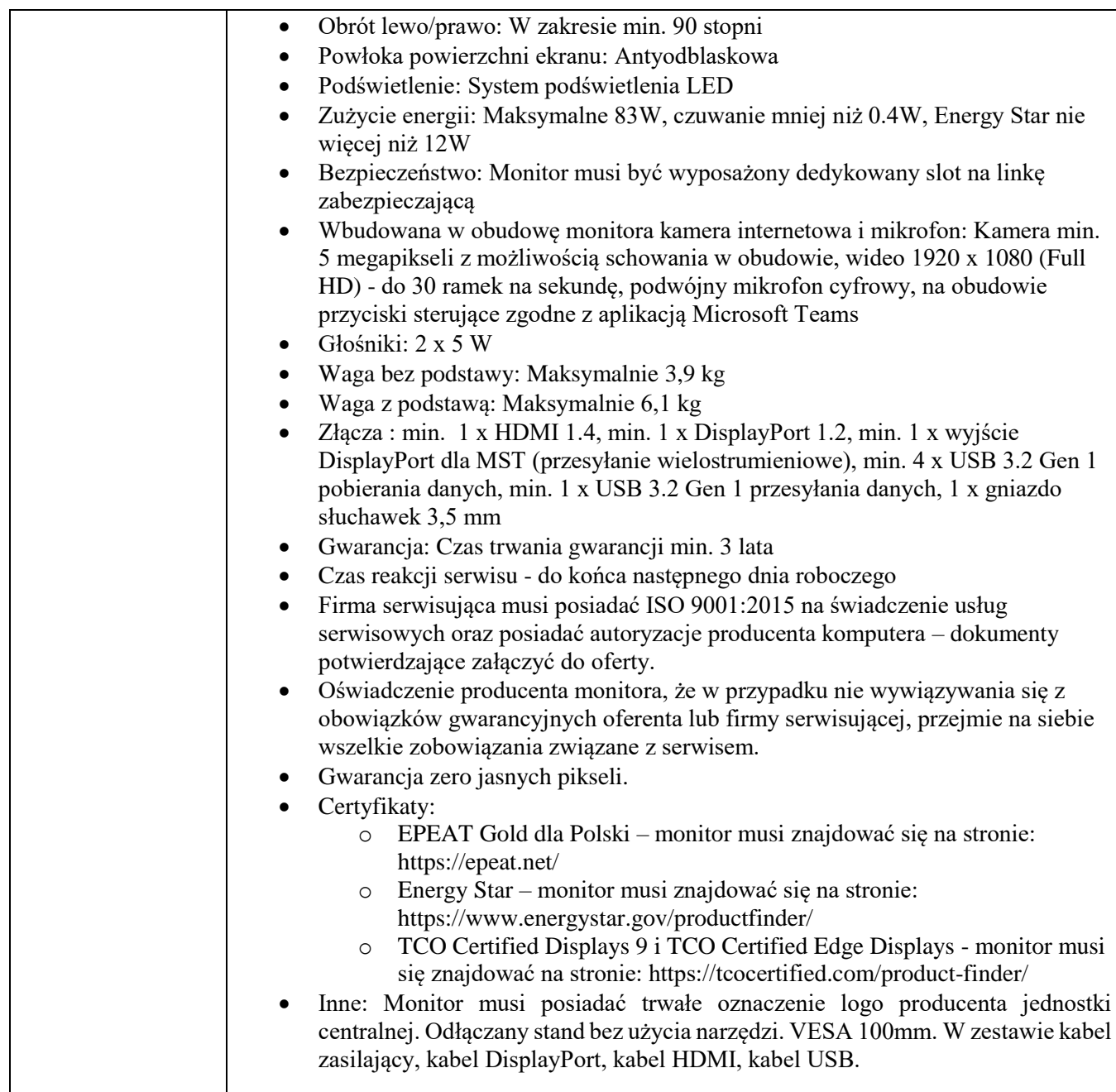

## **Część II**

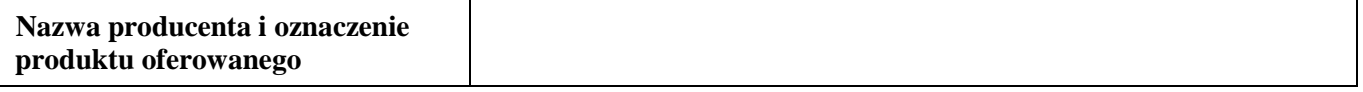

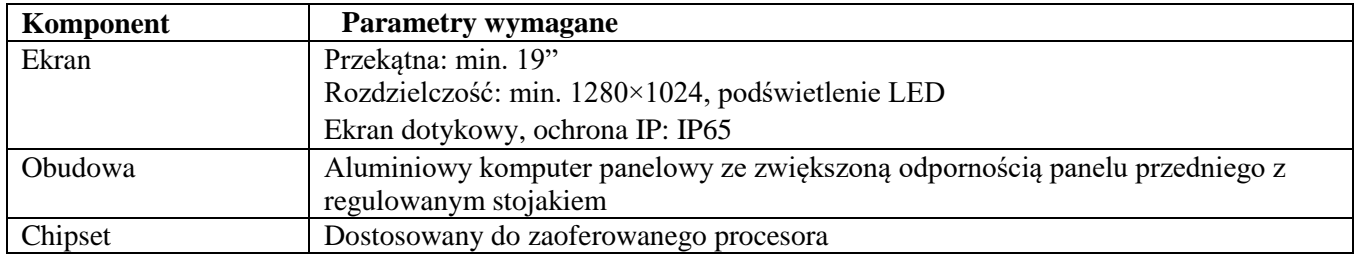

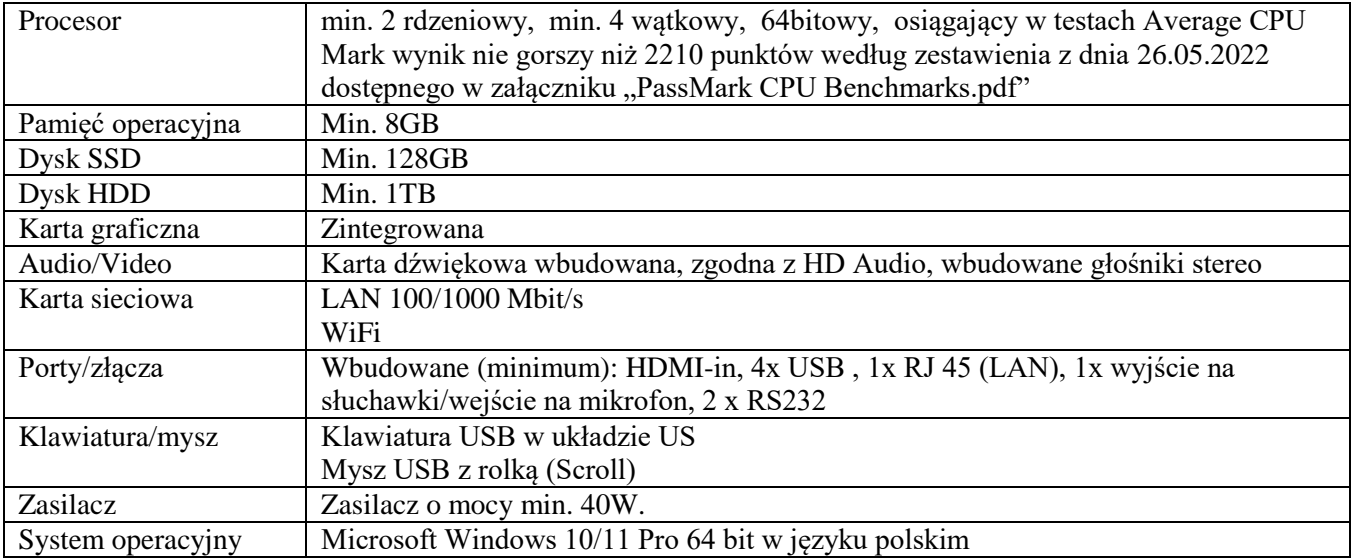

## **Część III**

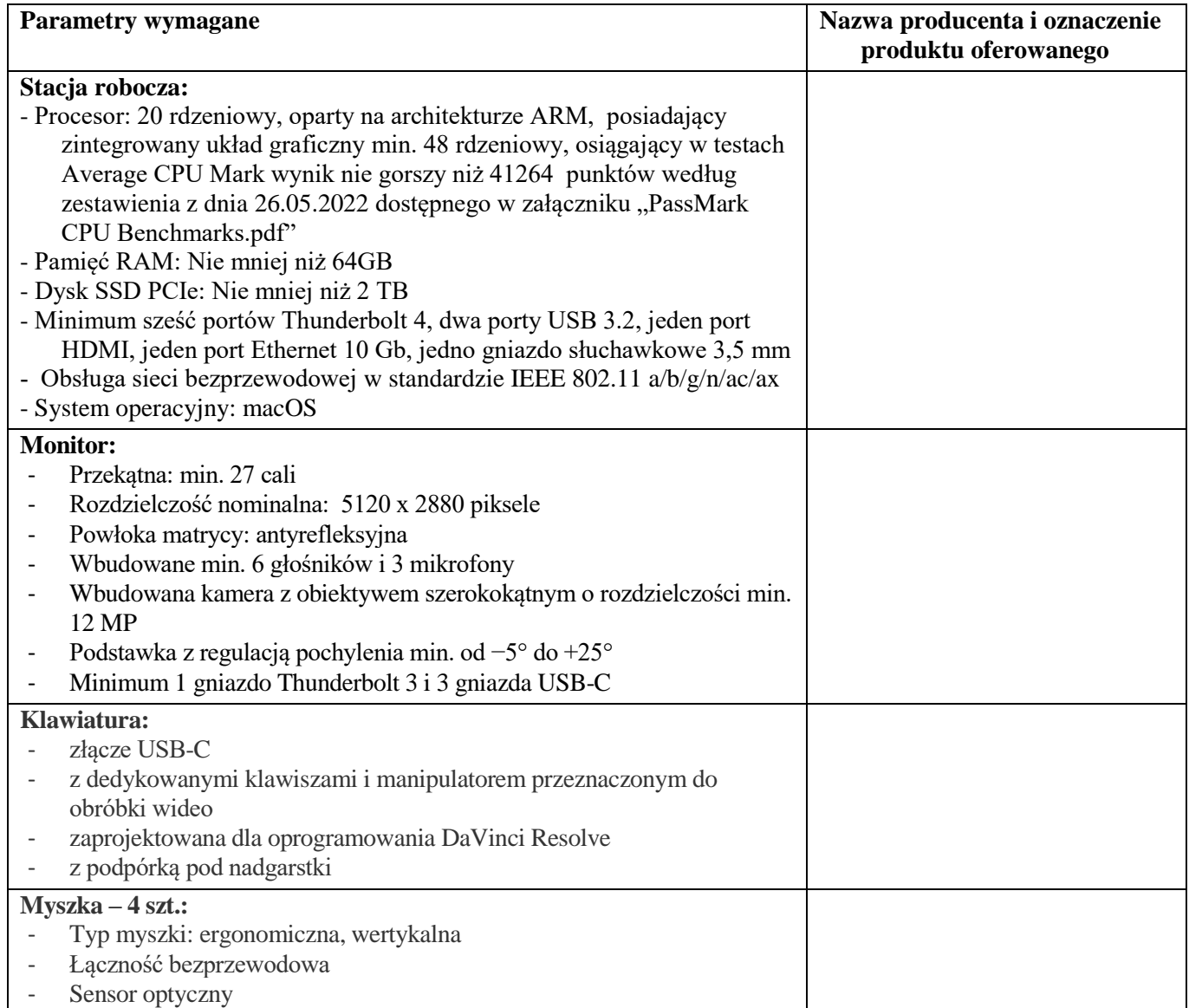

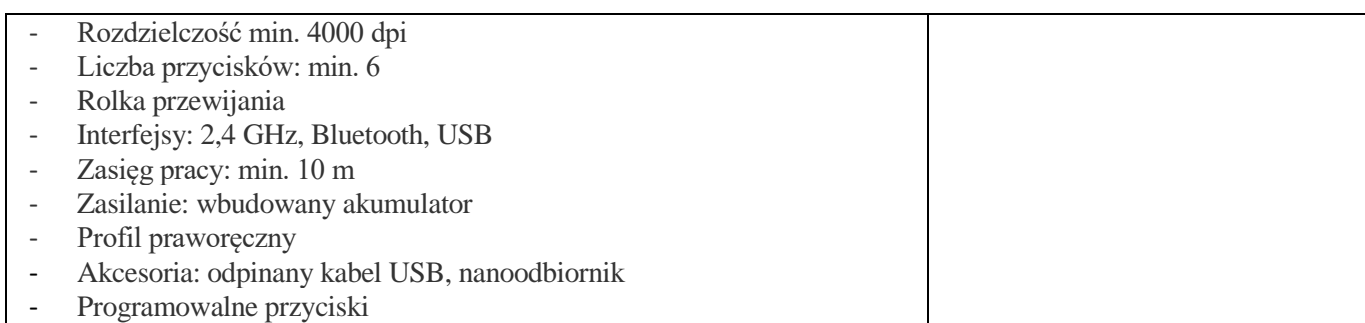

## **Część IV**

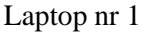

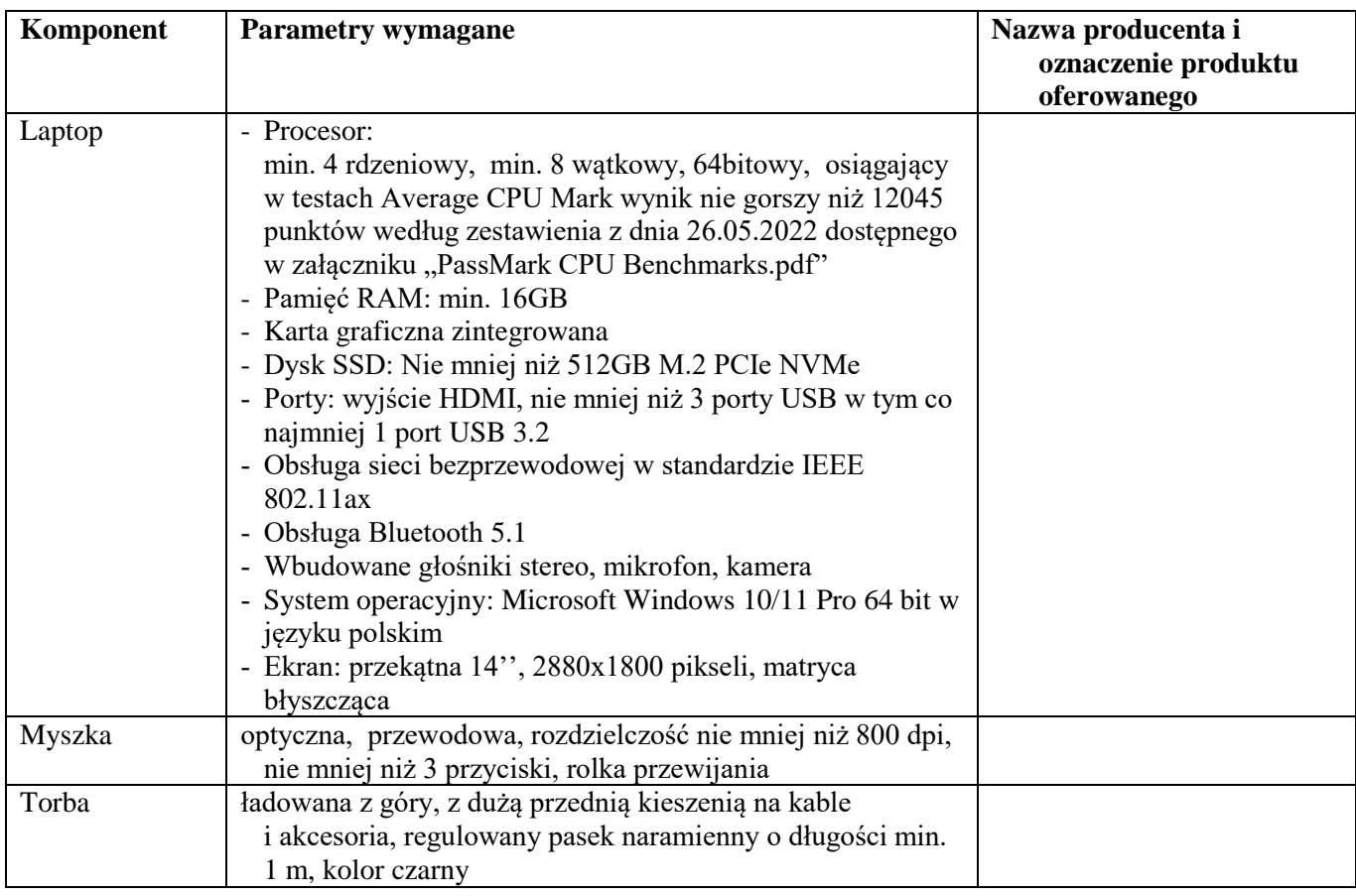

## Laptop nr 2

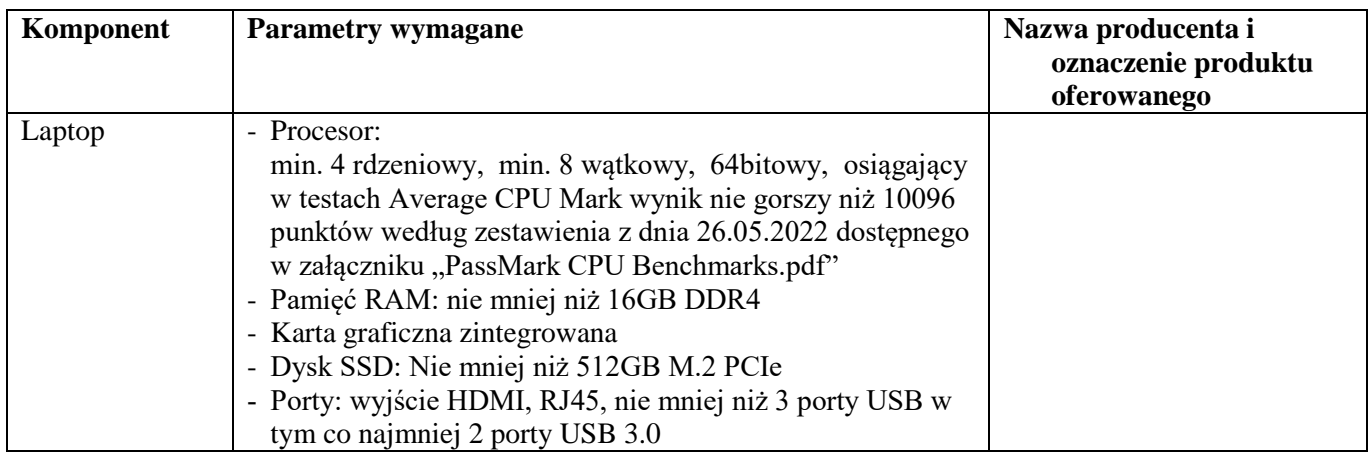

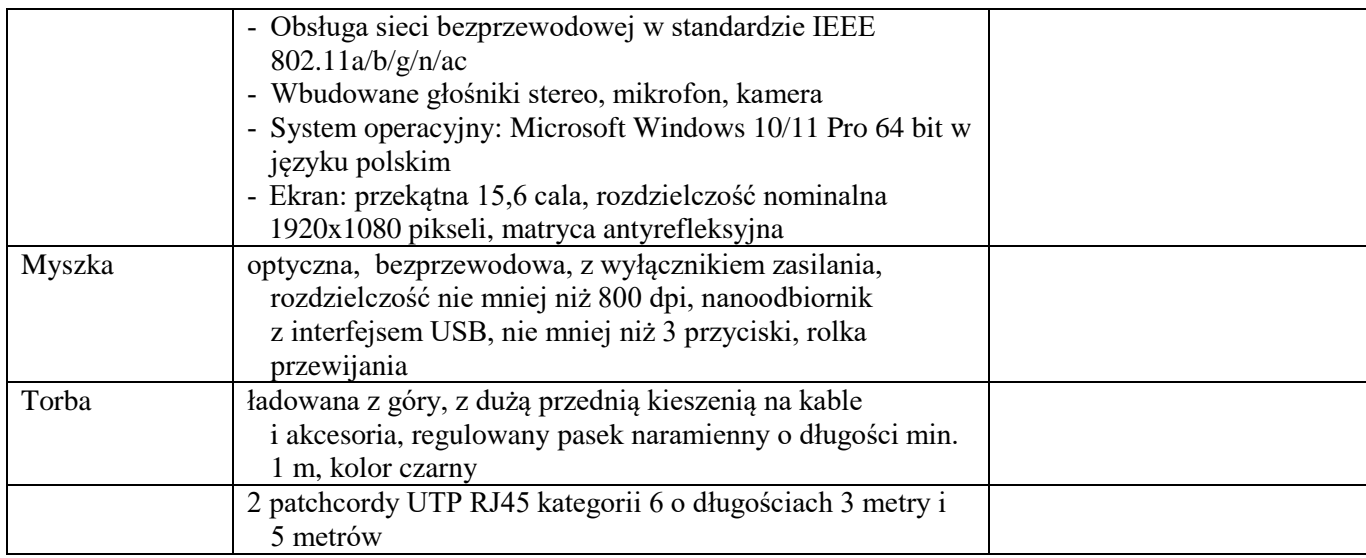

## Laptop nr 3

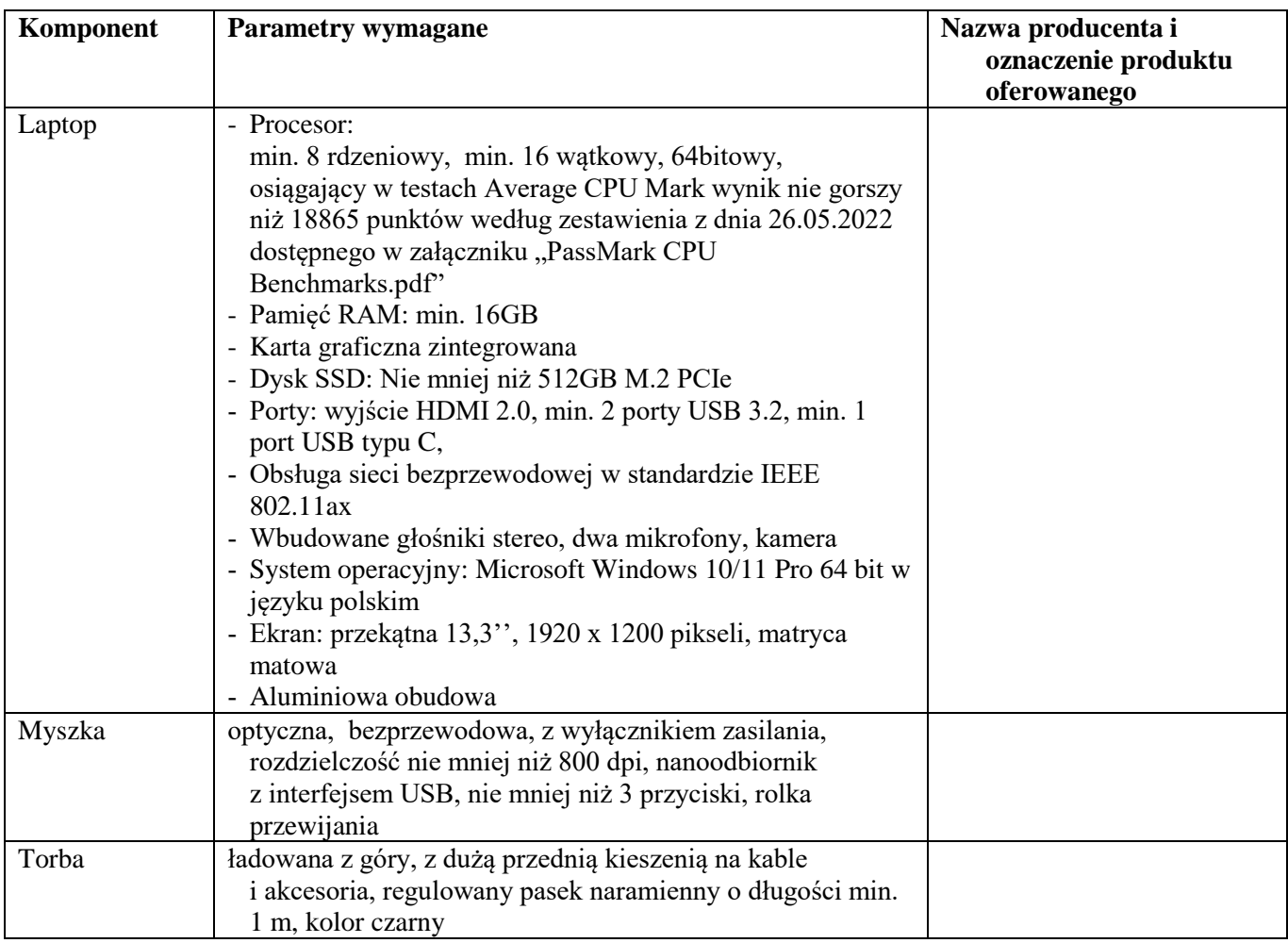

## **Część V**

Urządzenie wielofunkcyjne nr 1

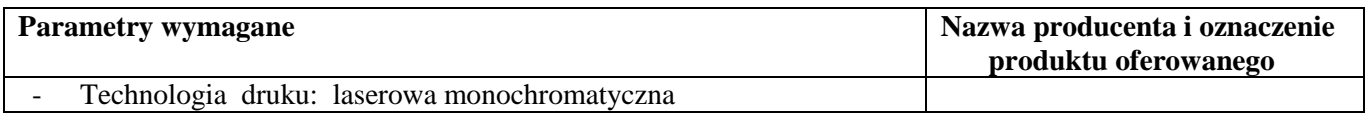

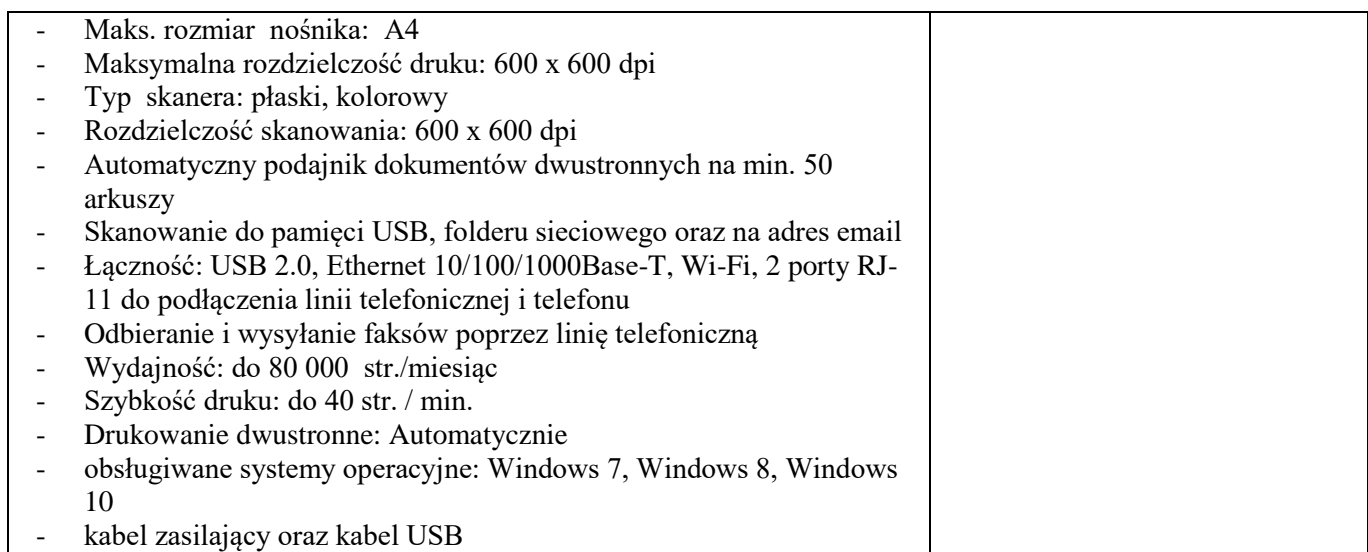

Urządzenie wielofunkcyjne nr 2

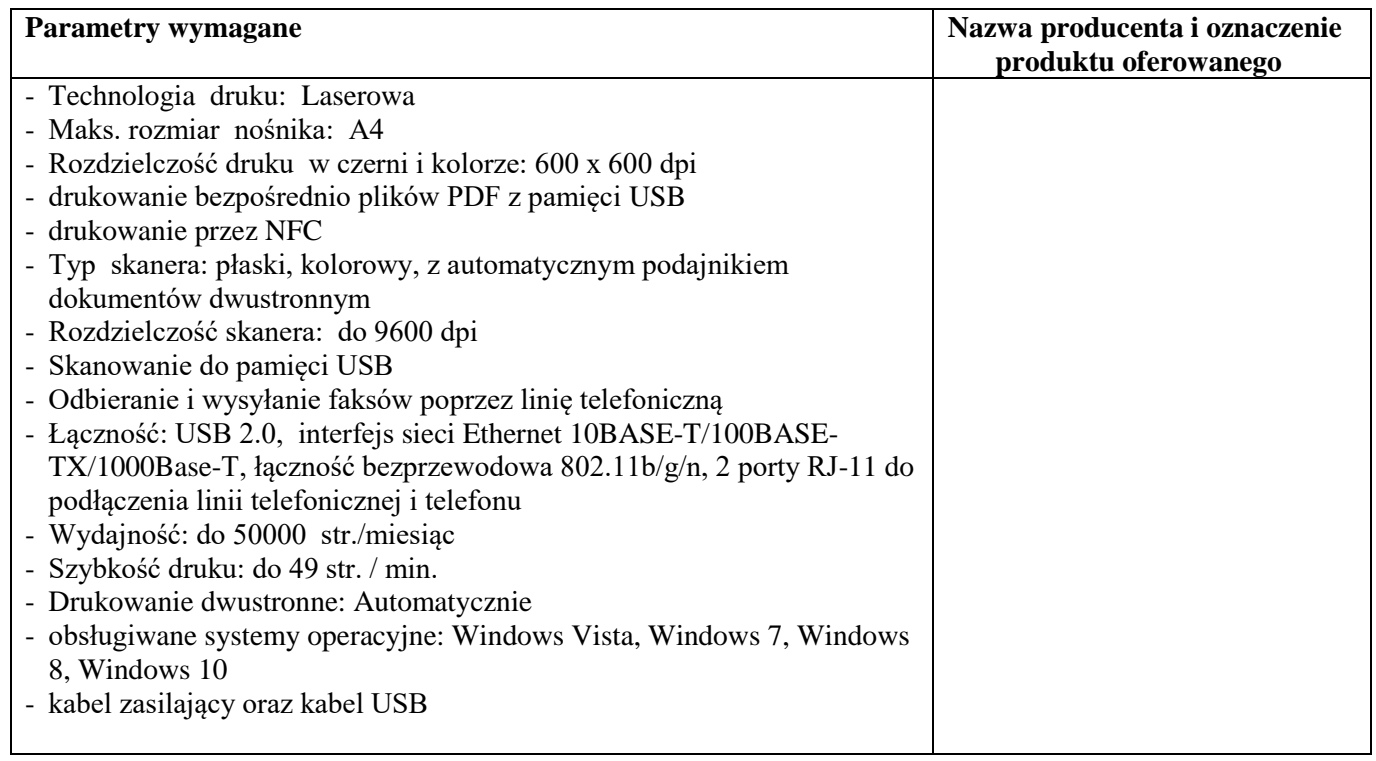

Urządzenie wielofunkcyjne nr 3

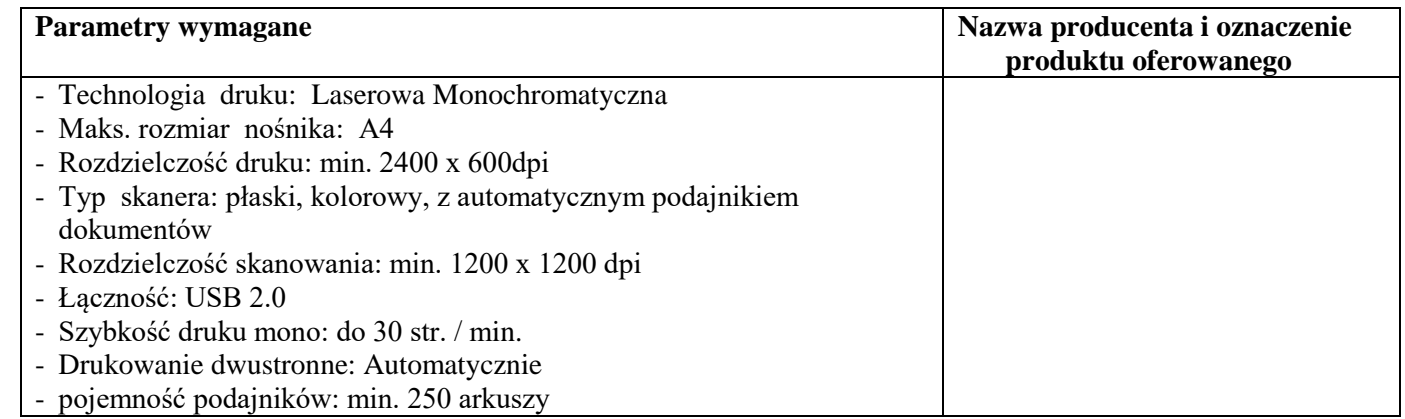

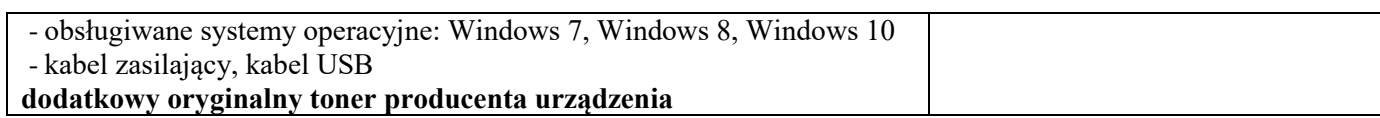

# Urządzenie wielofunkcyjne nr 4

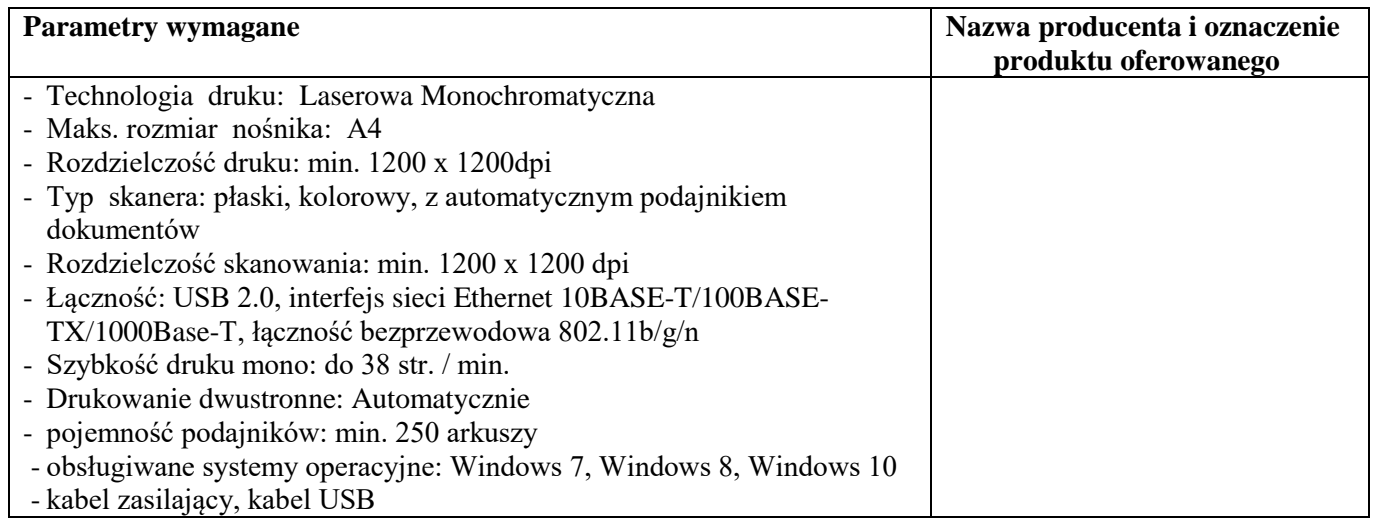

# **Część VI**

Urządzenie wielofunkcyjne nr 5

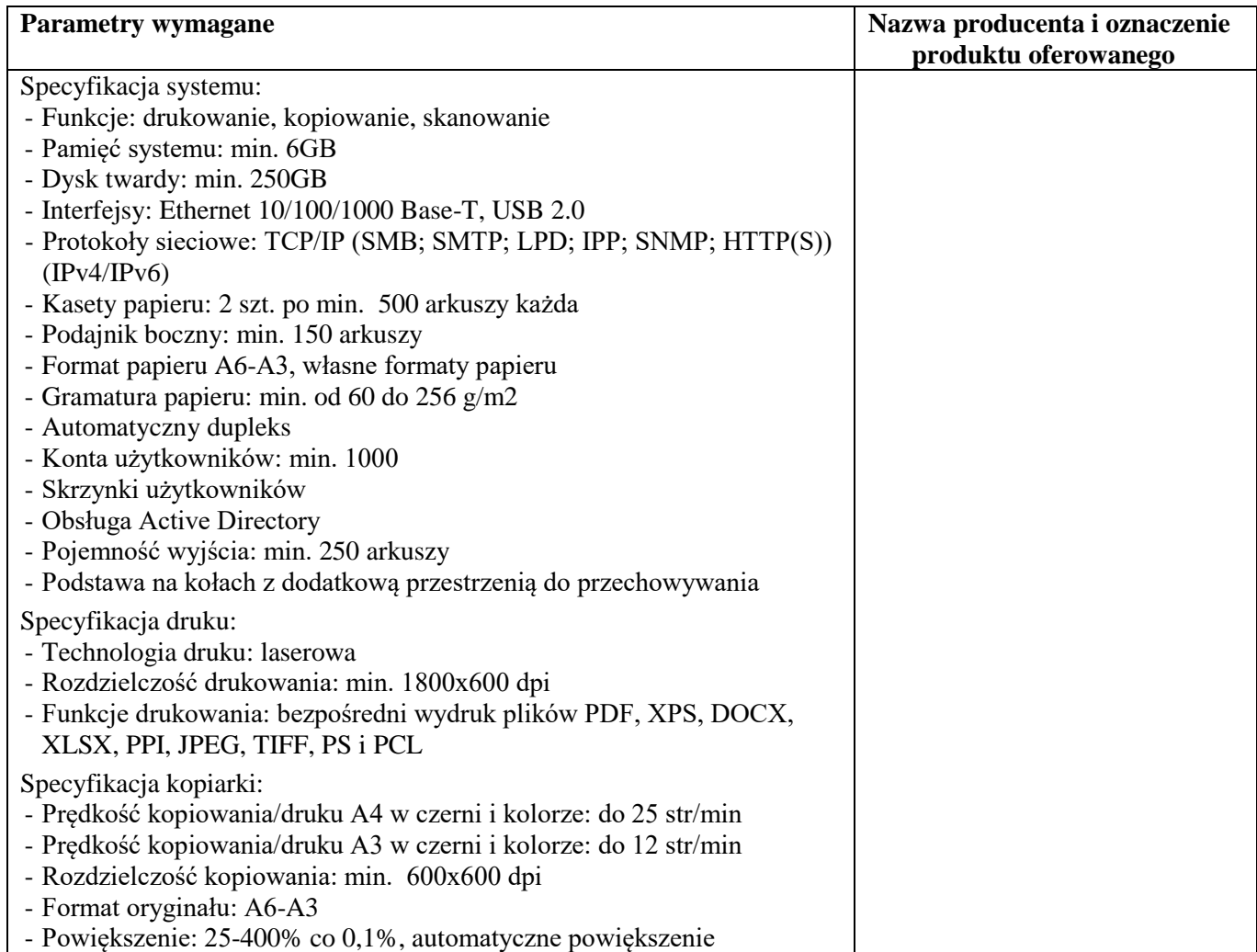

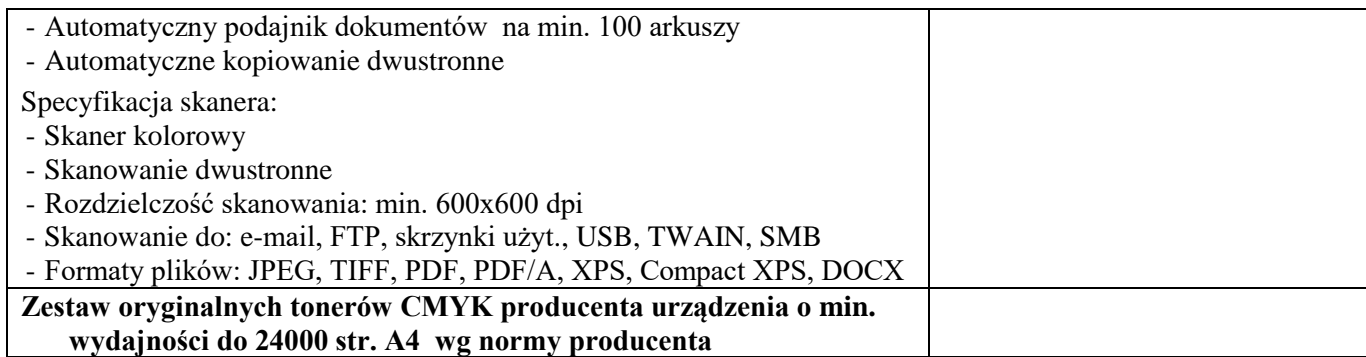

Urządzenie wielofunkcyjne nr 6

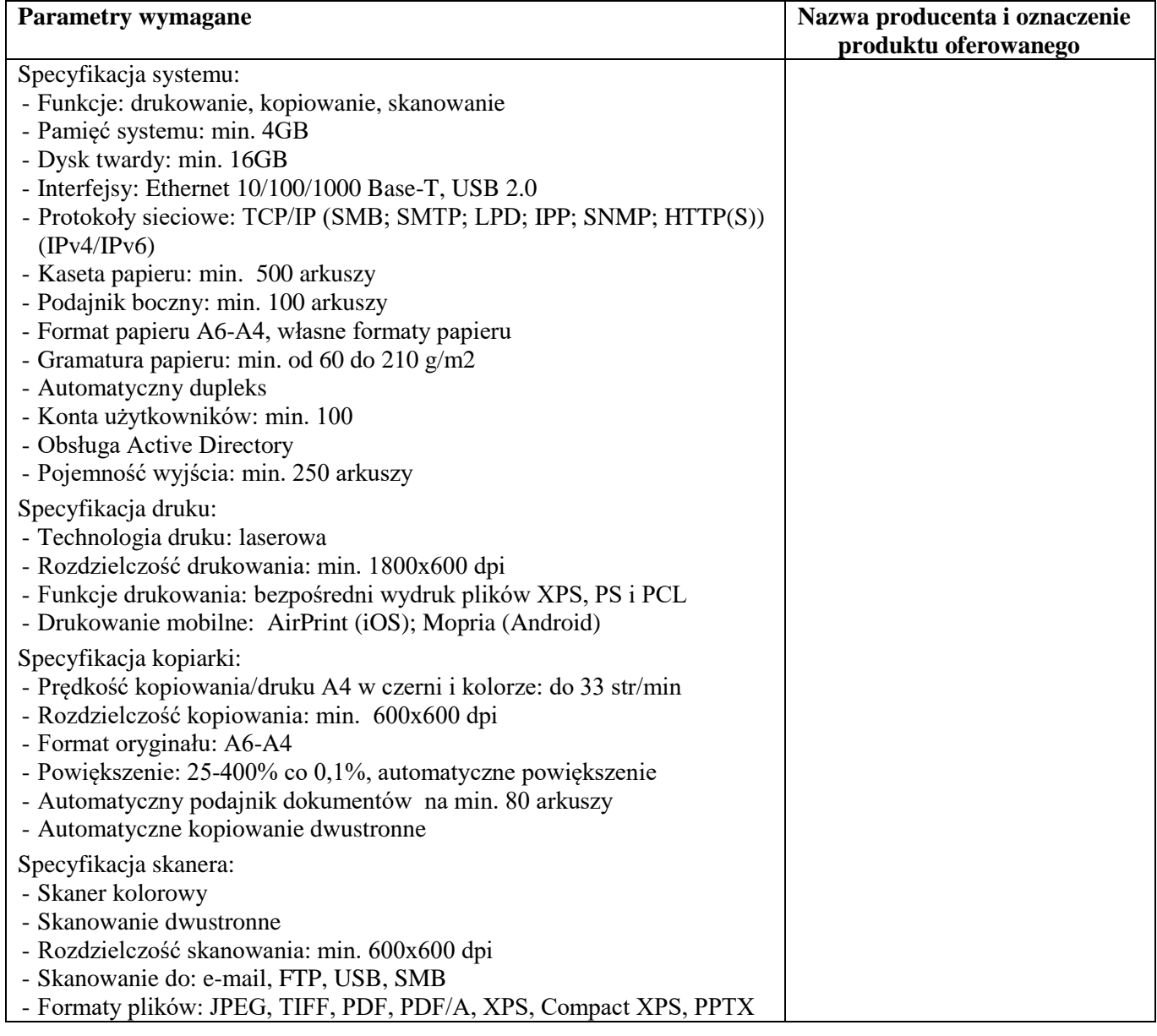

## **Część VII**

Monitor nr 1

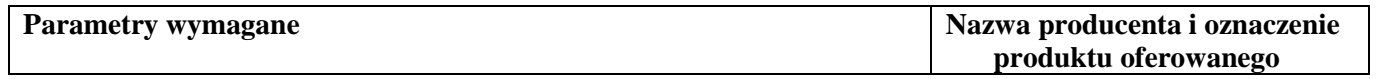

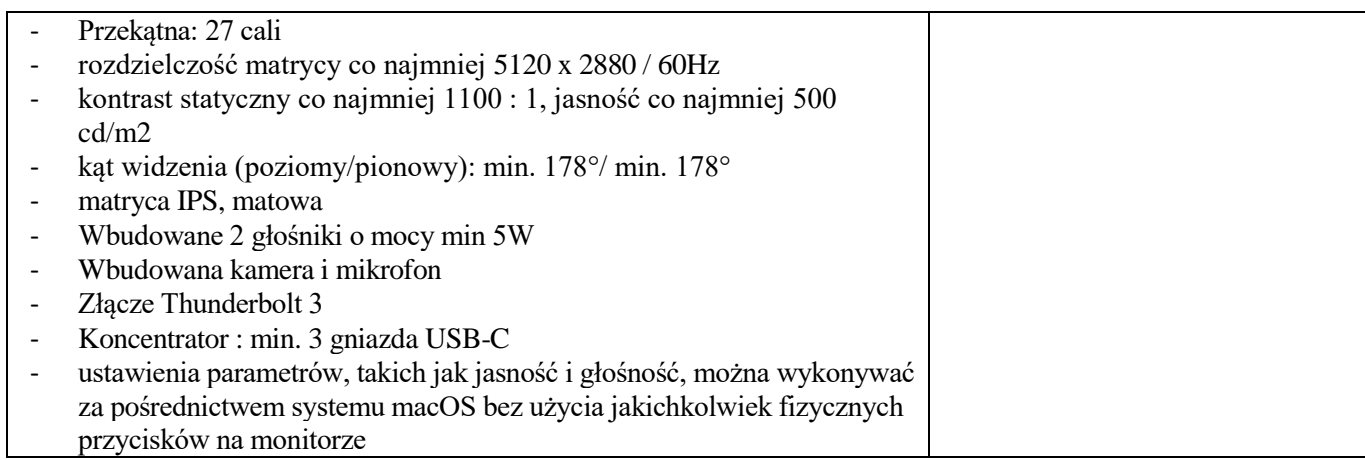

Monitor nr 2

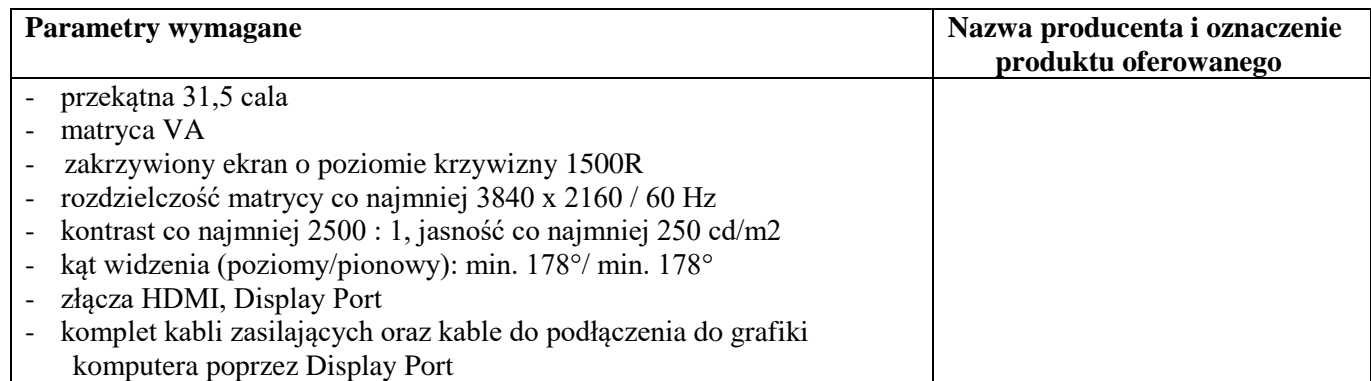

Monitor nr 3

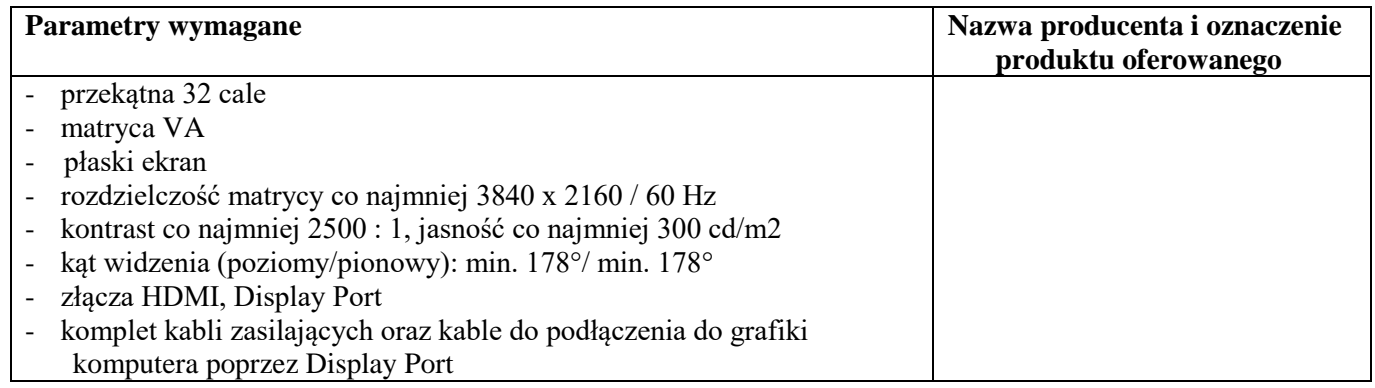

Monitor nr 4

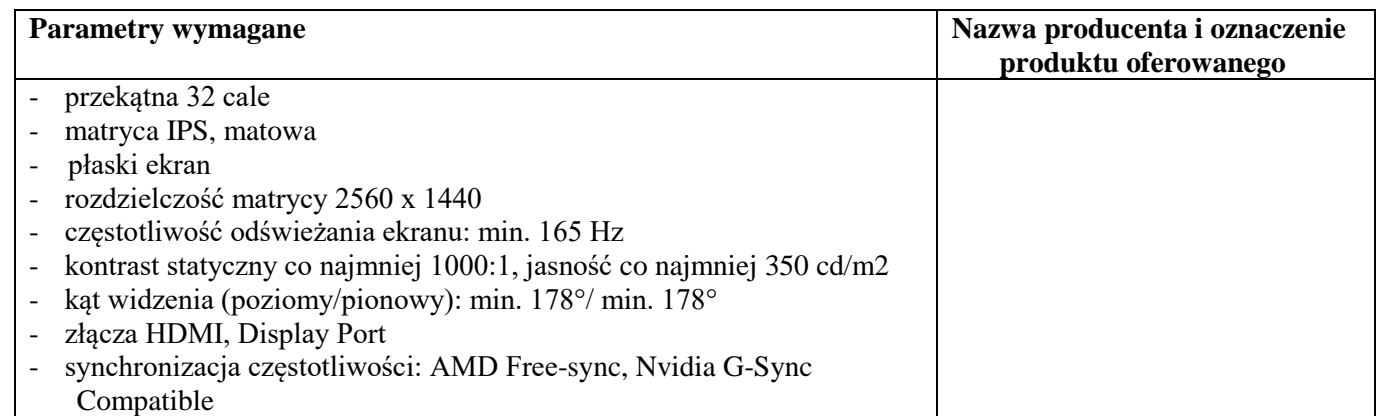

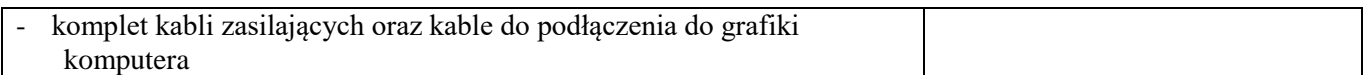

Monitor nr 5

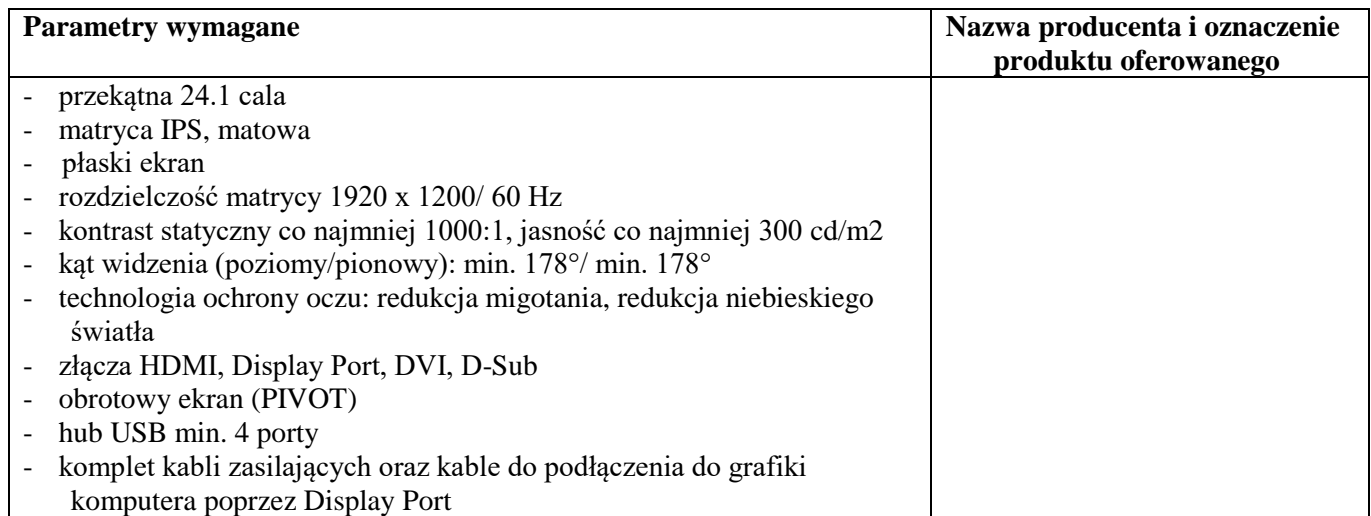

# **Część VIII**

Skaner nr 1

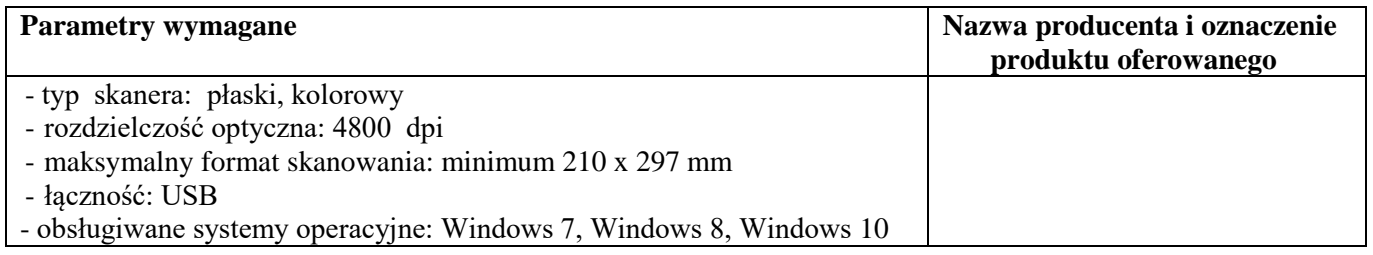

Skaner nr 2

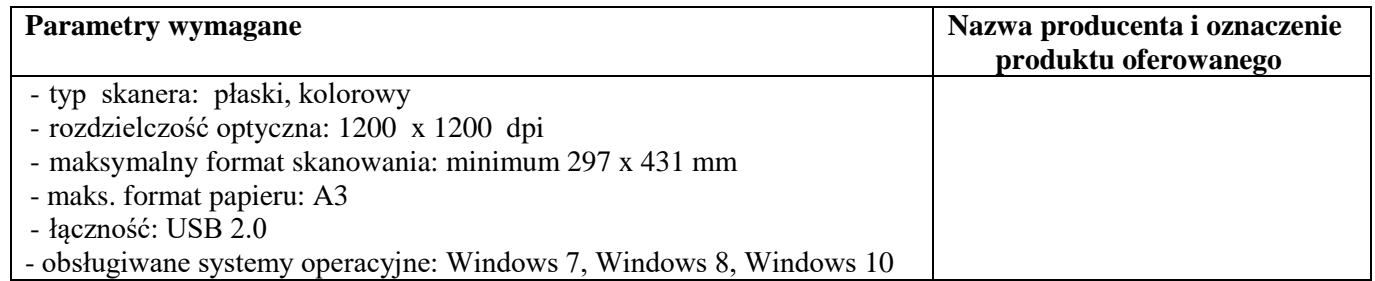

# **Część IX**

Drukarka atramentowa A3

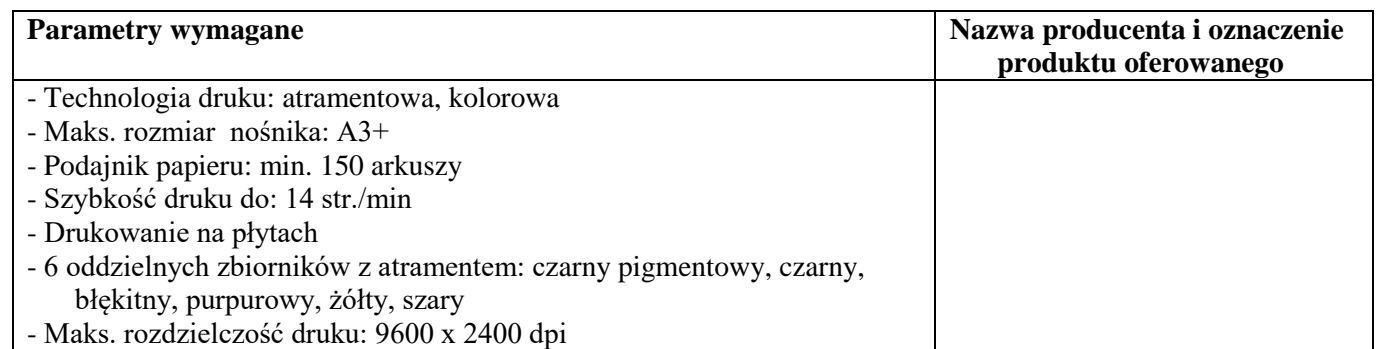

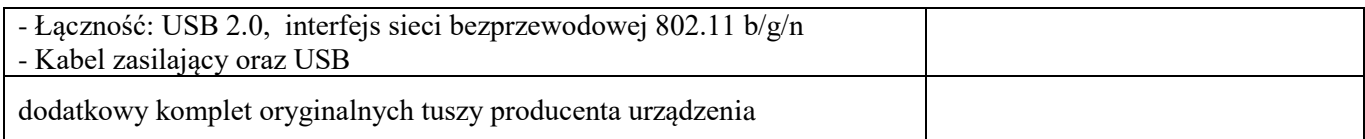

Drukarka laserowa monochromatyczna

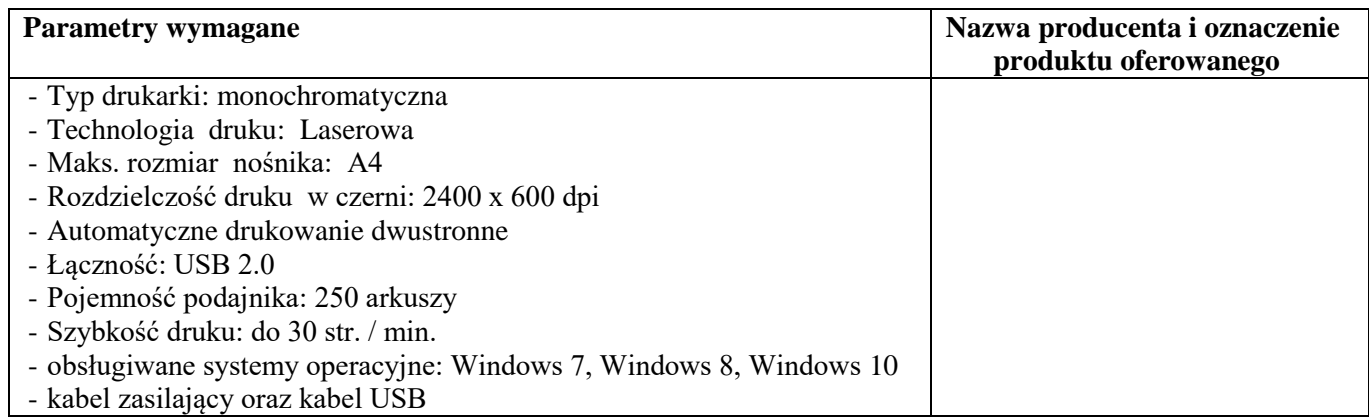

**3.** Wymogi dotyczące gwarancji i serwisu gwarancyjnego oraz pogwarancyjnego.

Warunki gwarancji nie mniej niż: **24 miesiące.**

Serwisowanie sprzętu opiera się na następujących zasadach:

- podjęcie działań związanych z wykonaniem naprawy gwarancyjnej w ciągu 24 godzin od chwili przyjęcia zgłoszenia z wyłączeniem dni ustawowo wolnych od pracy,
- realizacji napraw gwarancyjnych w siedzibie Zamawiającego o ile względy technologiczne umożliwiają naprawę w siedzibie Zamawiającego. W przypadku, gdy naprawa w siedzibie Zamawiającego będzie niemożliwa, Wykonawca odbierze uszkodzony sprzęt i dostarczy naprawiony własnym transportem,
- dostawie sprzętu zastępczego o podobnych parametrach technicznych po 5 dniach od zgłoszenia.
- **4.** Wymagania dotyczące opakowań (dostawy).
	- Przedmiot zamówienia musi być dostarczony w opakowaniach producenta sprzętu,
	- Opakowania muszą być wyraźnie oznaczone tj. musi na nich być naniesiona informacja zawierająca: nazwę urządzenia, oznaczenia sprzętu zawarte w OPZ tj. np. Część I pkt. Zwstaw komputerowy nr 1.
	- Przedmiot zamówienia musi być dostarczony przez Wykonawcę do magazynu głównego AMW, pogrupowany w zestawy, opisany. Do dostarczonego Przedmiotu zamówienia Wykonawca zobowiązany jest dostarczyć konfigurację sprzętu wraz z numerami fabrycznymi urządzeń.
	- Zamawiający nie wyraża zgody na dostawę Przedmiotu zamówienia poprzez firmy kurierskie bezpośrednio z hurtowni bez oznaczeń opisanych powyżej.

**5.** Terminy i forma dostarczenia (dostawy).

- Dostawa do magazynu głównego AMW obejmujące wniesienie, pogrupowanie Przedmiotu zamówienia zgodnie z opisem zawartym w OPZ, sprawdzenie w obecności magazyniera zgodności Przedmiotu zamówienia z ofertą.
- Dostawa musi być zrealizowana w następujących terminach (liczonych od dnia podpisania umowy): 45 dni liczonych od dnia podpisania umowy,

*ZAŁĄCZNIK NR 3*

#### **U m o w a nr ……/2022** (zw. dalej Umową)

zawarta w dniu ….........2022r., pomiędzy:

**Akademią Marynarki Wojennej im. Bohaterów Westerplatte w Gdyni**, ul. Śmidowicza 69, 81-127 Gdynia, NIP 586-010-46-93, REGON 190064136, w imieniu i na rzecz której działa: **KANCLERZ - Marek DRYGAS -** działający na mocy pełnomocnictwa Rektora-Komendanta – kontradmirała prof. dr. hab. Tomasza SZUBRYCHTA**,**  zwaną w dalszej części Umowy "ZAMAWIAJĄCYM", **a** ………………………………….., z siedzibą ……………………………….. przy

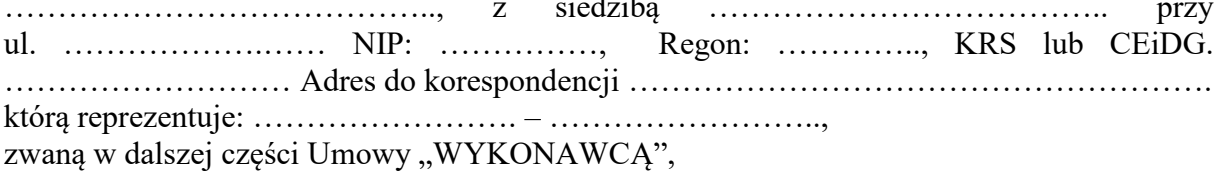

zwanymi dalej łącznie również Stronami, a każdy indywidualnie Stroną,

o następującej treści:

**§ 1**

- 1. W wyniku wyboru oferty Wykonawcy w postępowaniu o udzielenie zamówienia publicznego w trybie przetargu nieograniczonego …../ZP/22 w dniu ……………. Wykonawca przenosi na Zamawiającego prawo własności sprzętu komputerowego, a także sprzedaje licencje na oprogramowanie, zgodnie z załącznikiem - formularzem ofertowym z dnia ……………2022r., który stanowi integralną część Umowy, a nadto dokona dostawy powyższego sprzętu, co w dalszej części Umowy określane będzie jako Przedmiot umowy, a Zamawiający to prawo odbiera dokonuje zapłaty na rzecz Wykonawcy ceny określonej w § 4 Umowy.
- 2. Udzielana na mocy niniejszej Umowy licencja ma charakter niewyłączny i nie zawiera prawa do udzielania dalszych licencji.

**§ 2**

Wykonawca oświadcza, że:

- 1. Dysponuje odpowiednimi uprawnieniami, kwalifikacjami oraz potencjałem, w szczególności kadrowym oraz organizacyjno-technicznym, a także wiedzą i doświadczeniem niezbędnymi do należytego wykonania Umowy.
- 2. Przedmiot Umowy jest właściwej jakości, fabrycznie nowy i może być używany bez naruszania praw własności osób trzecich, w tym praw patentowych i praw autorskich.
- 3. Przedmiot Umowy spełnia normy przewidziane prawem polskim.
- 4. Korzystanie z Przedmiotu Umowy nie narusza majątkowych i osobistych praw autorskich oraz dóbr osobistych osób trzecich.
- 5. W ramach procedury odbioru związanej z wykonaniem Umowy o udzielenie zamówienia publicznego, Zamawiający zastrzega sobie prawo weryfikacji czy oprogramowanie i powiązane z nim elementy, takie jak certyfikaty/etykiety producenta oprogramowania

dołączone do oprogramowania są oryginalne i licencjonowane zgodnie z prawem. W powyższym celu Zamawiający może zwrócić się do przedstawicieli producenta danego oprogramowania z prośbą o weryfikację czy oferowane oprogramowanie i materiały do niego dołączone są oryginalne. W przypadku identyfikacji nielicencjonowanego lub podrobionego oprogramowania lub jego elementów, w tym podrobionych lub przerobionych certyfikatów/etykiet producenta, Zamawiający zastrzega sobie prawo do wstrzymania płatności do czasu dostarczenia oprogramowania i certyfikatów/etykiet należycie licencjonowanych i oryginalnych oraz do odstąpienia od Umowy w terminie 14 dni od daty dostawy. Ponadto, powyższe informacje zostaną przekazane właściwym organom w celu wszczęcia stosownych postępowań.

- 6. Numer rachunku rozliczeniowego wymieniony w § 4 ust. 4 jest rachunkiem bankowym dla którego zgodnie z Rozdziałem 3a ustawy z dnia 29 sierpnia 1997 r. - Prawo Bankowe (t.j. Dz. U. z 2020 r. poz. 1896 z poźn. zm.) prowadzony jest rachunek VAT (zgodnie z oświadczeniem Wykonawcy złożonym w ofercie).
- 7. Wymieniony w § 4 ust. 4 numer rachunku bankowego:
	- a. jest zawarty w wykazie, o którym mowa w art. 96 b ust. 3 pkt 13) Ustawy o podatku od towarów i usług (t.j. Dz. U. z 2020 poz. 106 z późn. zm.),
	- b. jest aktualny, a w przypadku zmiany numeru rachunku bankowego, na który ma być dokonana płatność Wykonawca niezwłocznie (jednak nie później niż w terminie 1 dnia od dnia zaistnienia takiej zmiany) poinformuje Zamawiającego o tym fakcie w formie pisemnej pod rygorem nieważności.
- 8. Zmiana numeru rachunku bankowego nie wymaga aneksu do Umowy, a jedynie pisemnego (pod rygorem nieważności) powiadomienia Zamawiającego przez Wykonawcę o takiej zmianie, podpisanego zgodnie z zasadami reprezentacji.
- 9. W przypadku, gdy rachunek bankowy Wykonawcy, na który ma być dokonana płatność nie występuje w wykazie, o którym mowa w art. 96 b ust. 3 pkt 13) Ustawy o podatku od towarów i usług, Zamawiający ma prawo do wstrzymania płatności do dnia, w którym wskazany do płatności rachunek bankowy Wykonawcy pojawi się w tym wykazie, zaś okres wstrzymania się z płatnością nie będzie uznawany za opóźnienie w zapłacie.
- 10. Jeśli dla numeru rachunku rozliczeniowego wskazanego przez Wykonawcę w § 4 ust. 4, prowadzony jest rachunek VAT to:
	- a. Zamawiający oświadcza, że będzie realizować płatności za faktury z zastosowaniem mechanizmu podzielonej płatności tzw. split payment. Zapłatę w tym systemie uznaje się za dokonanie płatności w terminie ustalonym w § 4 ust. 4 Umowy.
	- b. Wykonawca wyraża zgodę na dokonywanie przez Zamawiającego płatności w mechanizmie podzielonej płatności tzw. split payment.
	- c. Mechanizm podzielonej płatności nie będzie wykorzystywany do zapłaty za świadczenia zwolnione lub opodatkowane 0% stawką VAT.
	- d. Wykonawca zobowiązuje się do umieszczania na wystawianych fakturach adnotacji "mechanizm podzielonej płatności" zgodnie z art. 106e pkt 18a Ustawy o podatku od towarów i usług w przypadku gdy wartość faktury przekracza kwotę określoną w art. 19 pkt 2 ustawy z dnia 6 marca 2018 r. - Prawo przedsiębiorców (t.j. Dz. U. z 2019 r. poz. 1292).
- 11. Wykonawca zobowiązuje się, że zrekompensuje Zamawiającemu wszelkie negatywne konsekwencje finansowe, w tym z tytułu utraty przez Zamawiającego prawa do odliczenia podatku VAT powstałe w wyniku uchybień ww. warunków lub powstałe w wyniku zaistnienia okoliczności, o których mowa w art. 88 ust. 3a lub art. 96 ust. 9 i 9a ustawy o VAT, z tytułu ponoszenia przez Zamawiającego odpowiedzialności o której mowa w art. 117ba ustawy z 29 sierpnia 1997 r.- Ordynacja podatkowa (t.j. Dz.U. z 2020 r. poz. 1325 z późn. zm.) oraz z tytułu braku możliwości zaliczenia wydatku do kosztów podatkowych

lub konieczności zmniejszenia kosztów uzyskania przychodów lub zwiększenia przychodów na zasadach określonych w art. 15d ustawy z dnia 15 lutego 1992r. o podatku dochodowym od osób prawnych (t.j. Dz.U. z 2020 r. poz. 1406 z późn. zm.).

#### **§ 3**

- 1. Wykonawca dostarczy i przekaże Zamawiającemu oznakowany i ukompletowany Przedmiot Umowy (zgodnie z wymaganiami określonymi w Specyfikacji Warunków Zamówienia) przez upoważnionego pracownika Wykonawcy do magazynu Zamawiającego w ciągu 30 dni liczonych od dnia podpisania Umowy.
- 2. Zamawiający nie wyraża zgody na dostawę Przedmiotu umowy realizowaną przed podmioty trzecie.
- 3. Dostawa Przedmiotu Umowy nastąpi na koszt i ryzyko Wykonawcy, a o jej terminie Wykonawca zawiadomi pracowników Zamawiającego.
- 4. Pod pojęciem termin dostawy rozumie się datę podpisania protokołu odbioru sprzętu. Do podpisania protokołu odbioru upoważniony jest pracownik Zamawiającego ………
- 5. Odbiór Przedmiot Umowy nastąpi na podstawie podpisanego protokołu przekazania.
- 6. Wykonawca zapłaci Zamawiającemu następujące kary umowne:
	- w przypadku przekroczenia terminu określonego w ust. 1 wysokości 1% wynagrodzenia umownego brutto za każdy dzień opóźnienia, nie więcej jednak niż 20% wynagrodzenia umownego brutto,
	- za odstąpienie od Umowy przez Wykonawcę z przyczyn niezależnych od Zamawiającego - w wysokości 5% wynagrodzenia umownego brutto,
	- za opóźnienie w usunięciu wad przedmiotu zamówienia ujawnionych w okresie gwarancji lub niedostarczenia sprzętu zastępczego w wymaganym terminie w wysokości 5% wartości sprzętu podlegającego naprawie za każdy dzień opóźnienia, nie więcej jednak niż 20% wynagrodzenia umownego brutto,
	- w przypadku naruszenia obowiązku określonego w § 11 Umowy w wysokości 5% wynagrodzenia umownego brutto.
- 7. Łączna maksymalna wysokość kar umownych, których może dochodzić każda ze Stron wynosi 40% wynagrodzenia umownego brutto.
- 8. Zamawiający zastrzega sobie prawo potrącenia równowartości naliczonych kar umownych z wynagrodzenia Wykonawcy wynikającego z opłat/y za fakturę/y.
- 9. Jeżeli szkoda spowodowana niewykonaniem lub nienależytym wykonaniem Umowy przekroczy wartość zastrzeżonych kar umownych, bądź wynika z innych tytułów niż zastrzeżone, Zamawiający zastrzega sobie prawo dochodzenia odszkodowania do pełnej wysokości szkody.
- 10. Zapisów §3 ust. 1 nie stosuje się w przypadku zakupu oprogramowania przesyłanego do Zamawiającego drogą elektroniczną lub poprzez umożliwienie pobrania oprogramowania ze strony internetowej producenta.

**§ 4**

- 1. Zamawiający zobowiązuje się zapłacić Wykonawcy za wykonanie Przedmiotu umowy następujące kwoty:
- za Część I zamówienia ……… zł. (słownie …………………… zł ……/100 gr.) netto,
- za Część II zamówienia ………zł. (słownie ………………… zł ……/100 gr.) netto,
- za Część III zamówienia ……. zł. (słownie ………………… zł ……/100 gr.) netto,
- za Część IV zamówienia …… zł. (słownie ………………… zł ……/100 gr.) netto,
- za Część V zamówienia ……… zł. (słownie ………………… zł ……/100 gr.) netto,
- za Część VI zamówienia ……… zł. (słownie ………………… zł ……/100 gr.) netto,
- za Część VII zamówienia ……… zł. (słownie ………………… zł ……/100 gr.) netto,

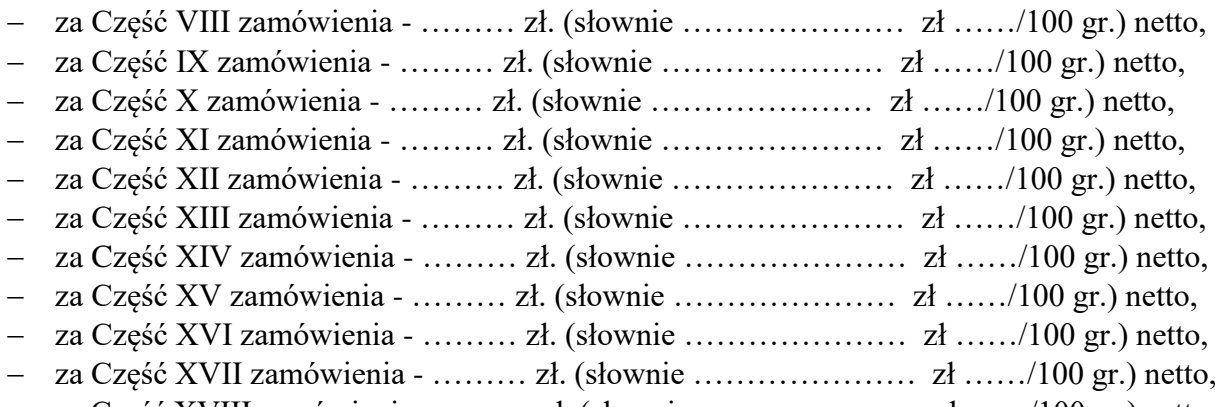

- za Część XVIII zamówienia ……… zł. (słownie ………………… zł ……/100 gr.) netto,
- 2. Do kwot określonych w ust. 1 niniejszego paragrafu doliczony zostanie podatek VAT w wysokości obowiązującej w dniu zawarcia niniejszej Umowy.
- 3. Jakiekolwiek odwołanie się w niniejszej Umowie do wynagrodzenia umownego oznacza całkowite wynagrodzenie brutto, określone w ust. 1 i 2 niniejszego paragrafu.
- 4. Zapłata nastąpi zgodnie z ofertą przetargową po dostarczeniu sprzętu i wystawieniu faktury VAT, przelewem w terminie do 30 dni liczonych od daty podpisania protokołu zdawczoodbiorczego i otrzymania prawidłowo wystawionej faktury z konta Zamawiającego na konto Wykonawcy w: ……………………………, przy czym za dzień zapłaty Strony Umowy przyjmują datę obciążenia rachunku bankowego Zamawiającego.

#### **§ 5**

- 1. Wykonawca udziela Zamawiającemu gwarancji jakości przedmiotu umowy zgodnie z dostarczonymi warunkami gwarancji oferty przetargowej, które stanowią integralną część Umowy.
- 2. Zgodnie z dostarczonymi warunkami gwarancji oferty przetargowej jej okres wynosi:
	- odnośnie zestawów komputerowych ………..miesięcy,
	- odnośnie laptopów …………… miesięcy,
	- odnośnie skanerów …………… miesięcy,
	- odnośnie drukarek …………… miesięcy,
	- odnośnie monitorów …………… miesięcy,
	- odnośnie urządzeń wielofunkcyjnych …………… miesięcy,
	- odnośnie tabletów ………… miesięcy.
- 3. Serwisowanie Przedmiotu Umowy opiera się na następujących zasadach:
	- podjęcie działań związanych z wykonaniem naprawy gwarancyjnej w ciągu 24 godzin od chwili przyjęcia zgłoszenia pocztą elektroniczną lub telefonicznie z wyłączeniem dni ustawowo wolnych od pracy;
	- realizacji napraw gwarancyjnych w siedzibie Zamawiającego o ile względy technologiczne umożliwiają naprawę w siedzibie Zamawiającego. W przypadku, gdy naprawa w siedzibie Zamawiającego będzie niemożliwa, Wykonawca odbierze uszkodzony sprzęt i dostarczy naprawiony własnym transportem. Decyzja o naprawie w siedzibie Zamawiającego lub poza nią podejmowana jest na podstawie oględzin sprzętu w siedzibie Zamawiającego. Koszty związane z wysłaniem sprzętu do naprawy gwarancyjnej leżą po stronie Wykonawcy;
	- dostawie sprzętu zastępczego o podobnych parametrach technicznych po 5 dniach od zgłoszenia.
- 4. Zapisów §5 ust. 1 -3 nie stosuje się w przypadku zakupu oprogramowania.

Uprawnienia z tytułu rękojmi nie są wyłączone.

## **§ 7**

- 1. Spory wynikłe na tle realizacji niniejszej Umowy będzie rozstrzygał sąd powszechny właściwy dla siedziby Zamawiającego.
- 2. Wszelkie zmiany Umowy wymagają formy pisemnej i zgody obu Stron pod rygorem nieważności.
- 3. W przypadku rozbieżności pomiędzy zapisami Umowy, a treścią załączników do niej, pierwszeństwo zachowują postanowienia Umowy.

## **§ 8**

Wykonawca nie może przenieść praw i obowiązków wynikających z niniejszej Umowy na osoby trzecie bez pisemnej zgody Zamawiającego.

## **§ 9**

- 1. W sprawach nie uregulowanych niniejszą Umową będą miały zastosowanie odpowiednie przepisy Prawa zamówień publicznych oraz kodeksu cywilnego.
- 2. Strony zgodnie oświadczają, że tryb przewidziany w ustawie z dnia 11.09.2019 r. Prawo zamówień publicznych (t.j. Dz.U. z 2019 r. poz. 2019 z późn. zm.) i aktach wykonawczych do tej ustawy został zachowany.

#### **§ 10**

- 1. Zakres świadczenia Wykonawcy wynikający z Umowy jest tożsamy z jego zobowiązaniem zawartym w ofercie.
- 2. W razie zaistnienia istotnej zmiany okoliczności powodującej, że wykonanie Umowy nie leży w interesie publicznym, czego nie można było przewidzieć w dniu zawierania Umowy, Zamawiający może odstąpić od Umowy w terminie 30 dni od powzięcia wiadomości o tych okolicznościach. W takim przypadku Wykonawca może żądać wyłącznie wynagrodzenia należnego z tytułu wykonania części Umowy.
- 3. Zamawiający przewiduje możliwość zmian postanowień zawartej Umowy w stosunku do treści oferty w przypadku gdy wystąpią uzasadnione okoliczności powodujące konieczność zmiany zaoferowanego produktu np.: z powodu wycofania go z produkcji, lub zaprzestania produkcji danego produktu (zakończenia cyklu produkcyjnego danego modelu). Zaistnienie takiej sytuacji musi być udokumentowane – poparte stosownym oświadczeniem producenta. Produkt zamienny nie może cechować się gorszymi parametrami technicznymi, musi być kompatybilny z pozostałymi elementami przedmiotu Umowy oraz nie może powodować podwyższenia ceny Umowy wynikającej z oferty przetargowej.
- 4. Umowa jest nieważna w przypadku naruszenia postanowień art. 457 Prawa zamówień publicznych.

## **§ 11**

W czasie wykonywania niniejszej Umowy oraz w okresie gwarancji (rękojmi), Wykonawca jest zobowiązany do pisemnego powiadamiania Zamawiającego o:

- zmianie siedziby Wykonawcy,
- powstaniu po stronie Wykonawcy stanu zagrożenia niewypłacalnością lub stanu niewypłacalności,
- wszczęciu postępowania układowego,
- ogłoszeniu likwidacji,
- zawieszeniu działalności,

zmianie w zakresie rejestracji działalności Wykonawcy,

w terminie trzech dni od zaistnienia powyższych okoliczności pod rygorem obowiązku zapłaty na rzecz Zamawiającego kary umownej opisanej w § 3 niniejszej Umowy.

## **§ 12**

Umowę sporządzono w trzech jednobrzmiących egzemplarzach, jeden dla Wykonawcy oraz dwa dla Zamawiającego bądź w formie elektronicznej.

## **Zamawiający Wykonawca**

....................................... ...........................................

## *ZAŁĄCZNIK NR 4*

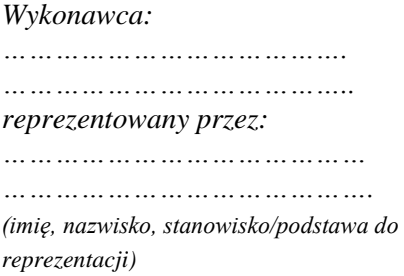

#### **OŚWIADCZENIE<sup>2</sup>**

# **O PRZYNALEŻNOŚCI / BRAKU PRZYNALEŻNOŚCI DO GRUPY KAPITAŁOWEJ**

Na potrzeby postępowania o udzielenie zamówienia publicznego pn. *"Dostawa do siedziby zamawiającego sprzętu komputerowego, urządzeń peryferyjnych i oprogramowania." numer referencyjny: 47/ZP/22*, prowadzonego w trybie przetargu nieograniczonego, na podstawie ustawy z dnia 11 września 2019 r. Prawo zamówień publicznych (t. j. Dz. U. z 2021 r. poz. 1129 ze zm.), oświadczam/y, że:

**- należę<sup>3</sup>\*** do tej samej grupy kapitałowej w rozumieniu ustawy z dnia 16 lutego 2007 r. o ochronie konkurencji i konsumentów (Dz. U. z 2019 r. poz. 369, 1571 i 1667), co następujący Wykonawca, który złożył odrębną ofertę, w postępowaniu:

………………………………………………………………………………………… …………………………………………………………………………………………

lub

1

**- nie należę \*** do tej samej grupy kapitałowej w rozumieniu ustawy z dnia 16 lutego 2007 r. o ochronie konkurencji i konsumentów (Dz. U. z 2019 r. poz. 369, 1571 i 1667), co inny Wykonawca, który złożył odrębną ofertę, w postępowaniu.

Data, miejscowość oraz podpis(-y):

<sup>2</sup> \* niniejsze oświadczenie składa każdy z Wykonawców wspólnie ubiegających się o udzielenie zamówienia

<sup>\*\*</sup> niepotrzebne skreślić

#### *ZAŁĄCZNIK NR 5*

#### **Wykonawca:**

……………………………………………… ………………………………………

*(pełna nazwa/firma, adres, w zależności od podmiotu: NIP/PESEL, KRS/CEiDG)*

reprezentowany przez:

**.** 

………………………………………

…………………………………………………………… *(imię, nazwisko, stanowisko/podstawa do* 

*reprezentacji)*

# **Oświadczenia wykonawcy/wykonawcy wspólnie ubiegającego się o udzielenie zamówienia DOTYCZĄCE PRZESŁANEK WYKLUCZENIA Z ART. 5K ROZPORZĄDZENIA 833/2014 ORAZ ART. 7 UST. 1 USTAWY O SZCZEGÓLNYCH ROZWIĄZANIACH W ZAKRESIE PRZECIWDZIAŁANIA WSPIERANIU AGRESJI NA UKRAINĘ ORAZ SŁUŻĄCYCH OCHRONIE BEZPIECZEŃSTWA NARODOWEGO**

**składane na podstawie art. 125 ust. 1 ustawy Pzp**

Na potrzeby postępowania o udzielenie zamówienia publicznego pn. *"Dostawa do siedziby zamawiającego sprzętu komputerowego, urządzeń peryferyjnych i oprogramowania." numer referencyjny: 47/ZP/22*, prowadzonego przez Akademię Marynarki Wojennej w Gdyni*,* oświadczam, co następuje:

#### **OŚWIADCZENIA DOTYCZĄCE WYKONAWCY:**

**1.** Oświadczam, że nie podlegam wykluczeniu z postępowania na podstawie art. 5k rozporządzenia Rady (UE) nr 833/2014 z dnia 31 lipca 2014 r. dotyczącego środków ograniczających w związku z działaniami Rosji destabilizującymi sytuację na Ukrainie (Dz. Urz. UE nr L 229 z 31.7.2014, str. 1), dalej: rozporządzenie 833/2014, w brzmieniu nadanym rozporządzeniem Rady (UE) 2022/576 w sprawie zmiany rozporządzenia (UE) nr 833/2014 dotyczącego środków ograniczających w związku z działaniami Rosji destabilizującymi sytuację na Ukrainie (Dz. Urz. UE nr L 111 z 8.4.2022, str. 1), dalej: rozporządzenie 2022/576.<sup>4</sup>

<sup>&</sup>lt;sup>4</sup> Zgodnie z treścią art. 5k ust. 1 rozporządzenia 833/2014 w brzmieniu nadanym rozporządzeniem 2022/576 zakazuje się udzielania lub dalszego wykonywania wszelkich zamówień publicznych lub koncesji objętych zakresem dyrektyw w sprawie zamówień publicznych, a także zakresem art. 10 ust. 1, 3, ust. 6 lit. a)-e), ust. 8, 9 i 10, art. 11, 12, 13 i 14 dyrektywy 2014/23/UE, art. 7 i 8, art. 10 lit. b)–f) i lit. h)–j) dyrektywy 2014/24/UE, art. 18, art. 21 lit. b)–e) i lit. g)–i), art. 29 i 30 dyrektywy 2014/25/UE oraz art. 13 lit. a)–d), lit. f)–h) i lit. j) dyrektywy 2009/81/WE na rzecz lub z udziałem:

a) obywateli rosyjskich lub osób fizycznych lub prawnych, podmiotów lub organów z siedzibą w Rosji;

**2.** Oświadczam, że nie zachodzą w stosunku do mnie przesłanki wykluczenia z postępowania na podstawie art. 7 ust. 1 ustawy z dnia 13 kwietnia 2022 r. *o szczególnych rozwiązaniach w zakresie przeciwdziałania wspieraniu agresji na Ukrainę oraz służących ochronie bezpieczeństwa narodowego* (Dz. U. poz. 835)*.* 5

# **INFORMACJA DOTYCZĄCA POLEGANIA NA ZDOLNOŚCIACH LUB SYTUACJI PODMIOTU UDOSTĘPNIAJĄCEGO ZASOBY W ZAKRESIE ODPOWIADAJĄCYM PONAD 10% WARTOŚCI ZAMÓWIENIA:**

[UWAGA*: wypełnić tylko w przypadku podmiotu udostępniającego zasoby, na którego zdolnościach lub sytuacji wykonawca polega w zakresie odpowiadającym ponad 10% wartości zamówienia. W przypadku więcej niż jednego podmiotu udostępniającego zasoby, na którego zdolnościach lub sytuacji wykonawca polega w zakresie odpowiadającym ponad 10% wartości zamówienia, należy zastosować tyle razy, ile jest to konieczne.*]

Oświadczam, że w celu wykazania spełniania warunków udziału w postępowaniu, określonych przez zamawiającego w ………………………………………………………...………………….. *(wskazać dokument i właściwą jednostkę redakcyjną dokumentu, w której określono warunki udziału w postępowaniu),* polegam na zdolnościach lub sytuacji następującego podmiotu udostępniającego zasoby:

………………………………………………………………………...…………………………………….… *(podać pełną nazwę/firmę, adres, a także w zależności od podmiotu: NIP/PESEL, KRS/CEiDG)*, w następującym zakresie: …………………………………………………………………………… *(określić odpowiedni zakres udostępnianych zasobów dla wskazanego podmiotu)*,

co odpowiada ponad 10% wartości przedmiotowego zamówienia.

**.** 

## **OŚWIADCZENIE DOTYCZĄCE PODWYKONAWCY, NA KTÓREGO PRZYPADA PONAD 10% WARTOŚCI ZAMÓWIENIA:**

[UWAGA*: wypełnić tylko w przypadku podwykonawcy (niebędącego podmiotem udostępniającym zasoby), na którego przypada ponad 10% wartości zamówienia. W przypadku więcej niż jednego podwykonawcy, na którego zdolnościach lub sytuacji wykonawca nie polega, a na którego przypada ponad 10% wartości zamówienia, należy zastosować tyle razy, ile jest to konieczne.*]

Oświadczam, że w stosunku do następującego podmiotu, będącego podwykonawcą, na którego przypada ponad 10% wartości zamówienia:

……………………………………………………………………………………………….………..….…… *(podać pełną nazwę/firmę, adres, a także w zależności od podmiotu: NIP/PESEL, KRS/CEiDG)*,

b) osób prawnych, podmiotów lub organów, do których prawa własności bezpośrednio lub pośrednio w ponad 50 % należą do podmiotu, o którym mowa w lit. a)<br>niniejszego ustepu: lub szego ustępu; lub

c) osób fizycznych lub prawnych, podmiotów lub organów działających w imieniu lub pod kierunkiem podmiotu, o którym mowa w lit. a) lub b) niniejszego ustępu,

w tym podwykonawców, dostawców lub podmiotów, na których zdolności polega się w rozumieniu dyrektyw w sprawie zamówień publicznych, w przypadku gdy przypada na nich ponad 10 % wartości zamówienia.

<sup>&</sup>lt;sup>5</sup> Zgodnie z treścią art. 7 ust. 1 ustawy z dnia 13 kwietnia 2022 r. *o szczególnych rozwiązaniach w zakresie przeciwdziałania wspieraniu agresji na Ukrainę oraz służących ochronie bezpieczeństwa narodowego,* z postępowania o udzielenie zamówienia publicznego lub konkursu prowadzonego na podstawie ustawy Pzp wyklucza się: 1) wykonawcę oraz uczestnika konkursu wymienionego w wykazach określonych w rozporządzeniu 765/2006 i rozporządzeniu 269/2014 albo wpisanego na listę na<br>podstawie decyzji w sprawie wpisu na listę rozstrzygającej o zastosow

finansowaniu terroryzmu (Dz. U. z 2022 r. poz. 593 i 655) jest osoba wymieniona w wykazach określonych w rozporządzeniu 765/2006 i rozporządzeniu 269/2014 albo<br>wpisana na listę lub będąca takim beneficjentem rzeczywistym o rozstrzygającej o zastosowaniu środka, o którym mowa w art. 1 pkt 3 ustawy;<br>3) wykonawcę oraz uczestnika konkursu, którego jednostką dominującą w rozumieniu art. 3 ust. 1 pkt 37 ustawy z dnia 29 września 1994 r. o rachunko

r. poz. 217, 2105 i 2106), jest podmiot wymieniony w wykazach określonych w rozporządzeniu 765/2006 i rozporządzeniu 269/2014 albo wpisany na listę lub będący taką<br>jednostką dominującą od dnia 24 lutego 2022 r., o ile zost mowa w art. 1 pkt 3 ustawy.

nie zachodzą podstawy wykluczenia z postępowania o udzielenie zamówienia przewidziane w art. 5k rozporządzenia 833/2014 w brzmieniu nadanym rozporządzeniem 2022/576.

## **OŚWIADCZENIE DOTYCZĄCE DOSTAWCY, NA KTÓREGO PRZYPADA PONAD 10% WARTOŚCI ZAMÓWIENIA:**

[UWAGA*: wypełnić tylko w przypadku dostawcy, na którego przypada ponad 10% wartości zamówienia. W przypadku więcej niż jednego dostawcy, na którego przypada ponad 10% wartości zamówienia, należy zastosować tyle razy, ile jest to konieczne.*]

Oświadczam, że w stosunku do następującego podmiotu, będącego dostawcą, na którego przypada ponad 10% wartości zamówienia: ……………………………………………………………………………………………….………..….……

*(podać pełną nazwę/firmę, adres, a także w zależności od podmiotu: NIP/PESEL, KRS/CEiDG)*, nie zachodzą podstawy wykluczenia z postępowania o udzielenie zamówienia przewidziane w art. 5k rozporządzenia 833/2014 w brzmieniu nadanym rozporządzeniem 2022/576.

#### **OŚWIADCZENIE DOTYCZĄCE PODANYCH INFORMACJI:**

Oświadczam, że wszystkie informacje podane w powyższych oświadczeniach są aktualne i zgodne z prawdą oraz zostały przedstawione z pełną świadomością konsekwencji wprowadzenia zamawiającego w błąd przy przedstawianiu informacji.

#### **INFORMACJA DOTYCZĄCA DOSTĘPU DO PODMIOTOWYCH ŚRODKÓW DOWODOWYCH:**

Wskazuję następujące podmiotowe środki dowodowe, które można uzyskać za pomocą bezpłatnych i ogólnodostępnych baz danych, oraz dane umożliwiające dostęp do tych środków: 1) ...................................................................................................................................................... *(wskazać podmiotowy środek dowodowy, adres internetowy, wydający urząd lub organ, dokładne dane referencyjne dokumentacji)* 2) .......................................................................................................................................................

*(wskazać podmiotowy środek dowodowy, adres internetowy, wydający urząd lub organ, dokładne dane referencyjne dokumentacji)*

…………………………………………………………

*kwalifikowany podpis elektroniczny* 

#### **Wykonawca:** *ZAŁĄCZNIK NR 6*

……………………………………… ………………………………………

*(pełna nazwa/firma, adres, w zależności od podmiotu: NIP/PESEL, KRS/CEiDG)*

reprezentowany przez:

……………………………………… ………………………………………

*(imię, nazwisko, stanowisko/podstawa do reprezentacji)*

#### **Oświadczenie wymagane od wykonawcy w zakresie wypełnienia obowiązków informacyjnych wynikających z RODO**

Wykonawca ubiegając się o udzielenie zamówienia publicznego jest zobowiązany do wypełnienia wszystkich obowiązków formalno-prawnych związanych z udziałem w postępowaniu. Do obowiązków tych należą m.in. obowiązki wynikające z RODO<sup>6)</sup>, w szczególności obowiązek informacyjny przewidziany w **art. 13 RODO** względem osób fizycznych, których dane osobowe dotyczą i od których dane te wykonawca bezpośrednio pozyskał. Jednakże obowiązek informacyjny wynikający z art. 13 RODO nie będzie miał zastosowania, gdy i w zakresie, w jakim osoba fizyczna, której dane dotyczą, dysponuje już tymi informacjami (vide: art. 13 ust. 4).

Wykonawca musi wypełnić obowiązek informacyjny wynikający z **art. 14 RODO** względem osób fizycznych, których dane przekazuje zamawiającemu i których dane pośrednio pozyskał, chyba że ma zastosowanie co najmniej jedno z włączeń, o których mowa w art. 14 ust. 5 RODO.

W celu zapewnienia, że wykonawca wypełnił ww. obowiązki informacyjne oraz ochrony prawnie uzasadnionych interesów osoby trzeciej, której dane zostały przekazane w związku z udziałem wykonawcy w postępowaniu, wykonawca składa w postępowaniu o udzielenie zamówienia publicznego oświadczenie o wypełnieniu przez niego obowiązków informacyjnych przewidzianych w art. 13 lub art. 14 RODO.

Oświadczenie wykonawca składa razem z ofertą.

1

## *Oświadczenie wymagane od wykonawcy w zakresie wypełnienia obowiązków informacyjnych przewidzianych w art. 13 lub art. 14 RODO*

Oświadczam, że wypełniłem obowiązki informacyjne przewidziane w art. 13 lub art. 14 RODO1) wobec osób fizycznych, od których dane osobowe bezpośrednio lub pośrednio pozyskałem w celu ubiegania się o udzielenie zamówienia publicznego w niniejszym postępowaniu.\*

<sup>&</sup>lt;sup>6)</sup> rozporządzenie Parlamentu Europejskiego i Rady (UE) 2016/679 z dnia 27 kwietnia 2016 r. w sprawie ochrony osób fizycznych w związku z przetwarzaniem danych osobowych i w sprawie swobodnego przepływu takich danych oraz uchylenia dyrektywy 95/46/WE (ogólne rozporządzenie o ochronie danych) (Dz. Urz. UE L 119 z 04.05.2016, str. 1).

#### *Sygnatura sprawy:*47/ZP/22

W przypadku gdy wykonawca nie przekazuje danych osobowych innych niż bezpośrednio jego dotyczących lub zachodzi wyłączenie stosowania obowiązku informacyjnego, stosownie do art. 13 ust. 4 lub art. 14 ust. 5 RODO treści oświadczenia wykonawca nie składa (usunięcie treści oświadczenia np. przez jego wykreślenie).

\* W przypadku, gdy wykonawca nie przekazuje danych osobowych innych niż bezpośrednio jego dotyczących lub zachodzi wyłączenie stosowania obowiązku informacyjnego, stosownie do art. 13 ust. 4 lub art. 14 ust. 5 RODO treści oświadczenia wykonawca nie składa (usunięcie treści oświadczenia np. przez jego wykreślenie).

*ZAŁĄCZNIK NR 7*

#### **OŚWIADCZENIE WYKONAWCÓW WSPÓLNIE UBIEGAJĄCYCH SIĘ O ZAMÓWIENIE (o którym mowa w art. 117 ust. 4 ustawy)**

Oświadczenia wykonawców wspólnie ubiegających się o udzielenie zamówienia PODMIOTY W IMIENIU KTÓRYCH SKŁADANE JEST OŚWIADCZENIE:

…………………………………………………………………………………………………… (pełna nazwa/firma, adres, w zależności od podmiotu: NIP/PESEL, KRS/CEIDG)

…………………………………………………………………………………………………… (pełna nazwa/firma, adres, w zależności od podmiotu: NIP/PESEL, KRS/CEIDG) reprezentowane przez:

…………………………………………………………………………………………………….. (imię, nazwisko, stanowisko/podstawa do reprezentacji)

Oświadczenie składane na podstawie art. 117 ust. 4 ustawy z dnia 11 września 2019 r. Prawo zamówień publicznych (tekst jedn.: Dz. U. z 2021 r., poz. 1129 z późn. zm.) - dalej: ustawa Pzp Na potrzeby postępowania o udzielenie zamówienia publicznego którego przedmiotem jest: "Dostawa do siedziby zamawiającego sprzętu komputerowego, urządzeń peryferyjnych i oprogramowania": 47/ZP/22, prowadzonego w trybie podstawowym działając jako pełnomocnik podmiotów, w imieniu których składane jest oświadczenie oświadczam, że: Wykonawca:

…………………………………………………………………………..…..…..………… Wykona następujący zakres świadczenia wynikającego z umowy o zamówienie publiczne:

……………………………………………………………………………………………………

Wykonawca: …………………………………………………..…..…………

Wykona następujący zakres świadczenia wynikającego z umowy o zamówienie publiczne:

…………………………………………………………………………………………………… ……………………………………………………………………………………………………

Oświadczam, że wszystkie informacje podane w powyższych oświadczeniach są aktualne i zgodne z prawdą.

## *ZAŁĄCZNIK NR 8*

## Wykonawca: ………………………………………………………………………...............………

(pełna nazwa/firma, adres, w zależności od podmiotu: NIP/PESEL, KRS/CEiDG) reprezentowany przez:

…………………………………………………………………………………………………………… (imię, nazwisko, stanowisko/podstawa do reprezentacji)

#### **Oświadczenie Wykonawcy o aktualności informacji zawartych w oświadczeniu, o którym mowa w art. 125 ust. 1 ustawy, w zakresie podstaw wykluczenia z postępowania**

 Składając ofertę w postępowaniu o udzielenie zamówienia publicznego w trybie podstawowym znak: 47/ZP/22:

#### **"Dostawa do siedziby zamawiającego sprzętu komputerowego, urządzeń peryferyjnych i oprogramowania.":**

w zakresie art. 108 ust. 1 ustawy Pzp, dodatkowo art. 109 ust. 1 pkt 1 i 3-10 oświadczamy, że: wszystkie informacje zawarte w oświadczeniu, o którym mowa w art. 125 ust. 1 ustawy, w zakresie podstaw wykluczenia z postępowania są aktualne na dzień złożenia oświadczenia